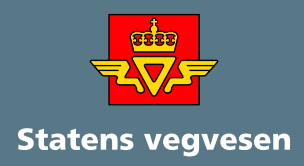

# **linje to Arbeidsflyt**

Utprøving av metode og verktøy

### **RAPPORT Veg - og trafikkavdelingen** nr: xxxxxxxxxxx **R A P P O R T**

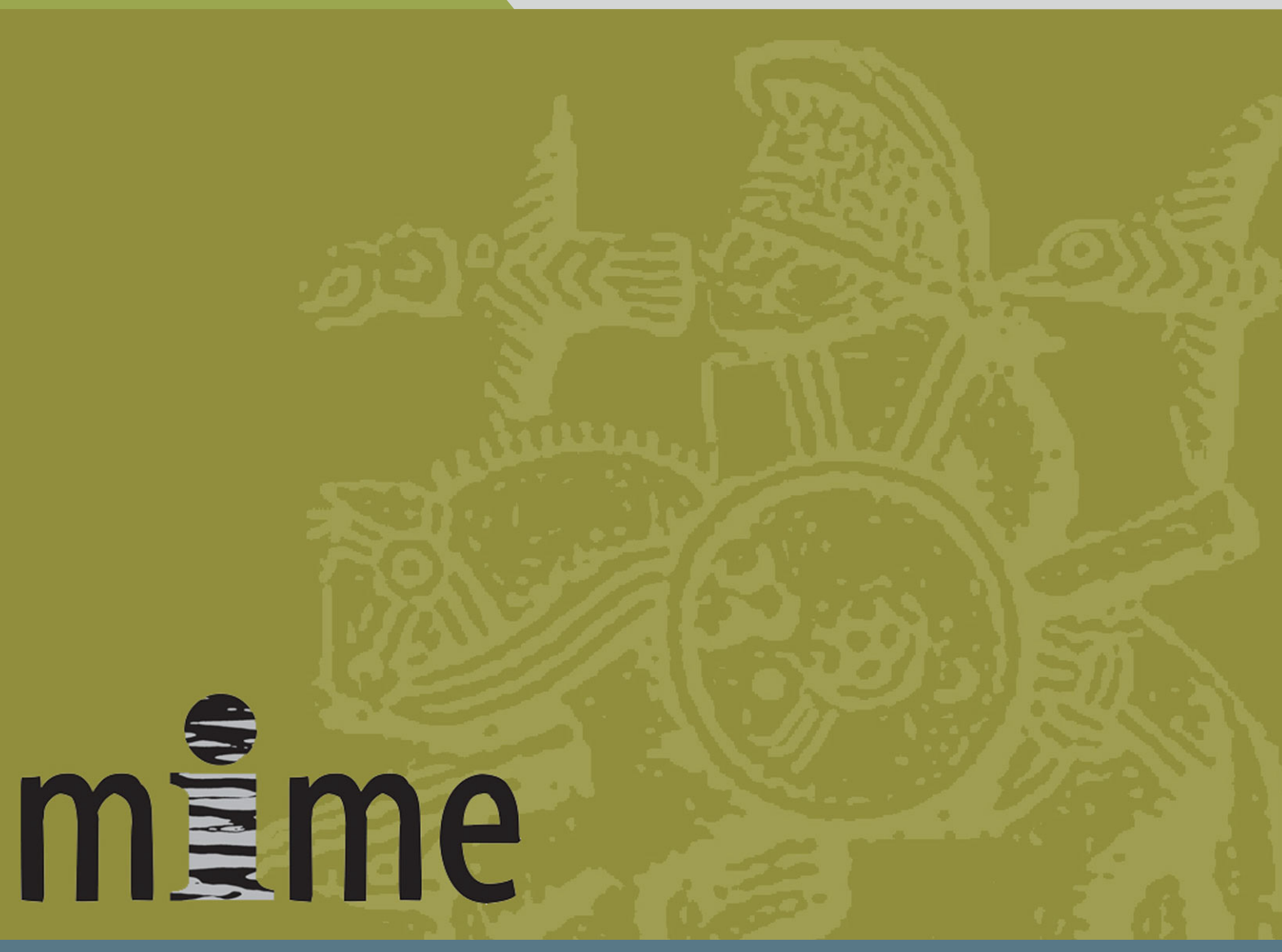

Vegdirektoratet Dato: 2009-03-31

# Forord

Arbeidet beskrevet i rapporten er gjennomført i perioden august 08 til februar 09. Deltakere i arbeidet har vært saksbehandlere og fagfolk innen avkjørselsfeltet fra region sør, vest, øst og nord. I tillegg har personalseksjonen og sentrale ressursser i MIME prosjektet deltatt.

Arbeidsgruppen har bestått av:

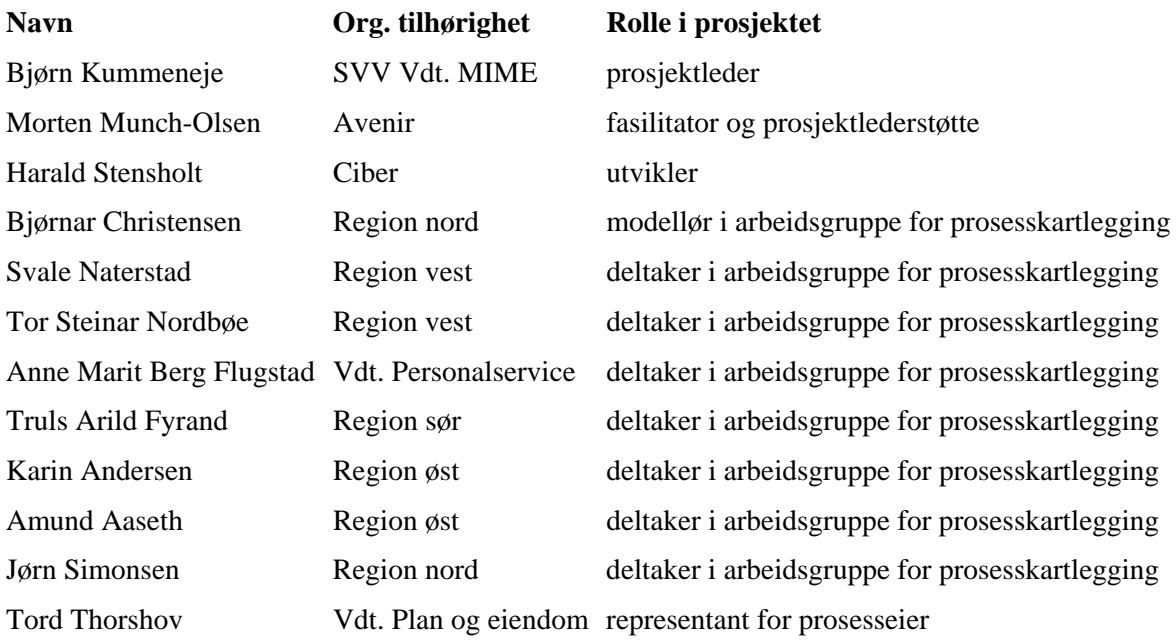

I tillegg har det vært en referansegruppe bestående av:

- Trond Kjetil Nyland
- Espen Vaager (i tillegg deltatt i kravspesifisering)
- Siren Gravdal (i tillegg deltatt i kartlegging av prosessen "Motta Post")
- Carl Gabrielsen
- Tormod Olsen
- Ingebjørg Ljones
- Frøydis Fikke

Rapport fra utvikler er kopiert inn som vedlegg til rapporten

# Innhold

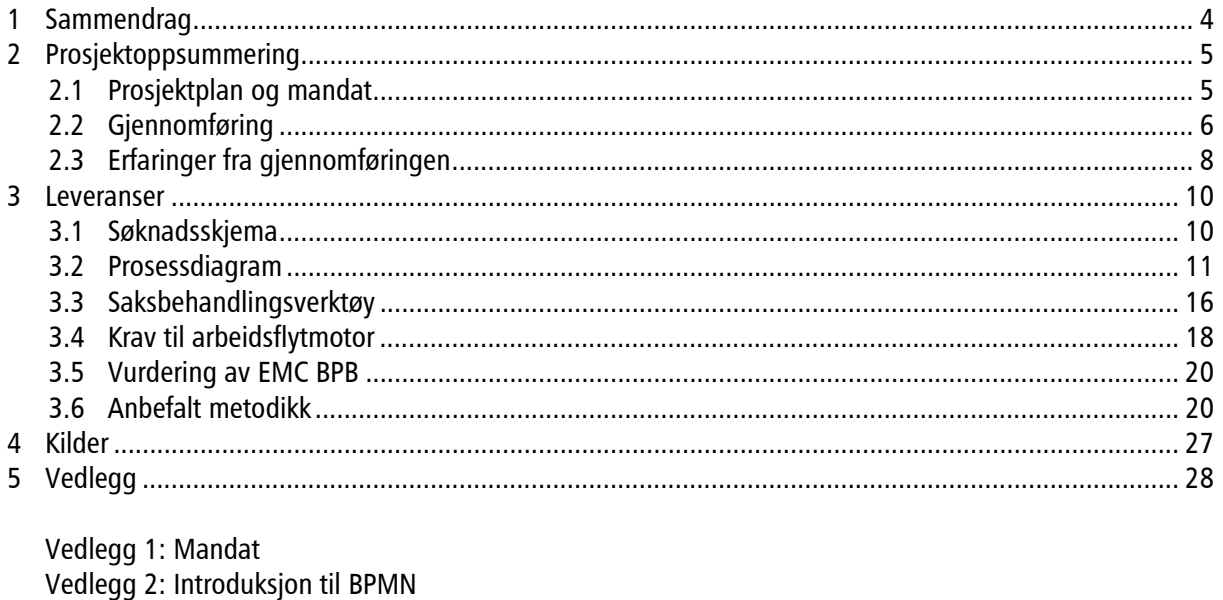

Vedlegg 3: Utviklerrapport

Vedlegg 4: Kravspesifikasjon for arbeidsflytmotor med vurdering av EMC BPB

Vedlegg 5: Skjema for søknad om avkjørsel

# 1 Sammendrag

Delprosjekt Arbeidsflyt under MIME ble første gang startet opp i 2007. Prosjektet ble avsluttet uten ferdigstillelse (jfr mandat av 13.09.2007 og kpt 1.3 Leveranser). Nytt prosjekt ble igangsatt august/september 2008. Det nye prosjektet tok med seg erfaringer og bakgrunn fra det første, men med noe korrigert kurs på utvalgte områder.

Ressurstilgangen i prosjektet har ikke vært optimal, og langt dårligere enn det som var forventet og planlagt for. Likevel har prosjektet har avgitt de spesifiserte leveranser uten vesentlige avvik i tid, kostnad og kvalitet.

Prosjektet har gitt fem hovedleveranser

- 1. Prosessmodell for håndtering av søknad om avkjørsel. Prosessen er omforent i arbeidsgruppen og forankret i plan og eiendomsseksjonen i Vdt. Prosessen inneholder også et omforent søknadsskjema.
- 2. Saksbehandlingsverktøy basert på prosessen (implementering av prosessen). Verktøyet er komponert i arbeidsflytmotoren EMC Business Process Builder (heretter EMC BPB, eller kun BPB) med EMC Task Space som brukergrensesnitt.
- 3. En kravspesifikasjon for evaluering av arbeidsflytmotor.
- 4. En vurdering av EMC BPB etter kravene i kravspesifikasjonen.
- 5. Dokumentasjon av metoden for prosesskartlegging og implementering av prosessen i en arbeidsflytmotor.

Generelt har kvaliteten på arbeidet i arbeidsgruppene vært meget bra. Bidraget i arbeidsgruppen for prosesskartlegging fortjener en spesiell utmerkelse: Det ble vist stor vilje og evne til å komme frem til en felles prosess, til å få prosessen forankret i vdt og å ta fatt i de problemstillinger som har vært underveis.

I den grad arbeidet har ledet mot en konklusjon, kan den oppsummeres som følger:

- Prosjektet har påvist at det er mulig å komme frem til felles arbeidsprosesser på tvers av regionene i Statens vegvesen
- Prosjektet har påvist at det er mulig å benytte BPM-metodikk til å utvikle IT-støtte i MIME-prosjektet
- Prosjektet har dokumentert at eksisterende verktøy (EMC BPB) kan benyttes som arbeidsflytmotor

# 2 Prosjektoppsummering

## 2.1 Prosjektplan og mandat

Formålet med prosjektet var å teste en metode og et verktøy for å kartlegge og eksekvere en saksbehandlingsprosess. Prosessen skulle kartlegges i Qualiware Lifesycle Manager (QLM) og eksekveres i EMCs arbeidsflytmotor, Business Process Builder (BPB).

QLM ble valgt som kartleggingsverktøy fordi det allerede ble brukt til utvikling av etatens prosessbaserte kvalitetssystem. BPB ble valgt fordi verktøyet var tilgjengelig som en opsjon gjennom anskaffelsen av Documentum. I tillegg hadde SVV intern kompetanse på begge verktøyene.

Prosjektet ønsket å teste ut disse eksisterende verktøyene og samtidig fokusere på metoden for kartlegging og utvikling. Alternativet ville vært å gjennomføre prosjektet som en anskaffelse, med dertil redusert innsats på metodeutvikling.

Under er utdrag fra mandatet, slik dette ble godkjent i koordineringsgruppen den 13. sept. 2008. Se vedlegg for hele mandatet.

## 2.1.1 Fra mandatet (utdrag)

"Prosjektet er en pilot for kartlegging av arbeidsflyt for en valgt delprosess og implementering av denne i arbeidsflytmotoren Documentum BPB. Implementeringen skal verifiseres gjennom en test (PoC).

Parallelt med implementeringen skal det dokumenteres krav til en eventuell fremtidig anskaffelse av arbeidsflytmotor.

Metoden som benyttes i kartlegging og utvikling skal dokumenteres og kunne benyttes i kartlegging og implementering av flere delprosesser."

#### **Omfang og avgrensninger**

- Prosjektet kartlegger kun én delprosess, saksbehandling ved enkeltvedtak. Denne prosessen er representativ for etatens generiske prosesser, og nødvendig for implementering av elektronisk arbeidsflyt. Kartleggingen vil basere seg på arbeid som er gjort i "Forprosjekt saks og dokumentbehandling" (31.01.2007).
- Anskaffelse inngår ikke.
- Hovedleveransen vil ikke nødvendigvis bestå av ferdig utviklet saksbehandlingssystem som er klart til bruk, men en simulering av saksflyten i en arbeidsflytmotor, som lar seg verifisere gjennom en PoC.
- Det er ikke sikkert at arbeidsflyten vil kunne implementeres i Intranett-løsningen, men den skal være forberedt for dette.

#### **Forutsetninger**

- QLM brukes som kartleggingsverktøy og notasjonen (språk) for modellene er BPMN
- ECM Documentum BPM brukes som arbeidsflytmotor
- Brukergrensesnittet (GUI) skal være Intranett
- Prosjektgruppen, utvikler(e) og test har satt av tilstrekkelig tid/ressurser til arbeidet
- Avhengigheter til andre prosjekter er kartlagt og avklart i koordineringsgruppen, samt med aktuelle delprosjektledere
- Referansegruppen arbeider parallelt med prosjektgruppen og gis mulighet til gjennomsyn og tilbakemelding underveis
- Prosjektet er forankret i Koordineringsgruppen, som opptrer som styringsgruppe. Gruppen møtes annenhver uke og får saker oversendt et par virkedager i forkant av møte. Saker fra prosjektet avklares i snitt innen 7 arbeidsdager.

#### **Leveranser**

- Arbeidsflytmodell innen utvalgt delprosess (godkjent og tilgjengelig for bruk i opplæring, evaluering og videreutvikling/revisjon)
- Arbeidsflyt implementert i arbeidsflytmotor og synliggjort i GUI (Intranett/Office)
- Verifikasjon av konsept (PoC)
- Kravspesifikasjon for evt anskaffelse av arbeidsflytmotor
- Dokumentasion av arbeidsmetode

### 2.1.2 Aktivitetsplan

Bildet under er en illustrasjon av prosjektplanen som lå til grunn for mandatet som ble godkjent av koordineringsgruppen.

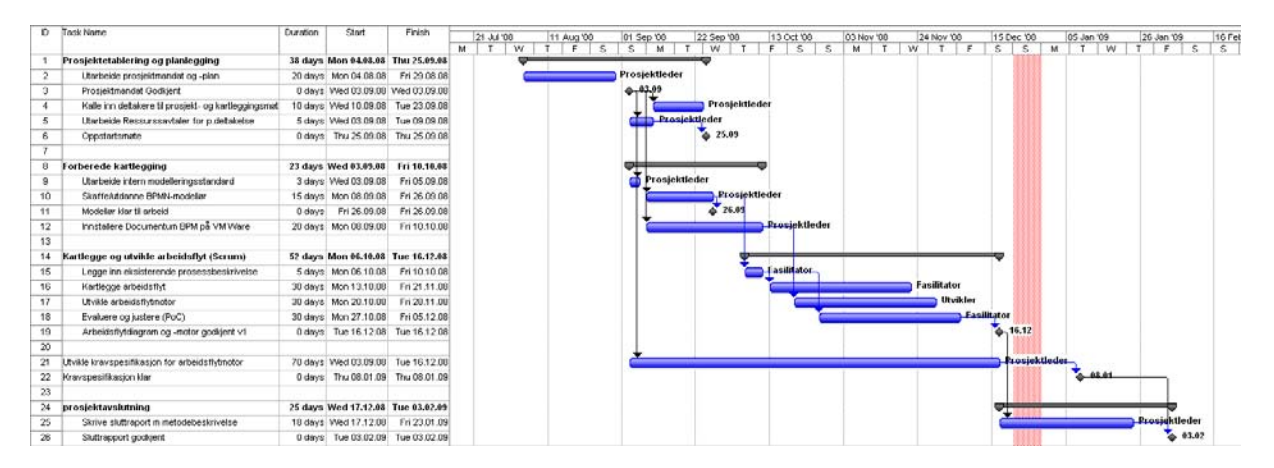

# 2.2 Gjennomføring

## 2.2.1 Justert aktivitetsplan

Bildet under viser aktivitetene slik de ble gjennomført. Prosjektet ble en snau måned forsinket fra opprinnelig tidsplan. Dette skyldes hovedsakelig en forlengelse av prosjektetableringsfasen som følge av manglende tilgang til ressurser.

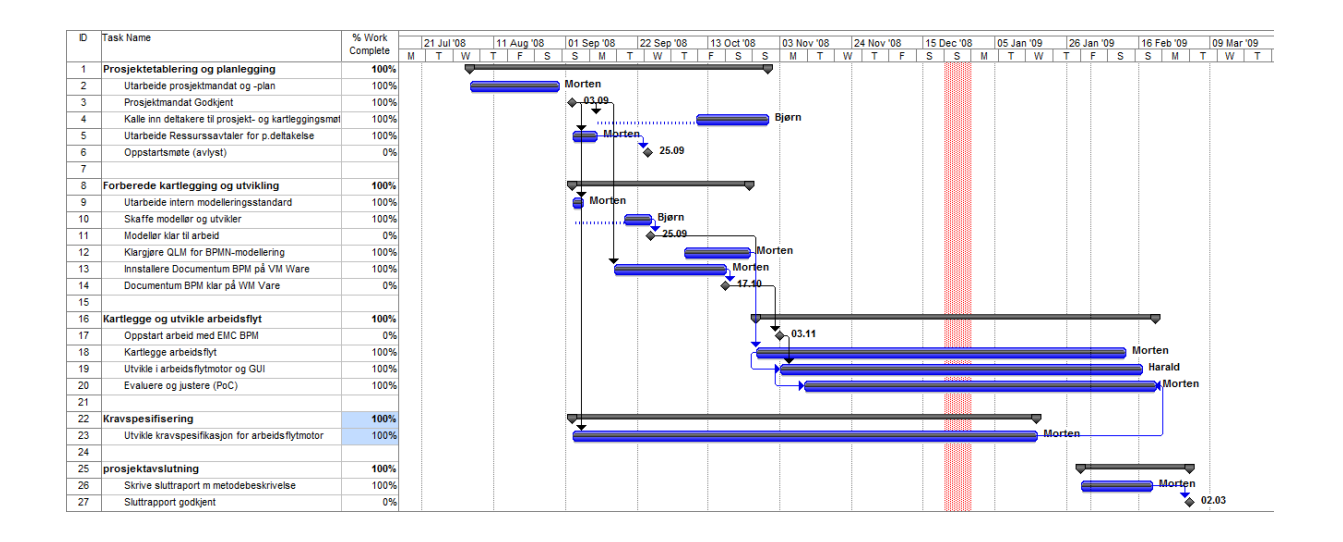

## 2.2.2 Overordnet tidslinje for gjennomført prosjekt

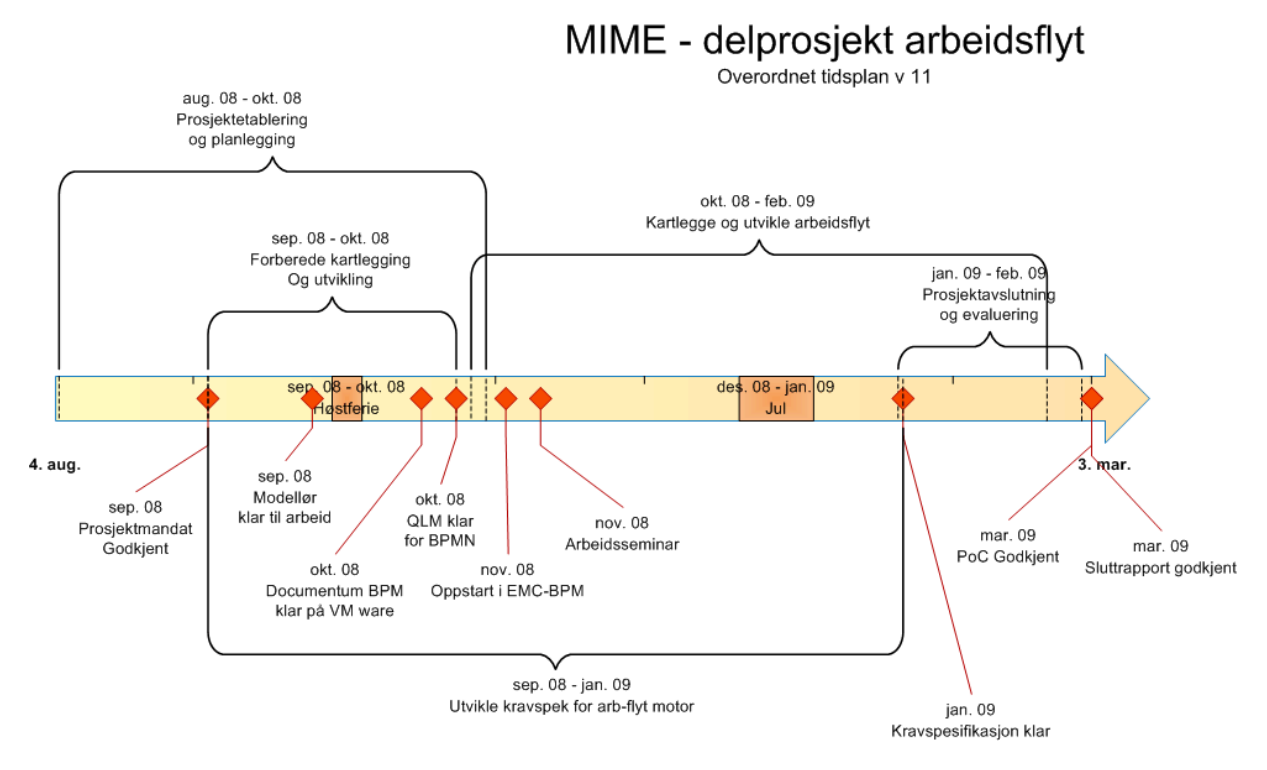

## 2.2.3 Prosjektrisiko

Ved oppstart ble det identifisert risikoområder og tiltak for begrensning av risiko. Risikobildet ble justert noen ganger underveis. Tabellen under viser derfor justert risikobilde samt tiltak som ble iverksatt for å begrense dette.

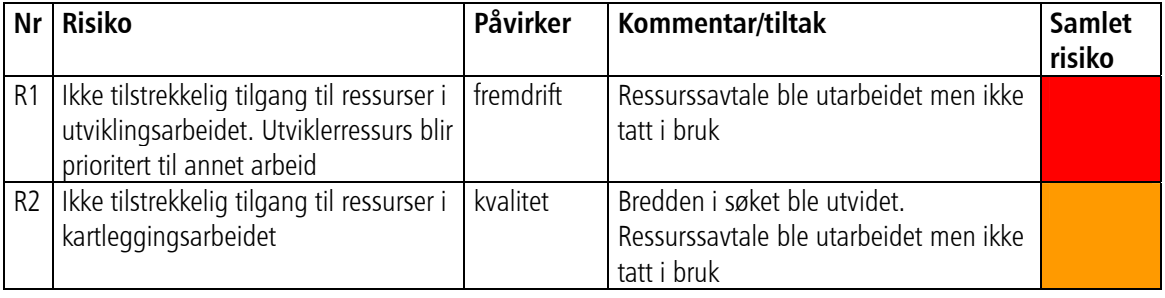

7

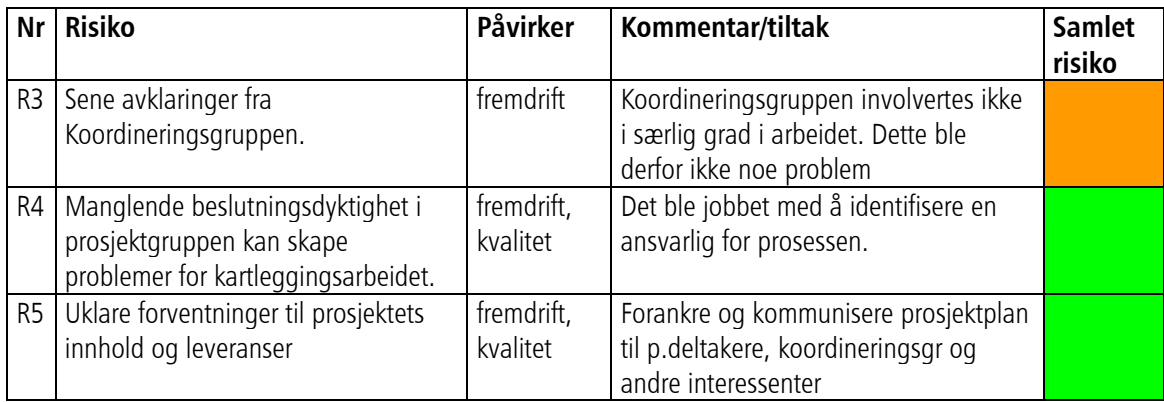

Rødt = Kritisk. Tiltak må iverksettes Gult = Betydelig. Tiltak må vurderes Grønt = Potensiell. Usikkerhet må overvåkes

# 2.3 Erfaringer fra gjennomføringen

## 2.3.1 Prosjektetablering og planlegging

Prosjektplanleggingen tok utgangspunkt i eksisterende mandat fra 2007. Mandatet ble omarbeidet med vekt på å få til gjennomførbare og konkrete leveranser. Det nye mandatet ble godkjent i koordineringsgruppen den 13. september 2008.

Prosjektet røk ganske tidlig på en forsinkelse på grunn av vanskeligheter med å allokere ressurser. Dette gjaldt den initielle jakten på deltakere til arbeidsgruppen, så vel som intern prioritering av ressursser mellom MIME-prosjektene. Ressursmangel ble et gjennomgående problem i prosjektet.

Oppstartsmøte var planlagt men ble ikke avholdt. På generell basis vil vi anbefale å gjennomføre oppstartsmøte for å forankre mandatet og prosjektplanen, samt å skape en enhetlig forståelse og realistiske forventninger til prosjektet.

## 2.3.2 Forberede kartlegging og utvikling

### **Prosesspråket – valg av notasjon**

BPMN v 1.1 (OMG, feb.2008) ble valgt som modelleringsstandard. Dette ble gjort fordi denne vurderes som det nærmeste en kommer en de facto standard for modellering av forretningsprosesser. Det ble utarbeidet og distribuert en kortversjon av notasjonen for prosjektdeltakerne. Ved videre arbeid bør det i følge Qualisoft vurderes å legge BPMN inn som metamodell i QLM. Dette ble ikke gjort i prosjektet og heller ikke savnet. Kan være mer aktuelt ved bruk av flere fasilitatorer/modellører med mindre kjennskap til BPMN

#### **IT-verktøy**

Qualisoft Lifecycle Manager (QLM) ble som nevnt valgt som verktøy for prosessmodelleringen, siden den ble brukt ellers i organisasjonen. Vegvesenet hadde imidlertid produksjonssatt en eldre versjon av QLM uten støtte for BPMN. En nyere versjon var installert i utviklingsmiljøet og stilt til disposisjon for prosjektet. Selv denne var imidlertid av eldre dato og støttet kun BPMN versjon 1.0. Dette la noen begrensninger på modelleringen, men kun av mindre betydning. Prosjektet måtte også installere en utvidet lisensnøkkel for å få tilgang til BPMN.

Når lisenser og riktig versjon var tilgjengelig var det ingen øvrige problemer relatert til verktøyet for kartlegging. Før videre kartlegging bør imidlertid etaten oppgradere til siste versjon av programvaren (5.x), med riktig lisens (Enterprise Architecture).

Tilsvarende ble EMC BPB valgt som arbeidsflytmotor, siden denne allerede var en opsjon gjennom anskaffelsen av Documentum. BPB ble installert for en testperiode og benyttet i prosjektet. Som

grensesnitt ble av praktiske hensyn EMC Task Space benyttet. Denne er en del av EMCs BPM-suite og kunne raskt taes i bruk for å vise prosessen på en enkel måte.

I utgangspunktet ønsket vi å kunne overføre prosessmodellen fra QLM til BPB, på samme måte som det er tenkt internt i BPM-suiten med BPA som prosessdesigner og BPB som arbeidsflytmotor. Det viste seg imidlertid at dette ikke var mulig i praksis. QLM kunne eksportere både BPEL-kode og XPDL, men dette lot seg ikke lese av BPB. Jobben ble derfor gjort manuelt. Senere har vi lært og forstått at dette sannsynligvis er beste praksis uansett, da forretningsprosessen og utviklers modell ligger et stykke fra hverandre hva angår innhold og detaljeringsnivå.

#### **Sentrale ressurser**

Bjørnar Christensen (SVV region nord) ble allokert som modellør (ansvar for dokumentasjon av prosessen i arbeidsmøtene). Han hadde allerede kompetanse på modellering i QLM og ble gitt opplæring i BPMN. Modelløren var geografisk lokalisert utenfor Oslo, og hadde dessverre ikke mulighet til å delta i prosjektet så mye som forventet. Dette påvirket ikke resultatet i særlig grad, men var en begrensning for kompetanseoverføring og læring av piloten.

Harald Stensholt (Ciber) ble allokert som utvikler i BPB. Harald satt også i et annet prosjekt som kolliderte med "Arbeidsflyt" og fikk førsteprioritet. Dette var en av de største barriærene for å få testet utviklingsmetodikken og arbeidsflytmotoren skikkelig. Problemstillingen ble tatt opp underveis, men uten endringer i situasjonen.

For en fullskala kartlegging og utvikling anbefales det på det sterkeste å ha fasilitator, modellør og utvikler som er tilstrekkelig tilgjengelige og har kompetanse på BPMN. En fasilitator og kombinert modellør/utvikler i full stilling kan håndtere 2-3 delprosesser parallelt. Dette forutsetter imidlertid at arbeidet gjennomføres innen avklarte forhold og med tilstrekkelig tilgang til øvrige ressurser.

## 2.3.3 Kartlegge og utvikle arbeidsflyt

Tre work-shops ble gjennomført med en arbeidsgruppe bred sammensatt fra regionene i Vegvesenet. Gruppen gjorde en utmerket jobb i å bidra med sine erfaringer og å få på plass en enhetlig prosess. Det var stor motivasjon i gruppen for å lykkes med arbeidet.

Vi hadde planlagt møter for gruppen annenhver uke for å kunne jobbe etter en smidig utviklingsmetodikk. Det ble dessverre ikke mulig av to grunner: 1) Arbeidsgruppen hadde ikke tid til å delta i flere møter, 2) Utvikler hadde ikke tid til å følge opp med leveranser fra BPB.

Mye av prosessen var imidlertid kartlagt og beskrevet tidligere, slik at fasilitator kunne samle inn informasjon og kartlegge på egenhånd. Dette har påvirket kvaliteten i prosess- og utviklingsarbeidet, og har gitt begrenset mulighet for å få erfaring med iterativ kartlegging og utvikling slik det var planlagt.

På utviklingssiden i BPB ble det gjennomført tre 2 og 3 dagers workshop med EMC-konsulent Nick King. Utover dette jobbet hovedsakelig Harald Stensholt (Ciber) og Morten Munch-Olsen (Avenir) videre med verktøyet med noe telefonisk støtte fra Nick. Igjen og som nevnt tidligere var det et ressursproblem som førte til lavere innsats enn ønsket.

Etter arbeidet har dessverre ikke Vegvesenet opparbeidet in-house kompetanse på EMC BPM-suite, og kun delvis kompetanse på prosessarbeidet. Dette gir en kompetansesituasjon som er beklagelig for etaten. Det kan derfor bli nødvendig for etaten å leie inn kompetanse for å kunne håndtere det videre arbeidet med arbeidsflyt i MIME.

### 2.3.4 Kravspesifisering

Det ble gjennomført en rekke møter i siste halvdel av prosjekttiden for å avdekke krav til arbeidsflytmotoren. De deltakende var Bjørn Kummeneje, Espen Vaager, Harald Stensholt og Morten Munch-Olsen. I tillegg til deltakernes erfaringer og synspunkter ble det hentet inspirasjon fra Gartner og Savvion som hadde ferdig utviklede kravlister for vurdering av BPMS (Business Process Management Suite).

# 3 Leveranser

Under er en oversikt med kort beskrivelse av leveransene fra prosjektet. Detaljert beskrivelse av hver enkelt leveranse kommer i etterfølgende avsnitt.

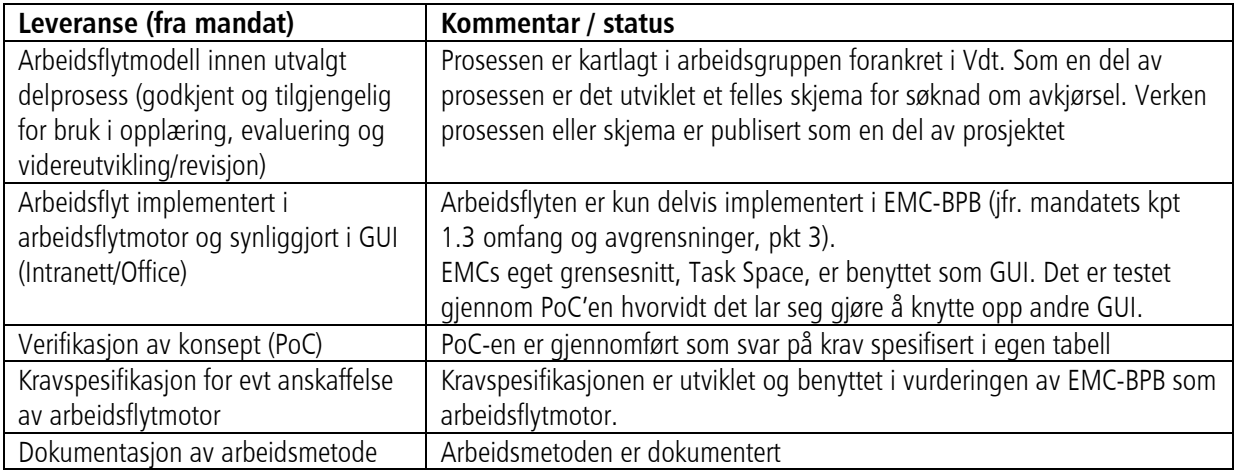

# 3.1 Søknadsskjema

Se vedlegg 5

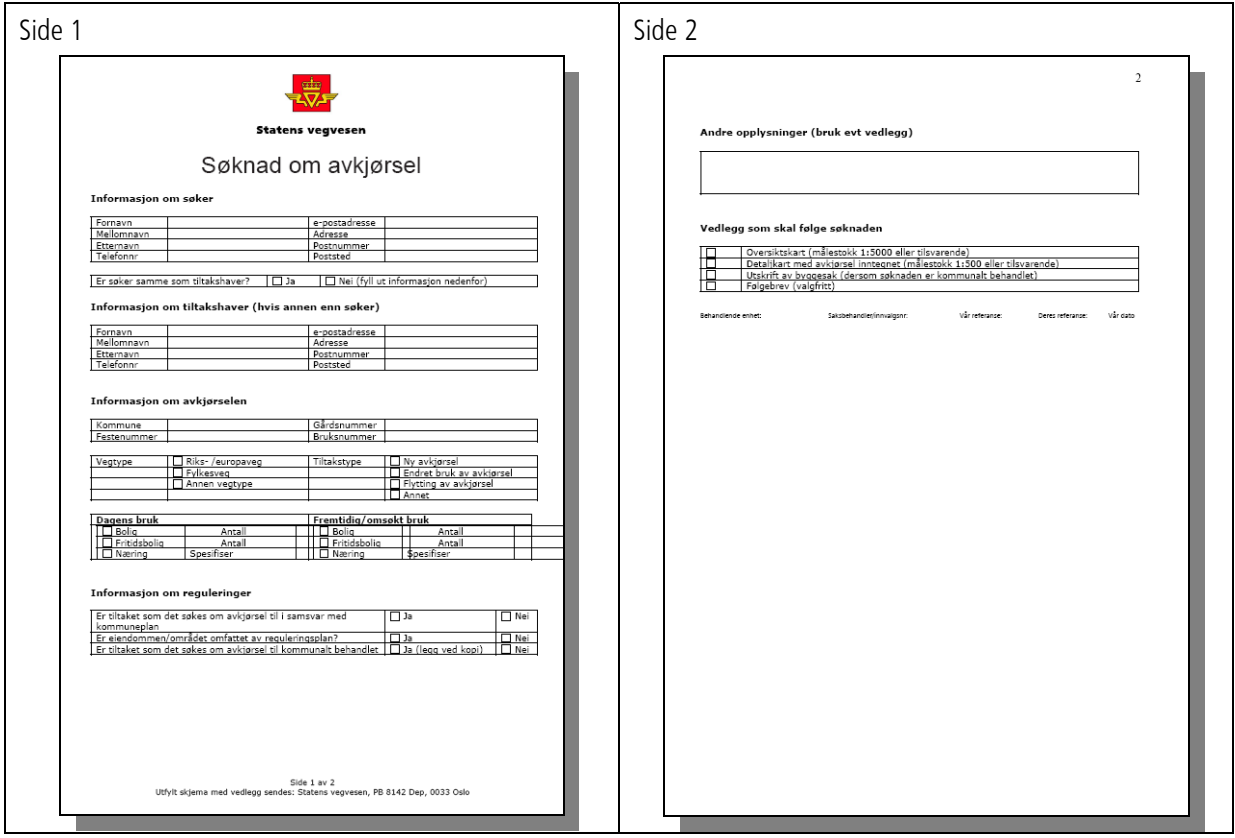

# 3.2 Prosessdiagram

## 3.2.1 Prosessen i forretningsperspektiv

Under er prosessen slik den er definert av arbeidsgruppen og modellert i QLM.

#### **Behandle eksterne henvendelser (A 0)**

Dette diagrammet viser hvilken prosessarkitektur "behandle søknad om avkjørsler" inngår i.

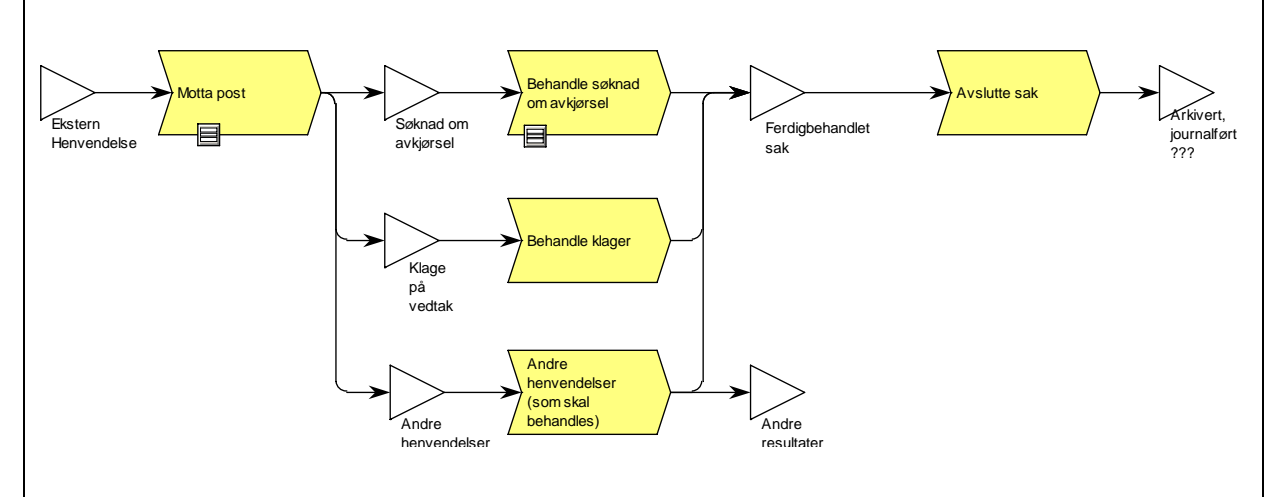

#### **Motta Post (A 1)**

Denne modellen er et forslag til prosess for mottak og distribusjon av post. Modellen er utviklet i samarbeid med Finn Bjørdal og Siren Gravdal, og er ikke forankret utover dette. Prosessen starter med inngående henvendelse (kan være hva som helst) og slutter med sak fordelt til saksbehandler.

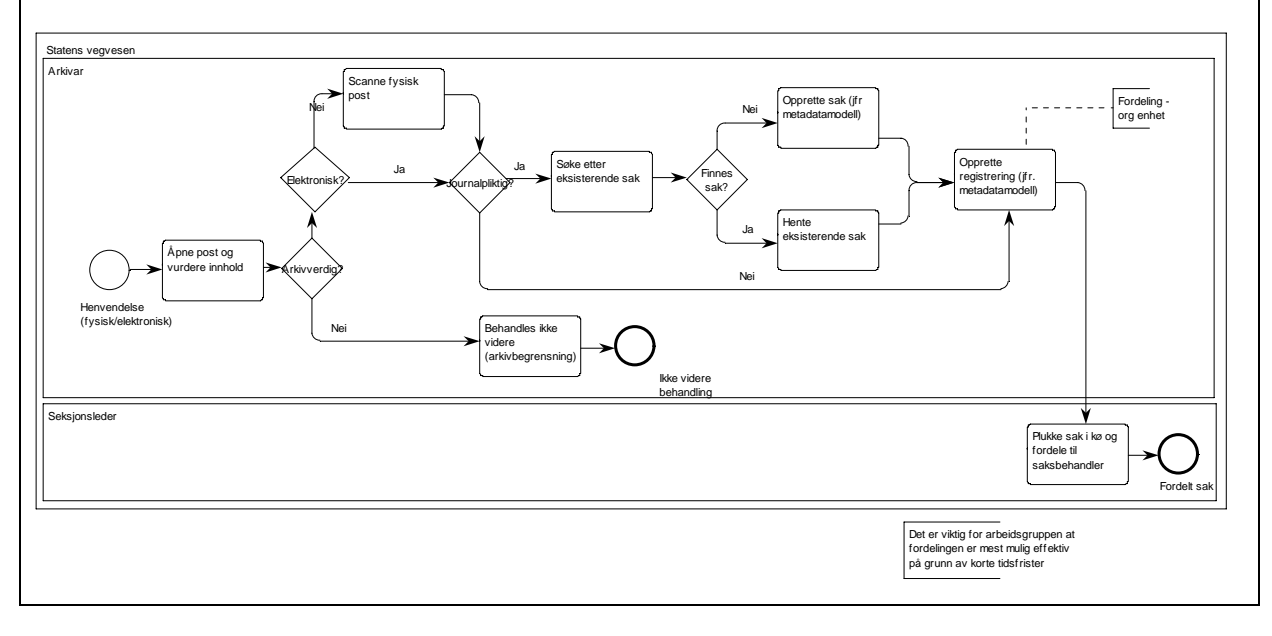

#### **Behandle søknad om avkjørsel (A 2)**

Det overordnede bildet av prosessen "behandle søknad om avkjørsel" med interaksjon mellom søker og SVV.

Starter med at saksbehandler mottar søknad (fra postprosessen), og slutter med en ferdigbehandlet sak. Aktiviteten "følge opp arbeid" vil bli initiert dersom type vedtak er "tilsagn" eller "midlertidig". Hvis ikke ender prosessen etter besvare søknad.

Prosessen er utformet ihht retningslinjene i håndbok 262.

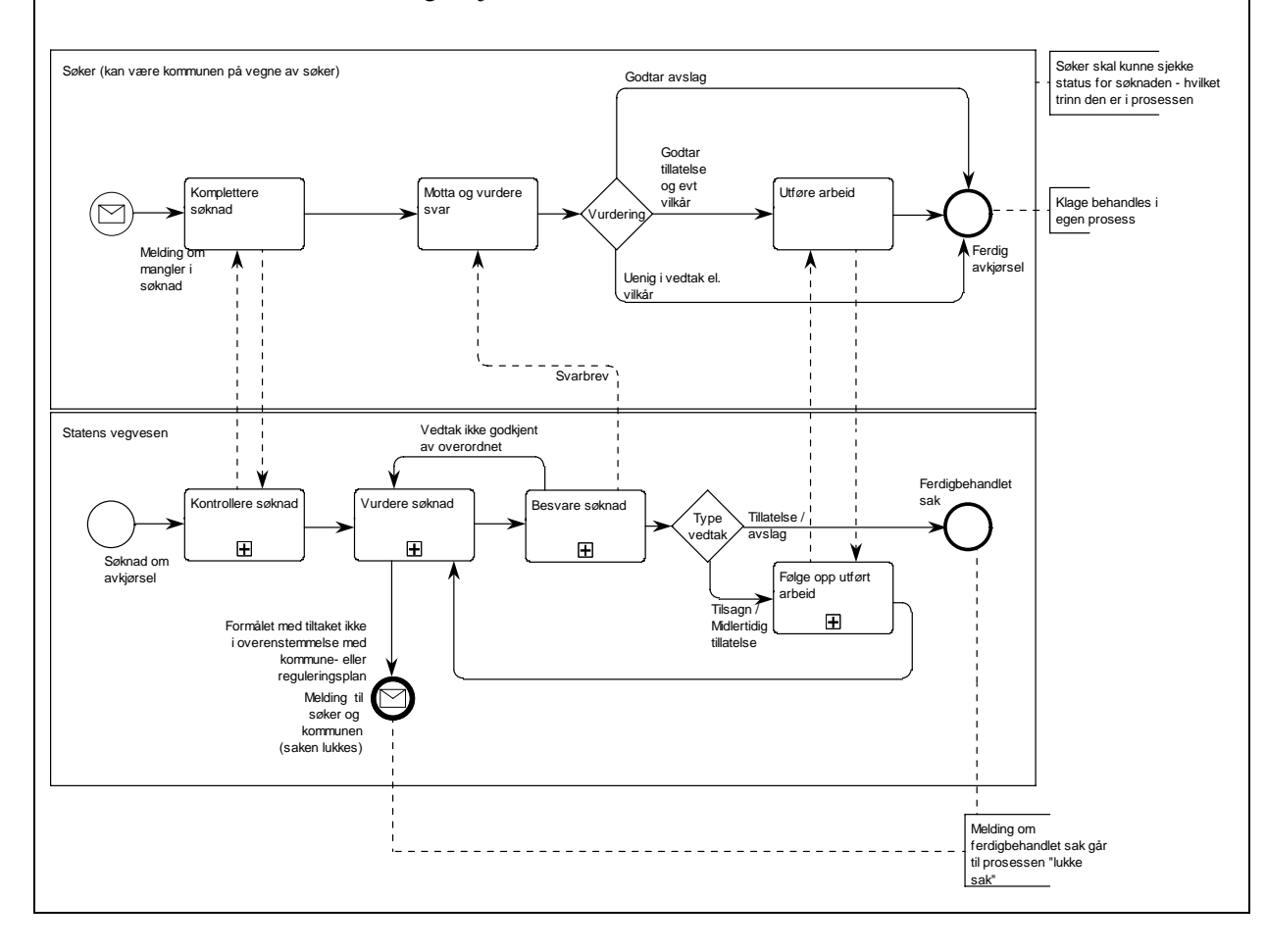

#### **Kontrollere søknad (A 2.1)**  Viser hvordan saksbehandler kontrollerer innholdet i søknaden (om den er komplett), samt etterspør mer informasjon fra hhv søker eller kommunen hvis nødvendig. Starter med at saken er fordelt til saksbehandler og slutter med en avsjekk at søknaden er komplett Kan søker trekke søknaden? / Hva er tidsfrist for å svare på henvendelser fra SVV Søker (kan være kommunen på vegne av søker) som stedet av som stedet av som stedet av som stedet av søker og som stedet av søker og som stedet av som stedet av som stedet av som stedet av som stedet av som stedet av som st Motta melding om Melding om mangler i søknad Søknad mangler ved søknad kompletter søknad Statens vegvesen Saksbehandler Mangelful info fr av hvem? scannet søknad Finne ut hvem s Kontakt søker for Legge inn Scannet ja/nei informasjon fra har mangende info å påpeke mangler papirsøker Nei søknad Informasjon fra søker Kontrollere Opprinw ebskjema Valid Ja/nei opplysninger i nelse? søknad? søknaden Utføres ette beskrivelsen i Informasjon Fordelt sak "Motta Post" JA fra kommunen Be om informasjon Legge inn fra kommunen informasjon fra kommunen Komplett søknad Kommunen Motta forespørsel Sende  $\circled{c}$ Komm<br>kompletter om informasjon opplysninger til **SVV** søknad  $F<sub>0</sub>$ fra SVV om info

#### **Vurdere søknad (A 2.2)**

Viser den faglige vurderingen av søknaden. Starter med at søknaden er komplett (fra forrige prosess), og ender med en konklusjon. Konklusjonen kan være tillatelse, midlertidig tillatelse, tilsagn eller avslag.

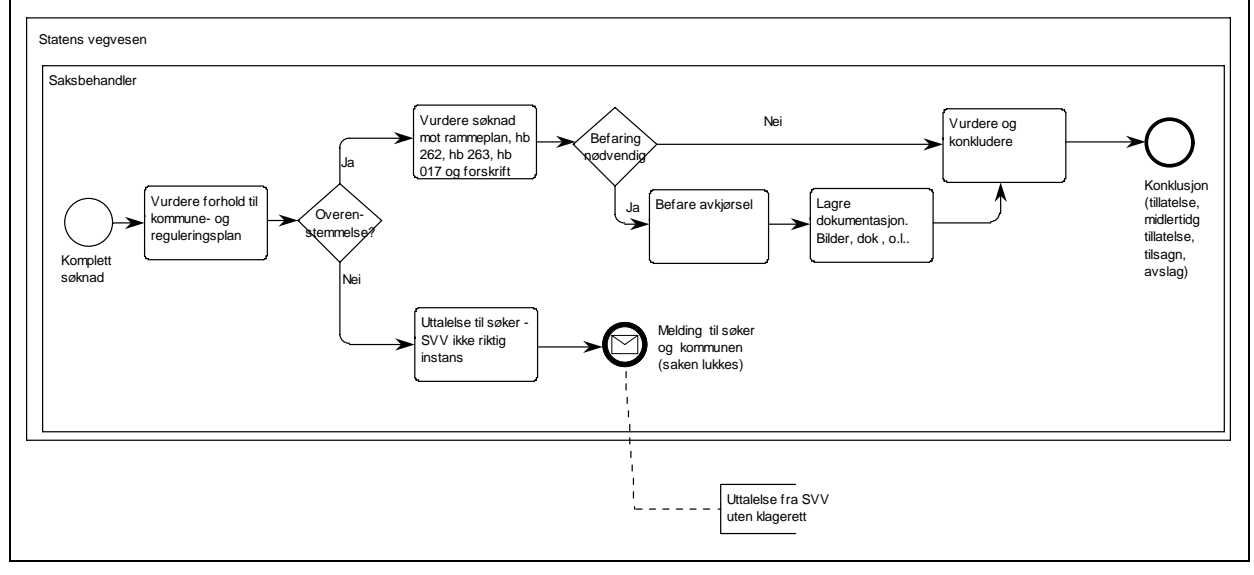

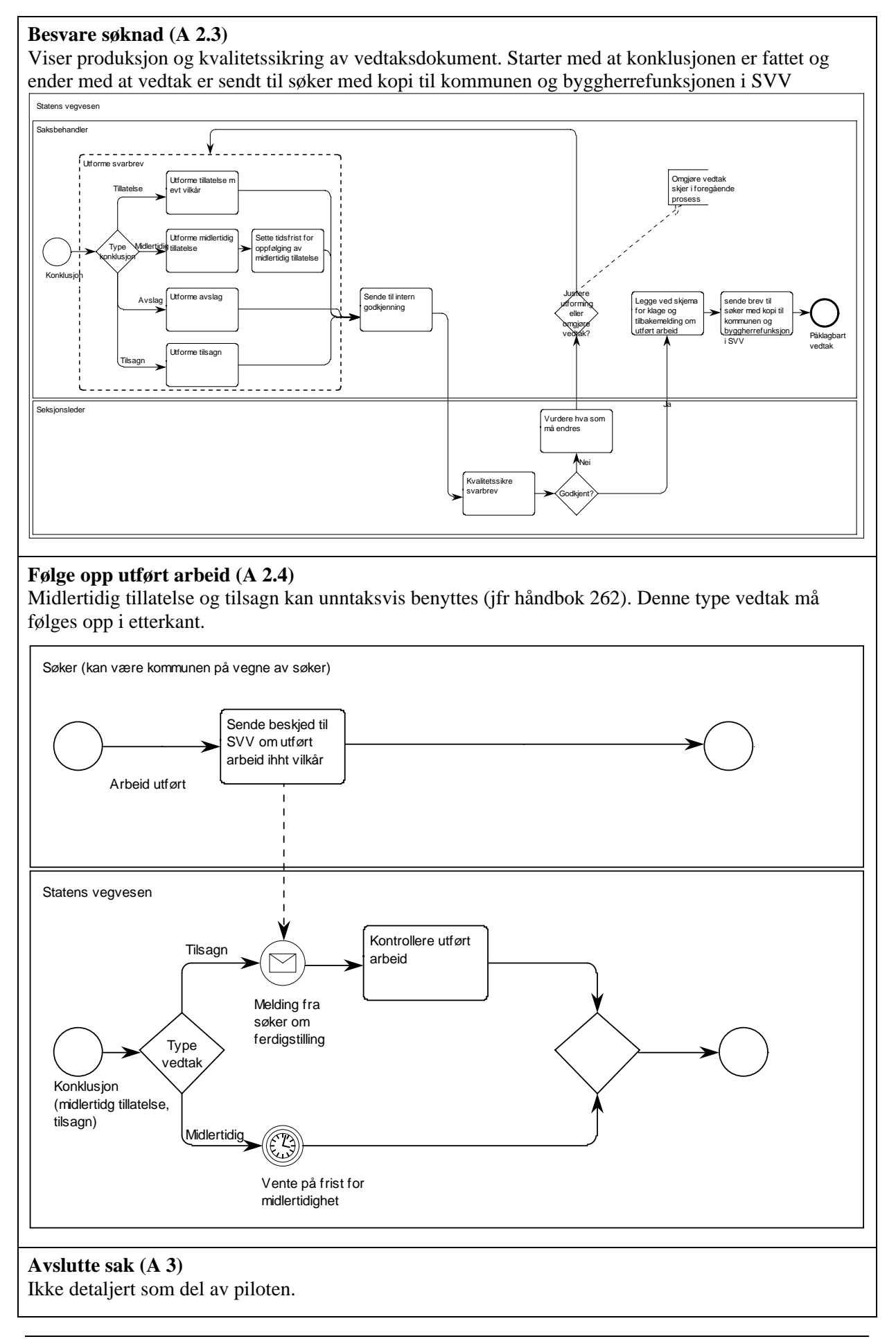

## 3.2.2 Prosessen i utviklerperspektiv

Under er prosessen slik den er fortolket av utvikler og eksekvert i arbeidsflytmotoren (BPB)

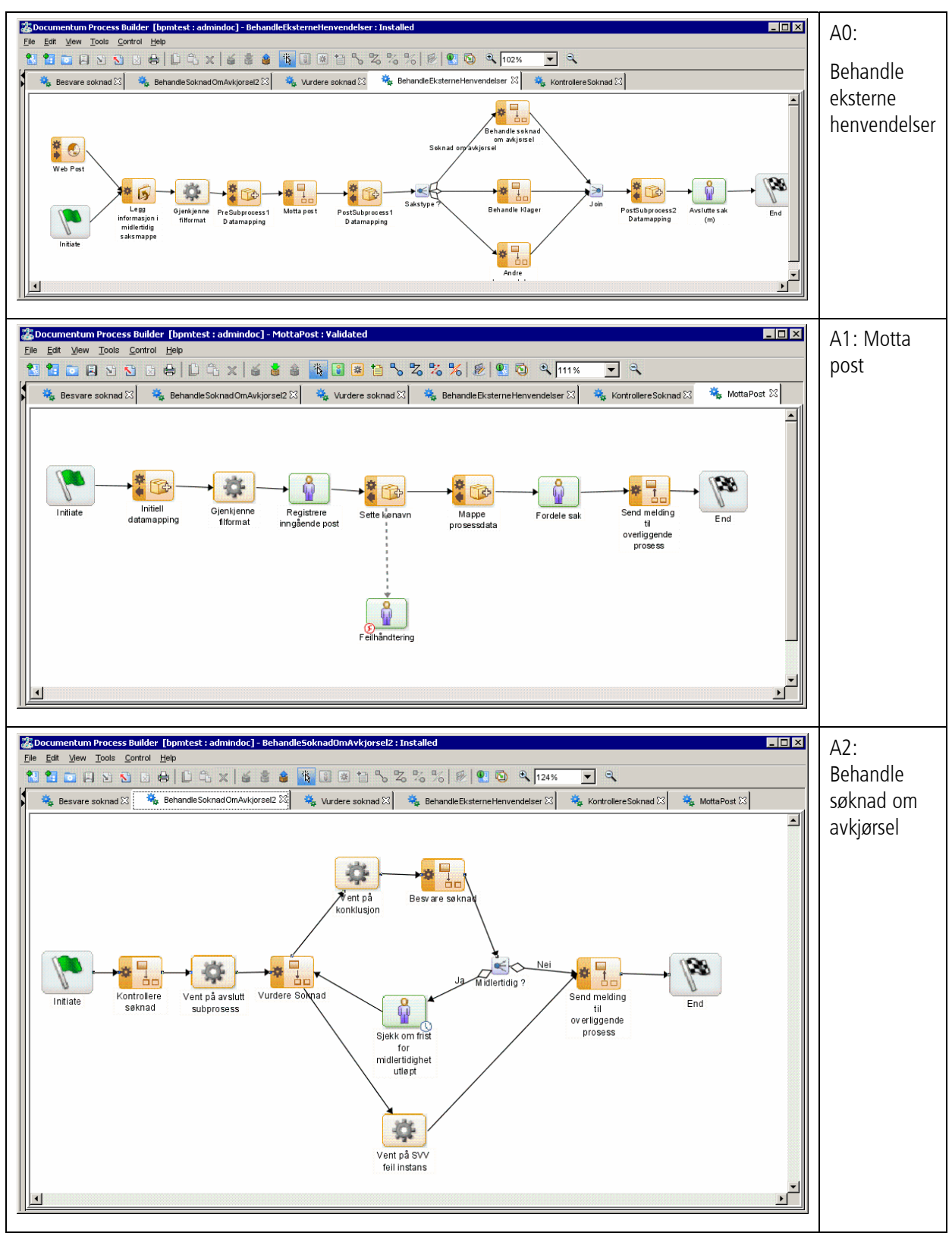

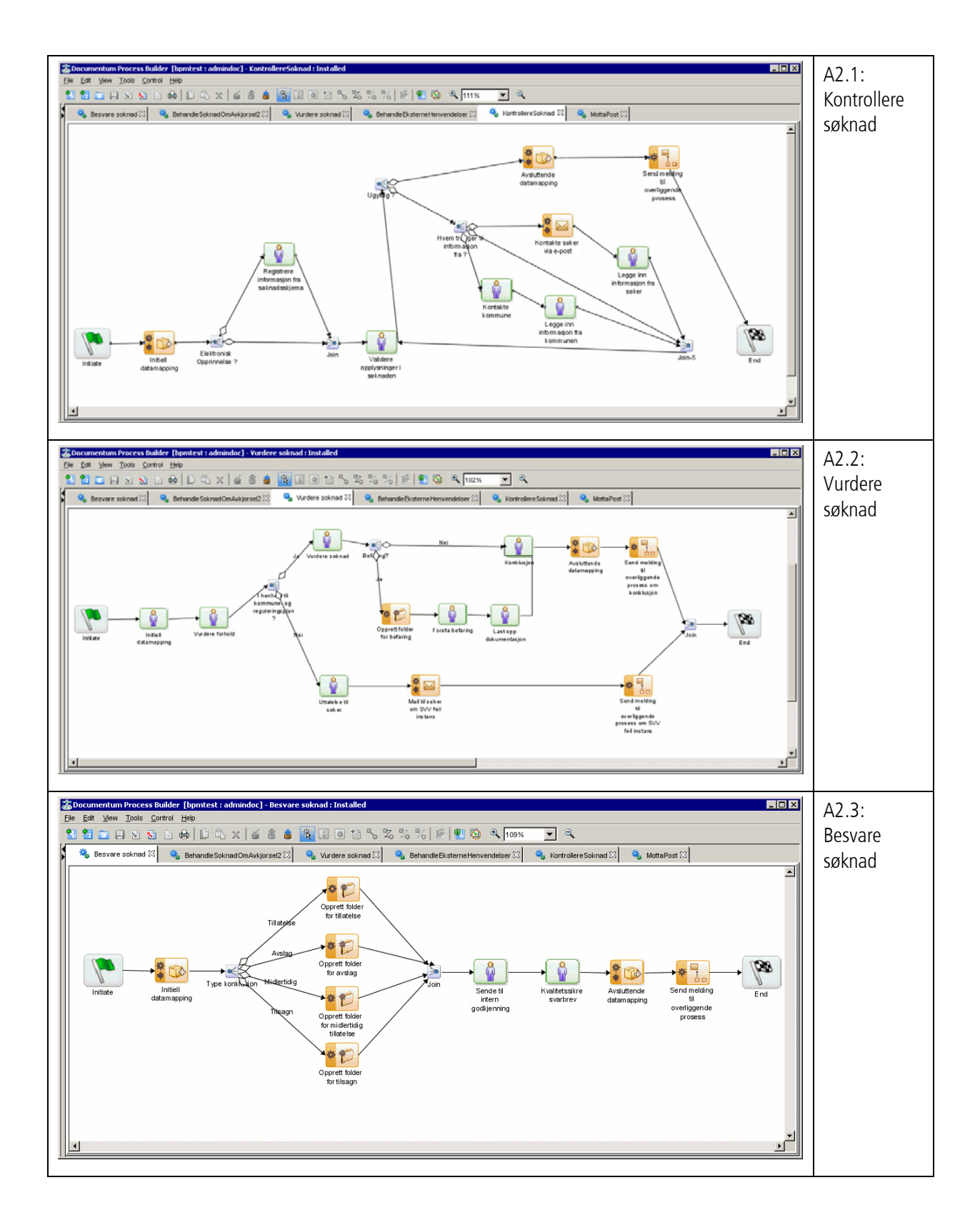

# 3.3 Saksbehandlingsverktøy

Under er bilder fra saksbehandlingsverktøyet slik dette ser ut for sluttbruker. Grensensnittet som er benyttet er EMCs eget Task Space.

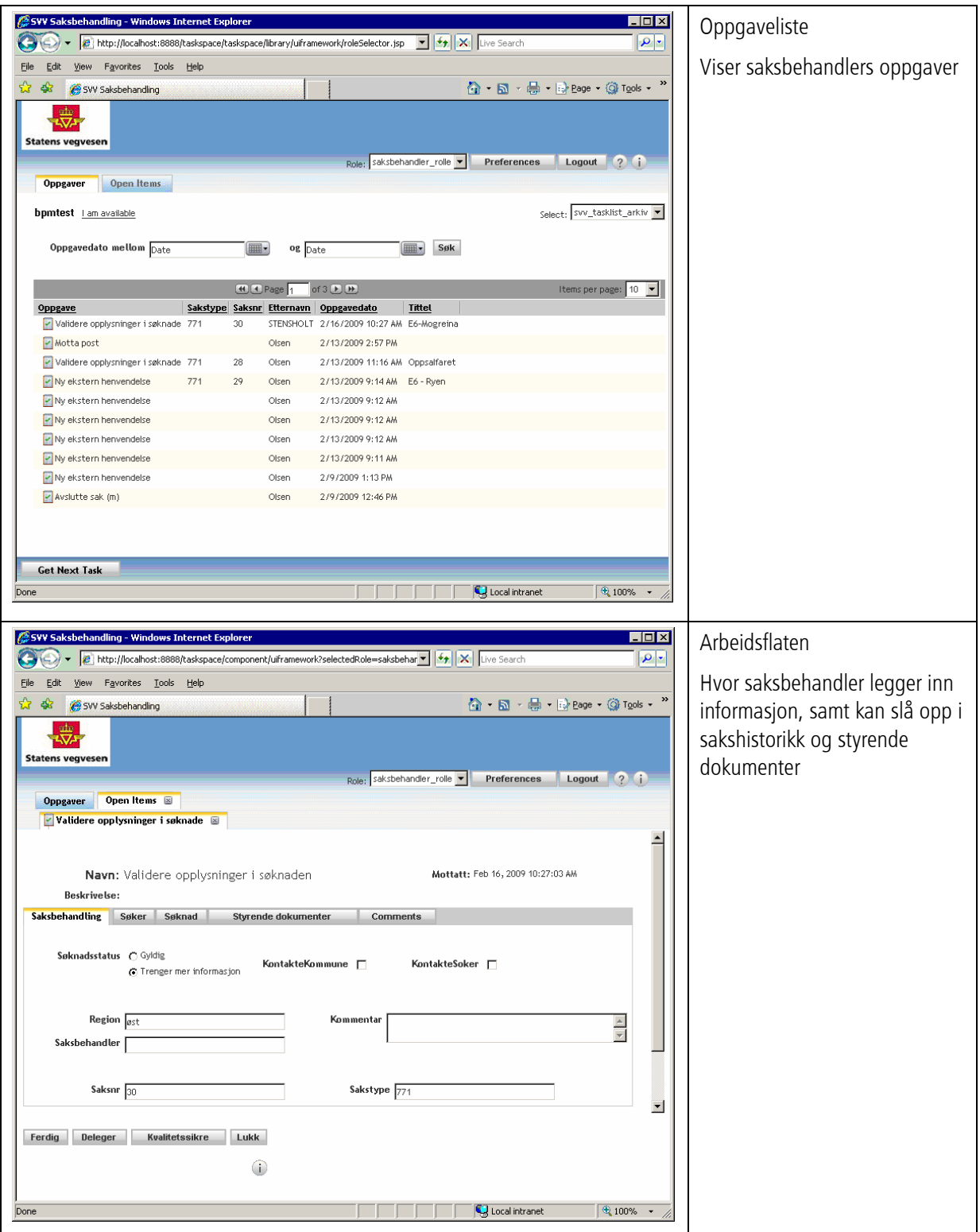

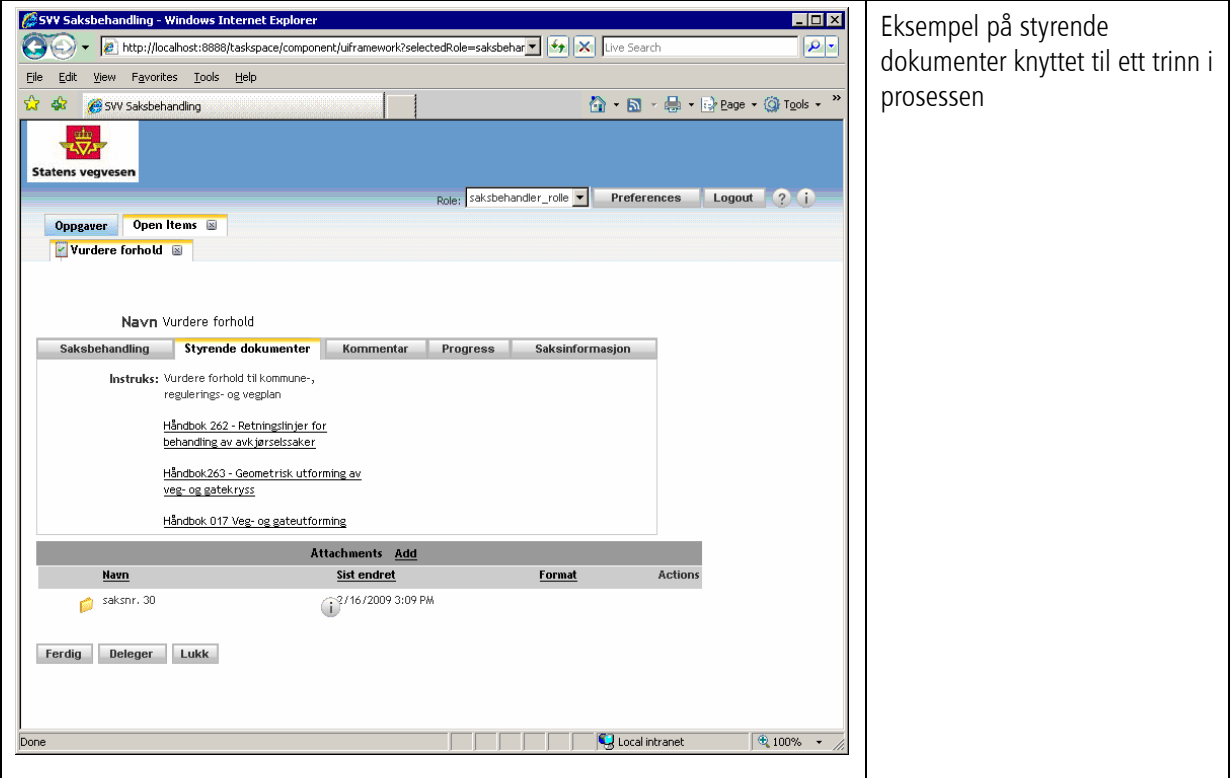

## 3.4 Krav til arbeidsflytmotor

Under er kravene til arbeidsflytmotor, identifisert av arbeidsgruppen bestående av Bjørn Kummeneje, Espen Vaager, Harald Stensholt og Morten Munch-Olsen.

Kravene er sortert i følgende kategorier:

- A = Absolutt krav, mangel på oppfyllelse er diskvalifiserende
- $B = M\aa$  ha, men workarounds kan godtas
- $C = B\phi r$  ha, høy vektlegging i evaluering
- D = Kjekt å ha, lav vektlegging i evaluering

Se vedlegg 4 for komplett kravspesifikasjon med besvarelser for EMC BPB.

#### Kravspesifikasjon s 1 Kravspesifikasjon s 2

- NR Kn Beskrivelse **Prioritet** Verktøyet skal kunne håndtere sammenstillte/virtuelle dokumenter 肎  $\overline{2}$ Løsningen skal kunne levere tienester i henhold til SVVs Naming B and Design manual  $\overline{\mathbf{3}}$ ene en engenskal kunnek onsumere tjenester i henhold til SVVs<br>- Naming and Design manual  $\overline{B}$ - namnig and besign mandar<br>Det skal være mulighet til å overvåke status prienkelt prosessinstans. B  $\overline{4}$ Det skal være mulighet til å overvåke aggregart status for prosessene som kjøres<br>prosessene som kjøres<br>Det skal være muligå desportere overvåkingsdata fra verktøyet til C<br>but ki 3. parts analyseverktøy (beskriv utvekslings  $\overline{6}$ Det skal være mulighet til å overvåke aggregert status for  $^{\circ}$  c  $\overline{6}$  $\overline{z}$  $\overline{a}$  $\tilde{\mathbf{g}}$  $10$  $\ddot{11}$  $\overline{12}$ arbeio≲πlyt(beskriv)<br>Detskal være mulig lage gjenbrukbare del-prosesserfor bruk iulike B<br>arbeiolsflyter  $14$  $16$ Verktøvet skal ha en brukervennlig grafisk prosess designer  $\overline{A}$ Prosessobjektersk al være gjenbrukbare på tvers av prosesser<br>Det skal være mulig å håndtere versjoner på objekter, så vel som<br>diagrammer  $\frac{17}{18}$  $\overline{B}$ Ā ulagi ammer<br>Det skal være mulig å gjøre enkel modellering i systemet av såk alt i C<br>"power user", dvs en bruker uten utviklingskompetanse  $40$  $\tilde{z}$ Verktøyet må kunne brukes med SVVs sentralekatalog(LDAP).<br>Herunder organisatorisk innplassering, roller og rettigheter  $\mathbf{A}$
- Java 2 platform, J2EE må støttes 23 A<br>Verktøyet skal støtte prosesser som varer over lengre tid (måneder) B<br>, hvor prosessen åpnes og lukkes flere ganger underveis 24 Verktøvet skal støtte reversering av transaksjoner /kompenserende C  $25\,$ trans aks jone trans aksjoner<br>Verktøyet skal kunne skaleres til et stort antall prosesser (ant?) og Amange (ant?) instanser av hver proses med gjensidig avhengighet<br>mange (ant?) instanser av hver proses med gjensidig avhengighet<br>mellom i  $26$  $\mathbf{28}$ Verktøyet skal ha metodikk for versjonskontroll. Det skal være en B<br>metodie for å stoppe og endre prosesser som er i bruk av underde for å stoppe og endre prosesser som er i bruk<br>sluttukkere, samt for å lansere endrede pro  $_{29}$  $_{30}$  $31$  $_{\rm 32}$  $\infty$ 34 Sluttbruker/saksbehandler skal kunne sette sikkerhetsnivå per prosessinstans<br>Det skal være mulig å foreta validerings-*i*k onsistenssjekk av  $\bar{\textbf{36}}$  $\overline{B}$ exeries and the state of the state of the state of the state of the state of the state of the state of the state of the state of the state of the state of the state of the state of the state of the state of the state state 37 38 endringer i prosesser  $41$ D verktøy veikusy<br>Verktøyet skal kunne kjøre en prosess i testmodus ved å kalle  $\mathcal{Q}$  $\mathbf c$ ventury as an nonumer pure on the weak is environmental and the service study<br>Services stand a like the demonstration of the service study<br>Verktsyet skal has et fullstendig og dokumenter<br>programmeringsgrensesnitt for under  $48$  $\mathbf{A}$ everandsren skal ha en lisensieringsmodell som passer SVV<br>Leverandsren skal ha en lisensieringsmodell som passer SVV  $\frac{44}{45}$  $_{\rm c}^{\rm B}$  $46$ Leverandør skal tilby og prissette rådgivning i bruk av verktøyet og C **BPMora** BPM-praksisk<br>Leverandsrenskal levere pris på alle komponenter og tjenester som<br>inngår i avtalen<br>Verktsyet skal støtte generering av dokumenter i MS word og eller<br>Open office-format, samt fletting av informasjon fra proses  $\sigma$ 48
- $\ddot{ }$

#### Kravspesifikasjon s 2

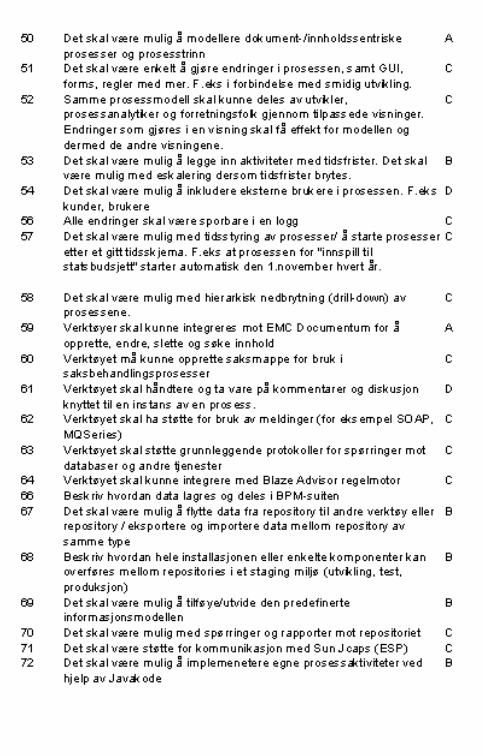

# 3.5 Vurdering av EMC BPB

Emc BPB ble vurdert i henhold til kravene fra kravspesifikasjonen.

Vurderingen er besvart med følgende kategorier:

Ja = Er del av standard løsning

Nei = Er ikke del av løsning

Delvis = Kan implementeres via workaround eller tilleggsprodukt. Må beskrives.

Planlagt = Ikke del av løsning, men planlagt i fremtidig versjon. Må tidfestes.

Oppsummert scoret BPB som følger:

A-krav: 6 Ja, 1 Delvis, 0 Nei B-krav: 12 Ja, 6 Delvis, 0 Nei C-krav: 14 Ja, 5 Delvis, 8 Nei D-krav: 1 Ja, 2 Delvis, 2 Nei

Etter denne vurderingen kan vi konkludere at BPB tilfredsstiller kravene vi har stilt, med betingelse om løsning av noen "Delvis" løsninger for A og B kategori krav.

De mest kritiske punktene i så måte er:

- Konsum og leveranse av tjenester (krav 2 og 3). Disse kravene er delvis innfridd via en "hot fix". Vi forventer å motta en ny fix som løser problemet enda bedre.
- Dokumentgenerering (krav 48). Her må det utvikles en løsning eller kjøpes et tilleggsprodukt.
- Mulighet for single sign on (kun et problem ved bruk av Task Space som brukergrensesnitt)

Hvorvidt etaten likevel *ønsker* å benytte BPB er en annen sak. Dette kan vurderes langs tre dimensjoner:

- 1. Hvorvidt det faktisk skal brukes en arbeidsflytmotor som alternativ til tradisjonell utviklingsmetodikk, eller standard programvare
- 2. Hvorvidt BPB gir vesentlig gevinst fremfor andre arbeidsflytmotorer som allerede finnes i etaten (for eksempel Sun Jcaps)
- 3. Hvorvidt det frister også å vurdere andre verktøy i konkurranse med BPB.

Se vedlegg 4 for komplett kravspesifikasjon med besvarelser for EMC BPB.

## 3.6 Anbefalt metodikk

## 3.6.1 Overordnet prosessforståelse

#### **Prosesser i organisasjonen**

Prosesskartlegging er en metodikk for å beskrive en del av organisasjonens struktur. Beskrivelsen synliggjør virksomhetens produksjon og samhandling som modeller i et grafisk formspråk.

ISO 9000:2000 definerer prosess som "en samling av beslektede eller samvirkende aktiviteter som omformer tilført grunnlag til resultater". En annen definisjon vi har kommet over er, "det arbeidet jeg gjør for å yte en tjeneste!" - som det ble påpekt i en klargjørende seanse hos en større offentlig etat. Felles for de fleste prosessdefinisjoner er at de omhandler en verdiskapende transformasjon gjennom et sett av repeterende samvirkende aktiviteter.

Gode prosessmodeller skiller seg fra tradisjonelle organisasjonsbeskrivelser. Prosessene går nesten alltid på tvers av avdelinger og rapporteringslinjer. Ofte vil en prosessbeskrivelse også være hierarkisk oppbygget slik at leseren kan velge om han/hun ønsker en enkel oversikt over hele verdikjeden, eller mer detaljerte utdrag av denne. Det blir enklere å få oversikt over produksjonen og den enkeltes kan se sitt bidrag til helheten.

Som en hovedregel bør prosesser kartlegges top-down. Det vil si at hver enkelt delprosess har sin plass i et overordnet og helhetlig rammeverk. For å få til dette må prosesskartleggingen være forankret i toppledelsen. Ulike kartleggingsinitiativ må være sentralt koordinert i organisasjonen. Fragmenterte forsøk på prosessutvikling uten denne forankringen vil kunne føre til suboptimalisering.

Nytten av god forankring og koordinert tilnærming underbygges blant annet av en studie av 34 norske prosessutviklingsprosjekter (Eikebrokk, Iden, Olsen, & Opdahl, 2008). Studien pekte på ledelsesforankring, sentralt koordinerte tiltak, samt bruk av eksterne konsulenter (!), som noen av de viktigste kriteriene for å lykkes med prosessutvikling.

Mandatet for prosesskartleggingen bør dermed være utstedt fra virksomhetens øverste ledelse. Videre bør det foreligge et mandat for utvikling av hver enkelt delprosess utstedt fra prosessens eier ("prosesseier" defineres senere i dokumentet). Dette sistnevnte mandatet må være prioritert og tidfestet i samarbeid en styringsgruppe bestående av alle prosesseierne.

#### **Hoved- støtte- og styreprosesser**

Vi deler prosesser opp i styre-, støtte- og hovedprosesser. Hovedprosessene leverer det virksomheten er til for. Støtteprosessne leverer ressurser for å gjennomføre hovedprosessene. Eksempler på ressurser er personell, IT-systemer, bygningsmasse og annen infrastruktur. Styreprosessen leverer styringssignaler til virksomheten gjennom virksomhetsplaner, instrukser, budsjett- og ressursdisponeringer osv.

Det er i utgangspunktet tre alternativer for å identifisere prosesser på øverste nivå:

- Systematisk analyse av kunder/brukere og tjenester/produkter slik at disse kan kobles sammen i en matrise - bak hver "sann" kobling i matrisen vil det da være en prosess.
- Brainstorming av mulige leveranser. Resultatet av brainstormingen må "kokes inn" slik at de mest sannsynlige leveransene fremtrer.
- Identifisering av "nøkkelleveranser" de som fremfor alt berettiger virksomheten og deretter gjøre en grov (og hurtig) prosessprosessutvikling av virksomheten ut fra dette på tavle/gråpapir. Av prosessmodellen som fremkommer kan vi isolere ut prosessene og deres leveranser.

Det er ikke kritisk om man ikke finner alle prosessene med en gang - de vil bli "oppdaget" etter hvert. Dessuten er det ikke farlig å starte med for mange leveranser - man begynner bare arbeidet med de viktigste og mest forskjellige. Etter hvert vil det være lettere å vinne gehør for at en antatt hovedprosess egentlig er en variant av en som da allerede er kartlagt.

Hvis sammenhengene mellom hovedprosessene skal modelleres, er det viktig at den øverste ledelsen er engasjert. Ut over det brukes fremgangsmåten for forberedelse og kartlegging som beskrevet i senere i dokumentet

#### **Roller i en prosessorientert virksomhet**

En prosessorientert virksomhet må ha en prosesstilpasset styringsmodell. Det vil i hovedsak si at det er en koordinert tilnærming til utvikling og forvaltning av prosessene. Under er eksempel på et rolleapparat som en ment å svare på denne utfordringen:

#### **Prosesseier**

"Prosesseier" er den viktigste rollen i en prosessorientert virksomhet. Det må være én og kun en prosesseier per prosess. Han, eller hun, har ansvaret for å sørge for at sin prosess til enhver tid er effektiv og hensiktsmessig. Dette innebærer å

- Fastsette prosessen (arbeidsgangen),
- Fastsette krav til kvalitet på prosessens leveranse (produktene)
- Måle og analysere prosessens ytelse
- Rapportere status innenfor prosessens virkeområde
- Koordinere og vurdere innspill til prosessen
- Behandle systemavvik
- Giennomføre forbedringer / revisioner av prosessen

Prosesseier kan velge å utnevne delprosesseiere for prosesser på et lavere nivå, og dermed delegere ansvar og myndighet for delprosessene.

#### **Prosessleder**

Prosessleder har operativt ansvar for at arbeidet gjennomføres som fastsatt av prosesseier, og at det enkelte sluttprodukt (leveransen/tjenesten) er i hht krav. Det kan godt være flere prosessledere per prosess, for eksempel som lokalt ansvarlig i en distribuert virksomhet. Prosessleder kan ha ansvar for å lukke enkeltavvik knyttet til utført arbeid, samt å sørger for å få tildelt ressurser.

#### **Ressursseier**

Ressurseier eier medarbeiderne og har personalansvaret. Dette innebærer ansvaret for å ha rett kompetanse og rett kapasitet innenfor de ulike områdene slik at Prosessleder får tildelt riktige ressurser for å gjennomføre arbeidet. Ressursseier har ansvar for å lukke enkeltavvik knyttet til sine medarbeidere.

#### **Medarbeider**

Medarbeideren utfører det daglige arbeidet i hht til prosessen. Gir Intern melding om avvik eller forbedringsforslag. Deltar ved behov i arbeidet med å utvikle eller forbedre prosesser.

#### **Prosessforbedring med Business Process Management (BPM)**

BPM er en metodikk for å operasjonalisere kontinuerlig forbedring i organisasjonen gjennom prosessutvikling og eksekvering av prosessene i en arbeidsflytmotor.

Forbedringssyklusen i BPM bygger på prinsipper som kan føres tilbake til Walter Stewharts metode for kontinuerlig forbedring av industrielle prosesser fra 1930-tallet. Metoden ble kjent 20 år senere gjennom Stewharts elev, W. Edwards Demings, som "Plan, Do, Check, Act" (PDCA) (Gabor 1990).

BPM-metodikken er med andre ord basert på veletablert teori om problemløsning og lærende organisasjoner. I likhet med PDCA, illustreres også BPM av et livssyklushjul for prosessene. Det finnes endel ulike varianter hvor dette hjulet deles opp på forskjellige måter.

Under er ett forslag til aktiviteter i BPM-syklusen ekstrahert blant annet fra Essex (2008), Sinur, Hill og Melenovsky (2005), samt Wikipedia (2008):

- **Modellering**: Prosessene kartlegges og modelleres i et grafisk verktøy (tilsv: "Plan"). Kan også innebære simulering av ulike prosessdesign på bakgrunn av data om kostnader, tids- og ressurssbruk m.m.
- **Eksekvering**: Prosessene automatiseres, eller implementeres i en arbeidsflytmotor og tilgjengeliggjøres for brukeren som et IT-støtteverktøy (tilsv "Do").
- **Måling**: Den eksekverte prosessen overvåkes og analyseres (tilsv "Check").
- **Optimalisering**: Prosessen og endres i henhold til læring fra analysen (tilsv "Act"). Dette trinnet er egentlig tilsvarende første trinn, modellering, med det unntak at en her har en eksisterende prosess som skal endres.

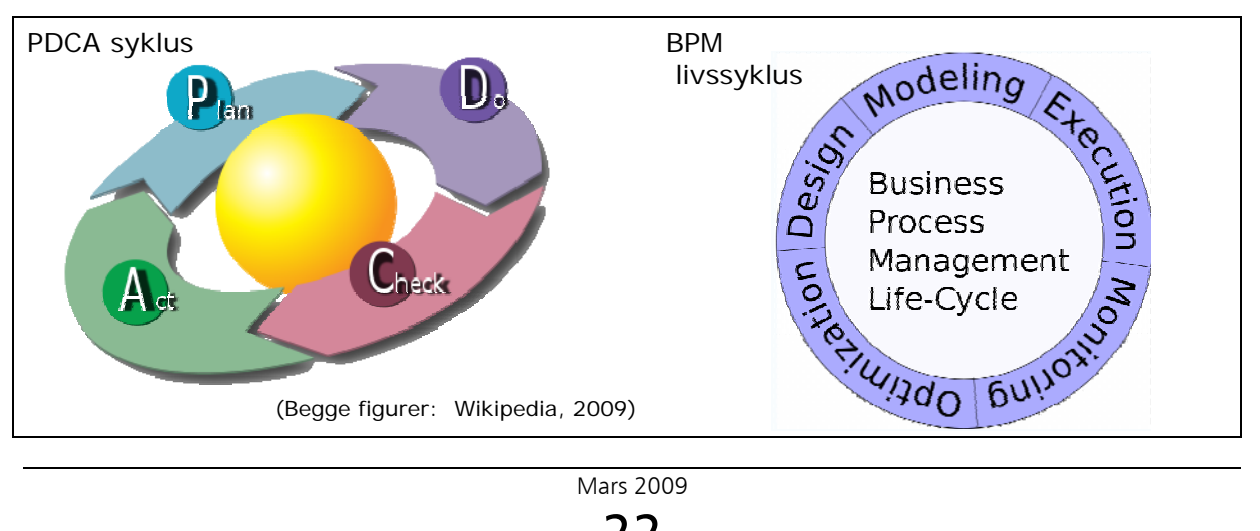

Problemet med PDCA-metoden er at den er vanskelig å sette ut i livet. BPM-metodikken avhjelper dette ved å tilby en konkret og gjennomførbar fremgangsmåte. BPM kan dermed sees som en metodikk som muliggjør PDCA ved hjelp av modellspråk (prosessmodeller) og tett støtte av ITverktøy i alle ledd.

Prosessmodellene har flere sentrale roller innen BPM:

Modellspråket

- Beskriver hvordan et arbeid utføres
- Utgjør et verktøy for å simulere, analysere og endre arbeidsgangen
- Danner grunnlaget for eksekvering av prosessen gjennom IT-støtteverktøy
- Danner grunnlag for måling og rapportering av aktivitetsdata

Den store visjonen innen BPM er at forretningssiden i organisasjonen kan designe en prosess som uten opphør lar seg eksekvere som kjørbar kode i en arbeidsflytmotor. For eksempel at saksbehandlere designer en prosessmodell for ønsket arbeidsgang, og denne automatisk dukker opp i form av et prosessbasert saksbehandlingssystem. Endres prosessmodellen skal det gi seg direkte utslag i saksbehandlingsverktøyet.

Til tross for stor innsats blant systemleverandørene er det ingen som har klart å virkeliggjøre denne visjonen til fulle. Beste praksis ar vist seg å være manuell oversetting av forretningsprosessen til en mer utviklerorientert modell. Systemet må dermed ivareta to prosessmodeller: Forretningsprosessen, og det vi kan kalle utviklers modell.

Mens forretningsprosessen fokuserer på den faktiske arbeidsgangen, fokuserer utviklers modell på dataflyt, integrasjon og transaksjoner. Det som kan syntes som en enkelt aktivitet i forretningsprosessen, kan kreve flere aktiviteter med komplisert ruting, integrasjon og dataflyt i utviklers modell. Motsatt kan en kompleks arbeidsgang representeres med mange aktiviteter i forretningsprosessen være en enkel operasjon sett fra utviklerens ståsted.

Til tross for den manglende visjonsoppnåelsen er det likevel et stort fremskritt at modellspråket gir vesentlig større grad av transparens i utviklingsprosessen, enn tilsvarende er dersom utvikler jobber direkte med programkode.

## 3.6.2 Kartlegging av arbeidsprosesser

#### **Planlegging**

Erfaringsmessig kan hver prosess kartlegges som et delprosjekt inndelt i tre faser:

- 1. Forberedelse til kartlegging.
- 2. Gjennomføring av kartlegging og utvikling
- 3. Implementering og innføring.

Godkjenning av prosessen og IT-verktøyet som baseres på denne bør gjøres i avslutningen av fase 2.

Ett prosjektkartleggingsforløp kan normalt berammes fra 20 til 30 uker, avhengig av prosessen som kartlegges og tilgangen til ressurser.

Dette forutsetter at de grunnleggende rammene for prosesskartleggingen er avklart. Blant annet at sentrale ressurser som modellør og fasilitator er på plass, at teknologien for modellering og evt eksekvering er klar til bruk og at det foreligger et klart og godt forankret mandat.

#### Fremdriftsplan for kartlegging og utvikling BPM Én delprosess (generisk)

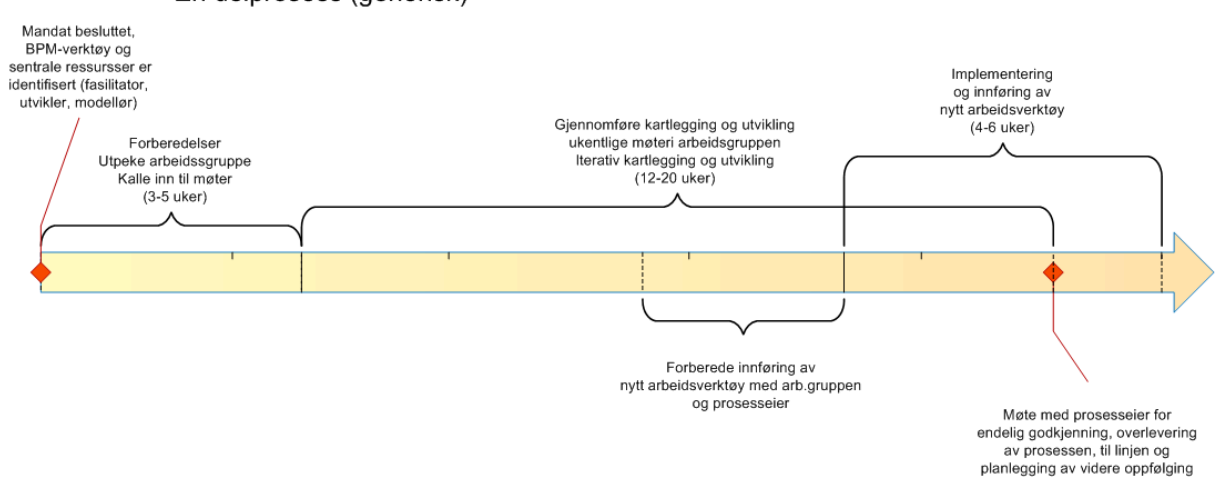

#### **Utpeke arbeidsgruppe**

En prosessarbeidsgruppe består vanligvis av 6-8 deltakere i tillegg til fasilitator og modellør. Det er vår erfaring at større arbeidsgrupper enn dette er vanskelig å håndtere og ikke gir noen særlig merverdi i form av bredere forankring. Mindre grupper danner for lite meningsutveksling. For BPM-prosjekter er det også nødvendig med en utvikler: Utvikleren bør følge kartleggingsmøtene og kan gjerne spille rollen som modellør.

Rollene som bør dekkes i arbeidsgruppen

- Prosesseier: Den som bestemmer hvordan prosessen skal utføres og stiller krav til kompetanse. Ikke nødvendigvis eier av ressurssene (linjeleder)
- 3-5 Nøkkelpersoner fra prosessen som skal kartlegges
- 1-2 personer fra tilgrensende prosesser
- Eventuell kunder/brukere
- Eventuell kravstiller eller andre sentrale interessenter
- Fasilitator: Den som leder prosesskartleggingen
- Modellør: En avansert sekretær som har ansvaret for dokumentasjon i kartleggingsverktøyet
- Utvikler: Person som håndterer eksekvering av prosessen gjennom arbeidsflytmotoren

De sentrale rollene med beskrivelse av kompetansebehov, oppgaver og ressurssbruk (FTE = fulltidsekvivalent) per delprosess som kartlegges.

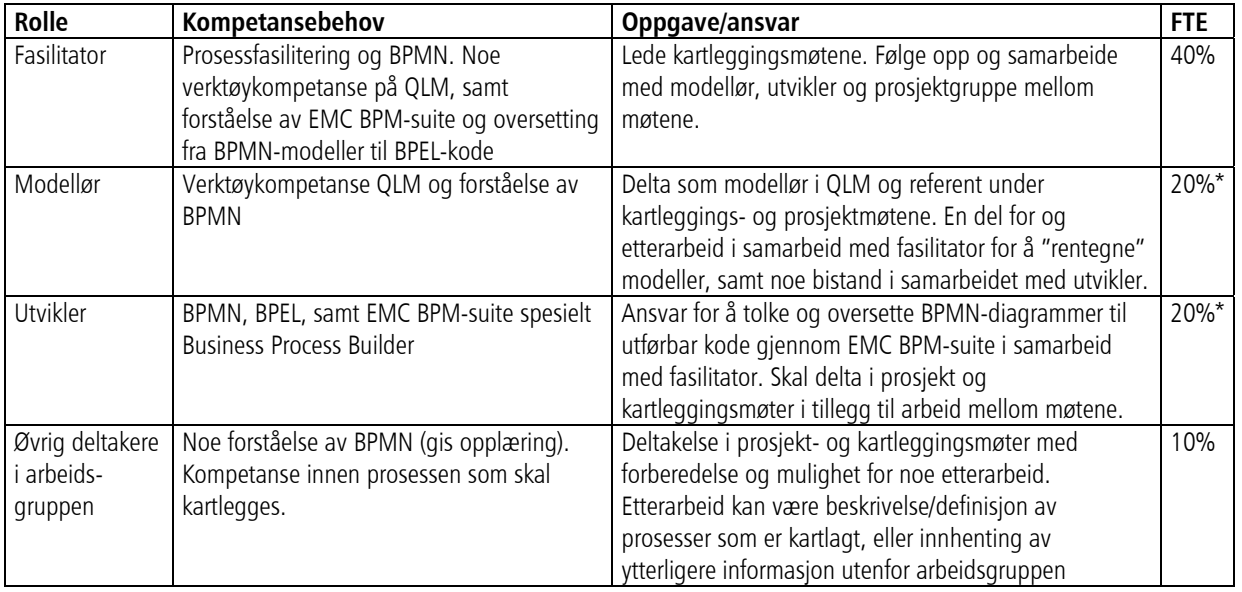

\* Estimatet for ressurssbruk forutsetter at modellør- og utviklerrollen bekles av samme person Se også vedlegg 3: Utviklerrapport

#### **Kalle inn til arbeidsmøter**

Erfaringsmessig kreves det ofte 4-6 ukers planleggingshorisont for å kalle inn til et arbeidsmøte med bred deltakelse fra organisasjonen. Det kan derfor være praktisk å kalle inn til en serie møter allerede ved prosjektets oppstart.

Hele prosessarbeidsgruppen innkalles i utgangspunktet til alle hovedmøtene. Vanligvis innkalles det til 4-6 hovedmøter pr prosess. Møtene legges med 2 ukers mellomrom. I første og siste hovedmøte må prosesseier være tilstede. I de andre hovedmøtene bør prosesseier, eller en representant for denne, være tilstede. Mellom hovedmøtene kan det avtales ad hoc arbeidsmøter for et utvalg personer.

#### **Identifisere og analysere bakgrunnsmateriale**

Før første møte med kartleggingsgruppen er det viktig at prosessfasilitatoren går systematisk igjenom eksisterende bakgrunnsmateriale. Relevant materiale kan være strategidokumenter, handlingsplaner, eksisterende prosessbeskrivelser, organisasjonskart og i noen tilfeller IT-støttesystemer.

Når det er mye tilgjengelig informasjon om prosessen som skal kartlegges kan både fasilitator og modellør forberede seg til oppgaven. I noen tilfeller vil det være hensiktsmessig å forberede et utkast til modellen i forkant, men dette kan også virke begrensende på arbeidsgruppens kreativitet. Det kan være hensiktsmessig at en slik modell lages, men ikke eksponeres for arbeidsgruppen med en gang.

#### **Gjennomføre kartleggingsmøter**

Kartleggingsmøtene ledes av fasilitator. Modellørens rolle er å dokumentere i prosessverktøyet, mens arbeidsgruppen står for den faglige kompetansen. Det kan være fristende for deltakere i arbeidsgruppen å gi innspill direkte til modelløren. Dette gir imidlertid en uoversiktlig og lite hensiktsmessig arbeidssituasjon. Det er derfor viktig at all kommunikasjon går via fasilitator.

Under er et forslag til arbeidsgang:

- Identifisere resultater fra prosessen (og dermed avgrensninger mot andre prosesser). Øvelse på tavla ledet av fasilitator
- Identifisere de viktigste trinnene i prosessen. Idédugnad og bruk av gule lapper. Alle bidrar
- Systematisering av de gule lappene. Fasilitator med innspill fra gruppen.
- Modellen begynner å ta form på tavla og modelløren får litt å jobbe med.
- Videre jobbing med modellen direkte i prosessverktøyet, eller ved å tegne på tavla (gjerne oppå det projiserte bildet).

Viktig for fasilitator:

- Planlegge arbeidsøkten
- Holde skjema
- Involvere alle i arbeidsgruppen
- Kommunisere presist med modelløren

Viktig for modellør

- Følge med på fasilitator ikke nødvendigvis diskusjonen i gruppa
- Unngå å flikke på modellen dersom denne vises live
- Stille spørsmål dersom noe er uklart

### 3.6.3 Eksekvering av prosessen

Eksekvering av prosessmodellen gjennomføres hovedsakelig på to måter:

- 1. Organisasjonsutvikling / Endringsledelse: Endring av arbeidsrutiner ved utvikling av organisasjon og medarbeidere
- 2. IT-utvikling: Tilpasse eller utvikle IT-verktøy, for eksempel ved bruk av en Business Process Management Suite (BPMS)

Disse er fremgangsmåtene er ikke gjensidig utelukkende. Tvert om bør en alltid jobbe aktivt med endringsledelse uansett om IT-utvikling også er fokus. Tilsvarende kan det ofte være behov for enkelte IT-endringer selv om organisasjonsutvikling er hovedformål

#### **Organisasjonsutvikling / Endringsledelse**

Det å iverksette nye arbeidsmåter kan være enkelt eller omfattende avhengig av omfang og karakter. For enkle endringer holder det vanligvis å informere de berørte om at ny arbeidsmåte er publisert på intranettet (el).

For mer omfattende endringer er følgende viktig:

- Skape felles forståelse for behovet av endringene
- Trinnvis gjennomføre endringer (arbeidsoppgaver, roller, organisering)
- Hurtig realisere og synliggjøre gevinster gjennom hyppige leveranser
- Sikre varig endring og realisere gevinster blant annet ved å innarbeide endringer i virksomhetsplan og andre styringssystemer

#### **IT-utvikling – etter prinsipper om smidig metode**

Tilpassing og eller utvikling av IT verktøy slik at disse samsvarer med ønsket prosess kan være et kraftfullt verktøy for å forbedre mange av prosessene i en virksomhet. Endringene kan gjøres direkte i eksisterende IT-verktøy, eller ved bruk av arbeidsflytmotoren i en BPM-suite (BPMS). Arbeidsflytmotoren bør ikke brukes som en erstatning for eksisterende IT-støtteverktøy. Det er bedre å se på denne som et verktøy til å orkestrere skjermbildene fra det, eller de eksisterende systemene, og sette dem sammen i den rekkefølgen som er spesifisert i prosessmodellen.

Erfaringer med ulike arbeidsflytverktøy er at de representerer en umoden teknologi. En kan ofte la seg forbløffe over hvor komplisert det kan være å få til selv de enkleste og mest grunnleggende operasjoner. Metodikken for IT-utviklingen kan med fordel gjennomføres etter prinsippene for smidige utviklingsmetoder. Dette gjelder også for samspillet mellom prosesskartleggingen og utviklingen. Et eksempel på kartleggings- og utviklingssyklus kan se ut som i modellen under:

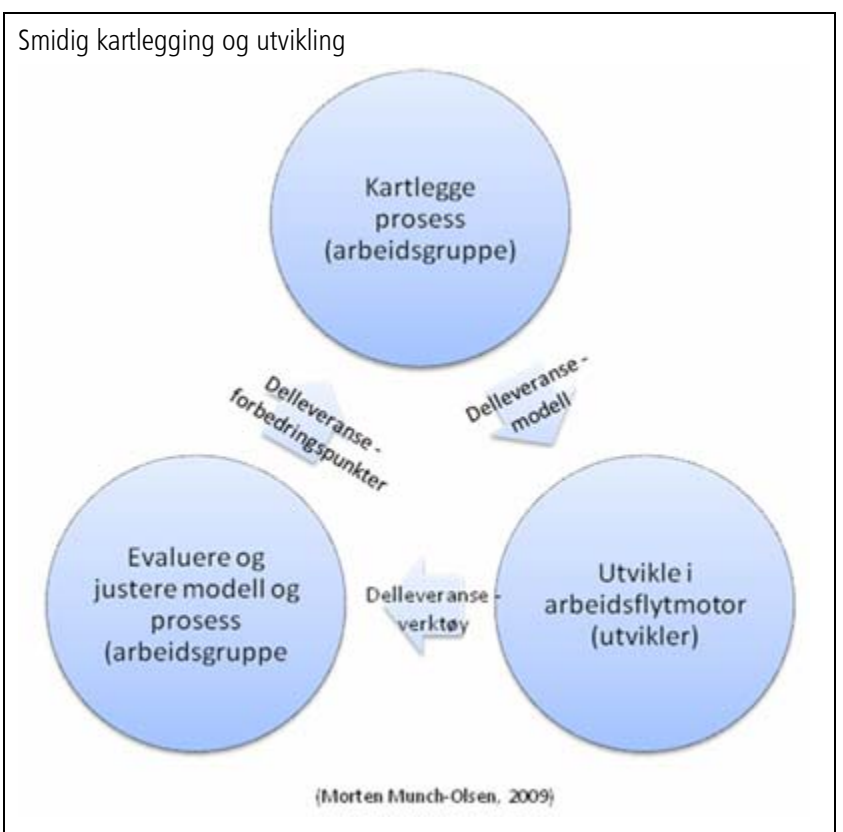

En syklus (alle tre sirklene) kan med fordel gjennomføres i løpet av tre uker. Dette setter en del krav til ressurstilgangen i prosjektet. Metoden gir imidlertid tilsvarende gevinst i form av effektivitet og kvalitet. Kvaliteten øker som følge av den korte tiden mellom design (prosessmodellering) og resultat (implementert prosess i arbeidsflytverktøyet). Dette skyldes at læringseffekten og dermed forbedringene per syklus blir bedre desto kortere tid det er mellom aktivitetene.

# 4 Kilder

- Andrea Gabor. "The Man Who Discovered Quality". Penguin Books, 1990.
- David Essex. What BPM is—and isn't
- Jim Sinur, Michael James Melenovsky, Janelle B. Hill. Business Process Management Suites Enhance the Control and Management of Business Processes. 2005. Gartner publication ID Number: G00134658
- Business Process Management. http://en.wikipedia.org/wiki/Business\_Process\_Management. 2009
- PDCA. http://en.wikipedia.org/wiki/PDCA. 2009
- Nancy R. Tague. The Quality Toolbox. Second Edition, ASQ Quality Press, 2004, pages 390-392.
- Eikebrokk, T. R., Iden, J., Olsen, D. H., & Opdahl, A. L. (2008). Exploring Process-Modelling Practice: Towards a Conceptual Model. 41st = st1 ns = "urn:schemas-microsoftcom:office:smarttags" />Hawaii International Conference on System Sciences.

# 5Vedlegg

- Vedlegg 1: Mandat
- Vedlegg 2: Introduksjon til BPMN
- Vedlegg 3: Utviklerrapport
- Vedlegg 4: Kravspesifikasjon for arbeidsflytmotor med vurdering av EMC BPB
- Vedlegg 5: Skjema for søknad om avkjørsel

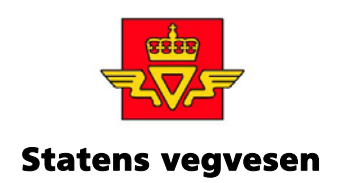

# MIME - delprosjekt arbeidsflyt Prosjektplan Versjon 05.09.2008

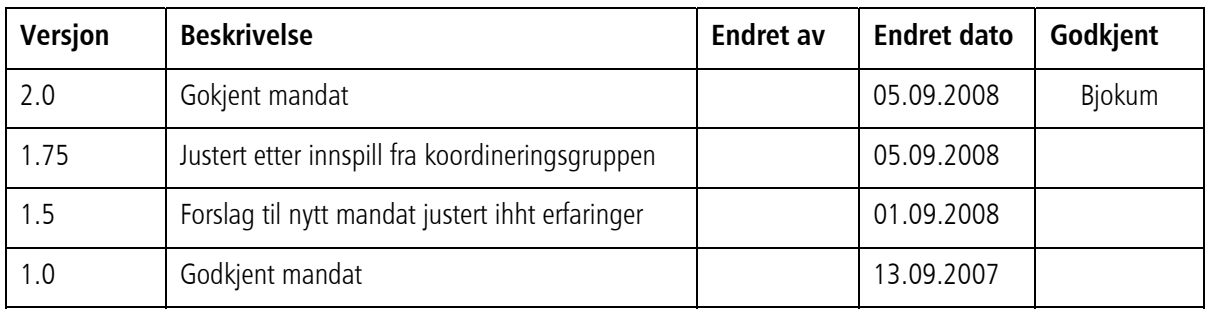

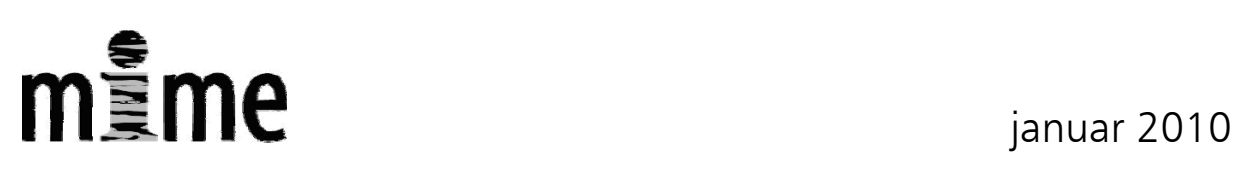

# Innhold

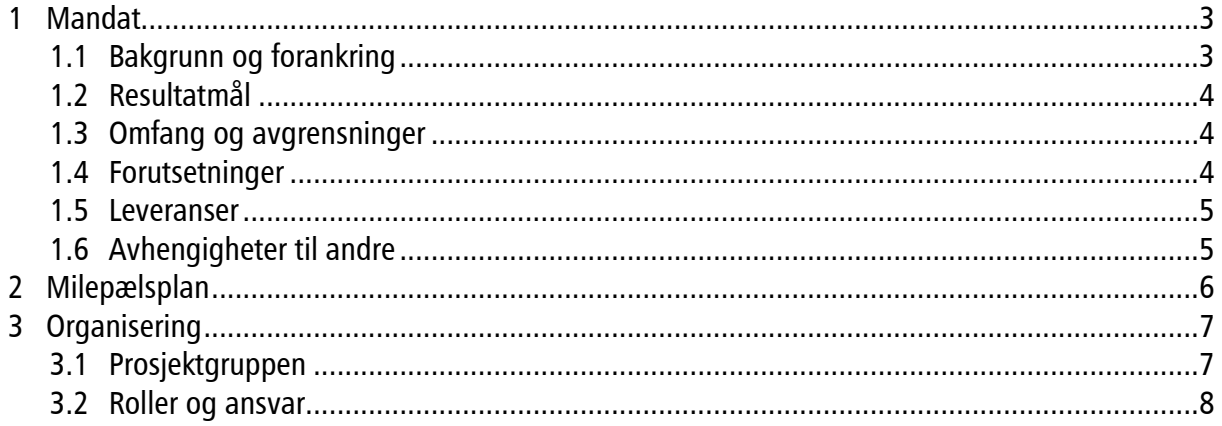

# <span id="page-30-0"></span>1Mandat

Delprosjekt Arbeidsflyt under MIME ble først startet opp i 2007. Prosjektet ble avsluttet uten ferdigstillelse (jfr mandat av 13.09.2007 og kpt 1.3 Leveranser). Nytt prosjekt igangsettes september 2008. Det nye prosjektet tar med seg erfaringer og bakgrunn fra det første, men med noe korrigert kurs på utvalgte områder. Det følgende vil derfor representere versjon 2 av mandatet.

## 1.1 Bakgrunn og forankring

Statens vegvesens strategi og handlingsplan for helhetlig informasjonsforvaltning for perioden 2006 – 2009 ble vedtatt av styringsgruppen mars 2006.

Tiltak til handlingsplanen (mars 2006) omhandler informasjonsflyt og prosesser (videre kalt arbeidsflyt). Målsettingen med tiltaket er å sikre at viktige elementer knyttet til arbeidsflyt, informasjonsflyt, samhandling og deling av informasjon blir ivaretatt. Parallelt med kravspesifikasjon for ny lagrings- og arkiveringsløsning ble det gjennomført et forprosjekt for saks- og dokumentbehandling (januar 2007). Forprosjektet gir en nærmere beskrivelse av utfordringene og et målbilde for en ny løsning for saks- og dokumentbehandling som er tett koblet opp til etatens prosesser innen det enkelte fag.

Ledelses- og styringssystemet for Statens vegvesen beskriver de overordnete prosessene i etaten. Forprosjekt saks- og dokumentbehandling beskriver hvordan en ny løsning kan gi faglig veiledning, tilgang til interne og eksterne informasjonskilder, presedenssaker og malverk tilpasset hvert enkelt fagområde. For å realisere dette må arbeidsflyt, regler og dokumentasjon samles inn og beskrives på en entydig og konsekvent måte, men det mangler retningslinjer som fagavdelingene kan følge i dette arbeidet.

Retningslinjene for elektronisk arbeidsflyt, samhandling og informasjonsflyt bygger på forprosjektets generiske prosesser<sup>[1](#page-30-1)</sup>. Delprosjektet grenser tett opp mot tiltak åtte i handlingsplanen hvor nytt system for saksbehandling omhandles.

Tiltaket skal således bidra til å realisere følgende målsettinger definert i strategien:

- Informasjon skal være lett tilgjengelig for brukere som har interesse av eller behov for informasjon
- Deling av informasjon skal være enkelt og effektivt
- Etaten og dens medarbeidere skal øke sin kompetanse gjennom deling av informasjon og kunnskap
- Arbeidsflyt skal raskt kunne tilpasses etatens prosesser

1

- Etatens informasjon skal kunne spores på tvers av systemer og prosesser
- Informasjonsforvaltning knyttet til etatens saksbehandling skal være enhetlig

Prosjektplanen for dette delprosjektet (heretter kalt prosjektet) tar utgangspunkt i tiltaksbeskrivelsen som ble utredet i forbindelse med strategifasen i MIME og målbildet fra forprosjekt saks- og dokumentbehandling.

<span id="page-30-1"></span><sup>&</sup>lt;sup>1</sup> Generiske prosesser er prosesser som er typiske for etaten. Delprosjektet benytter generiske prosesser som piloter da dette letter erfaringsoverføringen til andre fagområder.

# <span id="page-31-0"></span>1.2 Resultatmål

Prosjektet skal støtte opp om målbildet for helhetlig informasjonsforvaltning i Statens vegvesen.

Prosessbasert IT-støtte skal gjøre det enklere, mer effektivt og sikrere å produsere, dele og finne relevant informasjon.

### Mandat

Prosjektet er en pilot for kartlegging av arbeidsflyt for en valgt delprosess og implementering av denne i arbeidsflytmotoren Documentum BPM. Implementeringen skal verifiseres gjennom en test (PoC).

Parallelt med implementeringen skal det dokumenteres krav til en eventuell fremtidig anskaffelse av arbeidsflytmotor.

Metoden som benyttes i kartlegging og utvikling skal dokumenteres og kunne benyttes i kartlegging og implementering av flere delprosesser.

## 1.3 Omfang og avgrensninger

- Prosjektet kartlegger kun én delprosess, saksbehandling ved enkeltvedtak. Denne prosessen er representativ for etatens generiske prosesser, og nødvendig for implementering av elektronisk arbeidsflyt. Kartleggingen vil basere seg på arbeid som er gjort i "Forprosjekt saks og dokumentbehandling" (31.01.2007).
- Anskaffelse inngår ikke.
- Hovedleveransen vil ikke nødvendigvis bestå av ferdig utviklet saksbehandlingssystem som er klart til bruk, men en simulering av saksflyten i en arbeidsflytmotor, som lar seg verifisere gjennom en PoC.
- Det er ikke sikkert at arbeidsflyten vil kunne implementeres i Intranett-løsningen, men den skal være forberedt for dette.

## 1.4 Forutsetninger

- QLM brukes som kartleggingsverktøy og notasjonen (språk) for modellene er BPMN
- ECM Documentum BPM brukes som arbeidsflytmotor
- Brukergrensesnittet (GUI) skal være Intranett
- Prosjektgruppen, utvikler(e) og test har satt av tilstrekkelig tid/ressurser til arbeidet
- Avhengigheter til andre prosjekter er kartlagt og avklart i koordineringsgruppen, samt med aktuelle delprosjektledere

#### $\Delta$

- <span id="page-32-0"></span>• Referansegruppen arbeider parallelt med prosjektgruppen og gis mulighet til gjennomsyn og tilbakemelding underveis
- Prosjektet er forankret i Koordineringsgruppen, som opptrer som styringsgruppe. Gruppen møtes annenhver uke og får saker oversendt et par virkedager i forkant av møte. Saker fra prosjektet avklares i snitt innen 7 arbeidsdager.

## 1.5 Leveranser

- Arbeidsflytmodell innen utvalgt delprosess (godkjent og tilgjengelig for bruk i opplæring, evaluering og videreutvikling/revisjon)
- Arbeidsflyt implementert i arbeidsflytmotor og synliggjort i GUI (Intranett/Office)
- Verifikasjon av konsept (PoC)
- Kravspesifikasjon for evt anskaffelse av arbeidsflytmotor
- Dokumentasjon av arbeidsmetode

# 1.6 Avhengigheter til andre

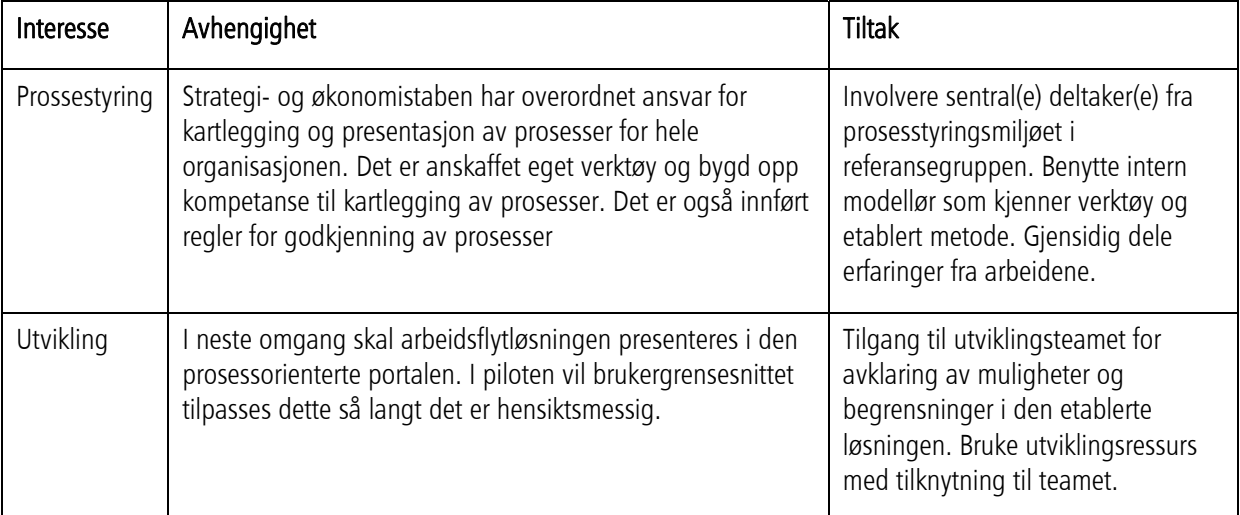

# <span id="page-33-0"></span>2Milepælsplan

Nedenfor er viktige milepæler i for prosjektet. En mer detaljert milepælsplan vil bli utarbeidet når prosjektet er etablert.

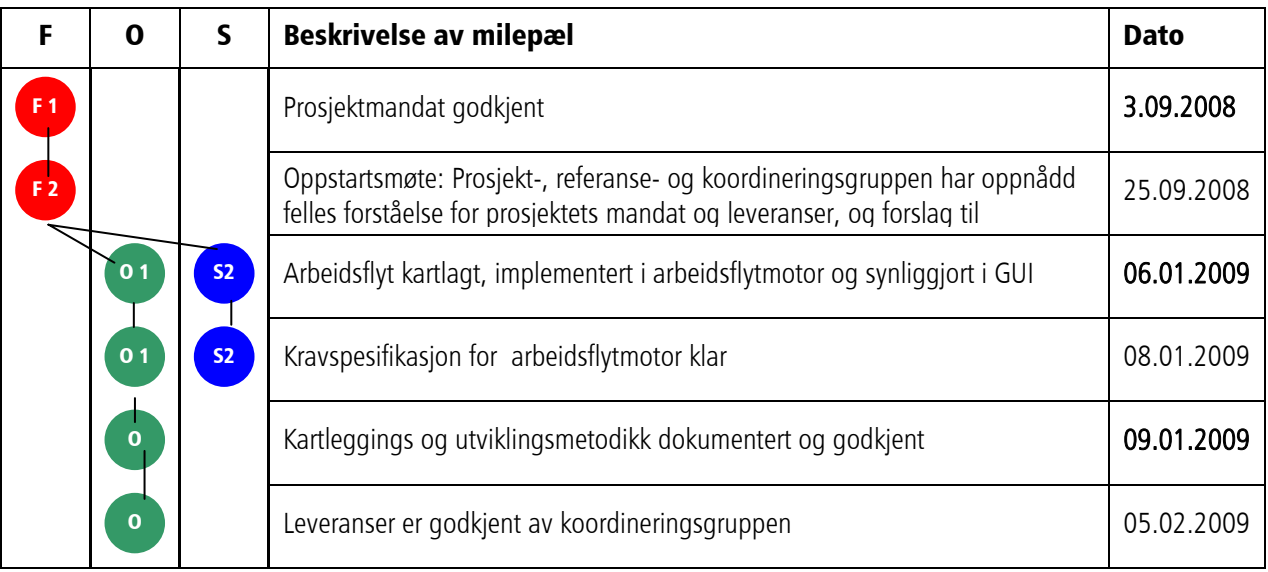

Kolonnene til venstre illustrerer resultatløpene i prosjektet. Strekene mellom resultatløpene illustrerer sammenhenger og avhengigheter mellom milepælene. En milepæl som er avhengig av en annen milepæl kan påbegynnes, men ikke avsluttes før milepælen den er avhengig av er avsluttet. Milepælsdatoer som er **uthevet** er hovedmilepæler.

I resultatløpet er følgende forkortelser brukt:

- $\blacksquare$  F Forankring
- $\bullet$  O Organisasjon
- $S System$

# <span id="page-34-0"></span>3Organisering

Organiseringen er i henhold til MIMEs prosjekthåndbok ver 1.1 av 1.09.2008. Prosjektet er underlagt koordineringsgruppen som i praksis fungerer som styringsgruppe ledet av prosjekteier.

Arbeidet utføres av en prosjektgruppe som jobber frem prosjektets leveranser. Gruppen settes sammen av nøkkelpersoner fra delprosessen som skal kartlegges i tillegg til ressurser som håndterer utvikling og kartlegging. Prosjektet kan kontakte ytterligere nøkkelpersoner i etaten ved behov for kompetanse som gruppen ikke selv besitter. Disse ressursene vil involveres i form av intervjuer eller invitasjon til arbeidsmøter.

I tillegg vil det utpekes en referansegruppe som kvalitetssikrer prosjektgruppens arbeid. Referansegruppen vil få tilsendt dokumentasjon og materiale fortløpende i arbeidet og involveres i møter på ad-hoc basis.

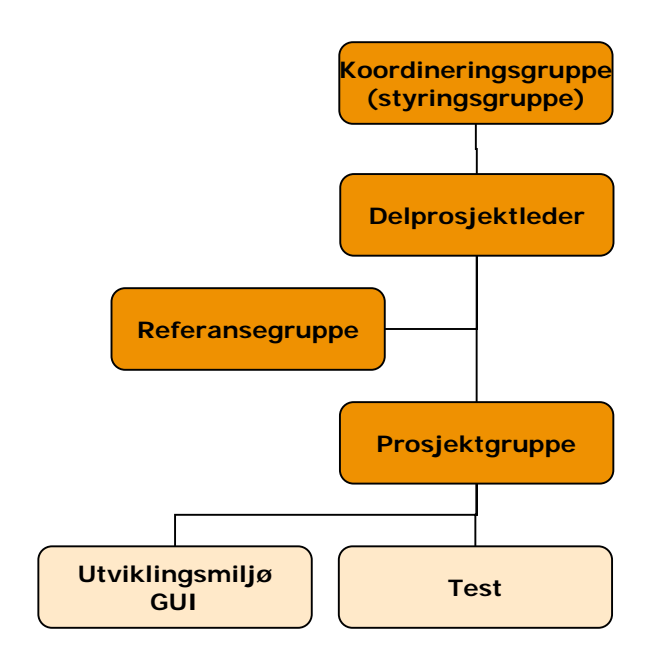

# 3.1 Prosjektgruppen

### Prosjektgruppen består av:

- Bjørn Kummeneje, prosjektleder
- Morten Munch-Olsen, prosjektlederstøtte og fasilitator
- Harald Stensholt, utvikler og rådgiver BPEL/ teknisk implementering
- Truls Fyrand, pluss 2-3 andre fagpersoner fra prosessen som kartlegges
- Bjørnar Christensen, modellør

### <span id="page-35-0"></span>Referansegruppen består av

- Trond Kjetil Nyland (QLM-prosjektet)
- Espen Vaager (MIME)
- Siren Gravdahl (Arkiv)
- Carl Gabrielsen (Internasjonalt kontor)
- Tormod Olsen (Plan og eiendom)
- Ingebjørg Ljones / Frøydis Fikke (OU)

## Arbeidsbelastning

**Prosjektgruppen** har møter annenhver uke i oppstarts- og avslutningsfasen, og ukentlige møter i kartleggingsfasen. Kartleggingsmøtene er av 4t varighet. I tillegg kan det bli aktuelt med noe innsats mellom møtene. Antatt belastning pr deltaker er tilsvarende ca 20% stilling i prosjektperioden. Reise til og fra kommer i tillegg

**Modellør:** Det vil i kartleggings- og utviklingsfasen være behov for én ressurs i 40 - 60 % stilling. Arbeidsbelastningen kan variere noe ila utviklingsløpet.

**Utvikler:** Det vil i prosjektperioden være behov for én ressurs i 40 % stilling. Fortrinnsvis 2 hele dager pr uke.

**Referansegruppen** vil hovedsakelig bli informert via e-post, men vil i tillegg bli invitert til noen møter. Antatt belastning pr deltaker tilsvarer <5% stilling.

## 3.2 Roller og ansvar

#### **Prosjektlederen er daglig leder av prosjektet og skal:**

- Ha ansvaret for å gjennomføre prosjektet, dvs. ansvar for prosjektets framdrift, kvalitet og måloppnåelse.
- Tildele arbeidsoppgaver til prosjektmedarbeiderne og følge opp gjennomføringen av arbeidet i prosjektet.
- Ha ansvaret for dokumentasion.
- Rapportere til koordineringsgruppen med fokus på avvik i forhold til prosjektbeskrivelsen og aktivitetsplanen.

#### **Prosjektdeltageren skal:**

- Delta i prosjektarbeidet med faglige og personlig kompetanse
- Utføre arbeidsoppgaver som tildeles konkret og/eller gjennom utarbeidelse av detaljert aktivitetsplan, innefor rammen av den tid som er avtalt.
- Så raskt som mulig gi tilbakemelding til prosjektleder dersom tildelte oppgaver ikke kan løses til den tiden som er avtalt.
- Bidra til godt arbeidsmiljø i prosiektet.

Alle i prosjektet skal følge rutiner som beskrevet i prosjekthåndboken til MIME.

#### 8
# **Vedlegg 2: Introduksjon til BPMN Business Process Modeling Notation**

#### **Av Morten Munch-Olsen**

### *Innhold*

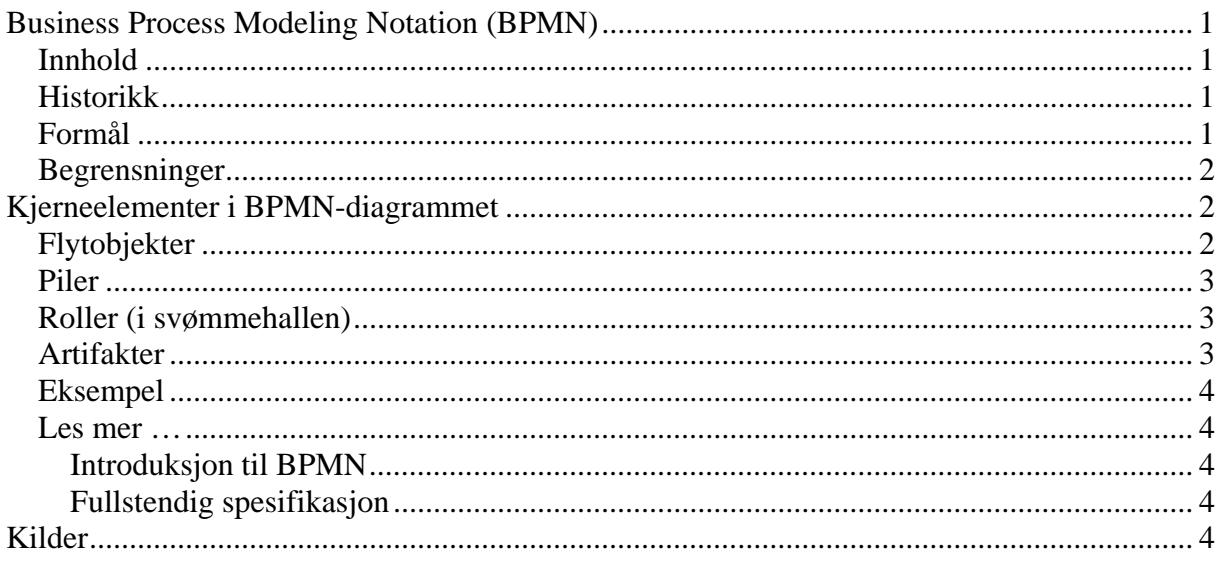

# *Historikk*

BPMN-notasjonen er utviklet av the Business Process Management Initiative (BPMI) og lansert i versjon 1.0 våren 2004. I 2005 ble BPMI fusjonert med the Object Management Group (OMG). OMG er et "non profit" konsortium for utvikling av industristandarder innen "interoperable, portable and reusable enterprise applications in distributed, heterogeneous environments." – hva nå det måtte bety.

BPMN ble innarbeidet til OMG i 2006, siste versjon er v 1.1 fra 2008. Versjon 2 er planlagt men ikke sluppet ennå. Visjonen for denne versjonen er å skape et mer enhetlig system med bedre utvekslingsformat.

Dette dokumentet er basert på versjon 1.1 av notasjonen (OMG, 2008).

# *Formål*

BPMN er utviklet for å være forståelig og anvendbar på tvers av ulike roller i en organisasjon. En og samme modell skal være like anvendbar for prosessanalytikere, ledere og utførere av prosessen, som for IT-systemutviklere (OMG, 2008). Notasjonen egner seg best til å beskrive hvem som gjør hva og i hvilken rekkefølge, det Zachman i sitt rammeverk for virksomhetsarkitektur (1997) kaller "Work Flow Modell" (arbeidsflyt). I følge notasjonsspesifikasjonen er den imidlertid også beregnet til å kunne modellere prosesser på et høyere nivå jfr. Zachmans Business Proces Model.

Det er et viktig formål med notasjonen å danne en bro mellom virksomhetsorienterte flytkart og utførbar kode for utvikling av IT-verktøy. I teorien skal et BPMN diagram kunne

oversettes automatisk til BPEL4WS og utføres gjennom en arbeidsflytmotor. Det er imidlertid allment kjent at dette er langt fra uproblematisk (Dubray, 2007). Erfaringsmessig er det best at oversettingen gjøres ved menneskelig fortolkning.

# *Begrensninger*

BPMN er som nevnt egnet til å vise arbeidsprosesser på et relativt detaljert nivå. På et høyere nivå (det Zachman kaller "Business Process Modell") kan det være mer hensiktsmessig å bruke andre notasjoner. For eksempel dekker UML-process diagram og IDEF0 dette nivået, og lar seg greit bryte ned til arbeidsflytmodeller som underliggende nivå. Mens UML bruker sitt eget "activity diagram", kan BPMN med fordel brukes til detaljering av IDEF0.

Andre viktige modelltyper som organisasjonskart, data og informasjonsmodeller, strategi, regler med mer er heller ikke dekket av BPMN. Det er imidlertid beskrevet i spesifikasjonen hvordan disse modellene kan lenkes opp.

Som nevnt over er det et mål for BPMN å kunne oversettes automatisk til BEPEL utførbar kode (BPEL4WS). Dessverre har ingen klart å lage en slik kompileringsmotor som oversetter prosessdiagram til kode uten vesentlige mangler. Det er flere grunner til at det blir vanskelig (Dubray, 2007). Blant annet.

- Perspektivet (viewpoint) er forskjellig fra forretningsfolk til programmerere
- BPMN-diagrammene må være så komplekse for å kunne oversettes, at de ikke er lesbare for forretningsfolk
- Begrepsapparatet i BPMN passer ikke så godt med begrepsapparatet i BEPEL

# **Kjerneelementer i BPMN-diagrammet**

Som tidligere beskrevet er noe av hensikten med BPMN at prosessmodellene skal være enkle å forholde seg til for ulike aktører i organisasjonen. Likevel består den av et rikt symbolspråk med en rekke ulike objekttyper.

Dette tilsynelatende paradokset er løst ved at det er identifisert noen kjerneelementer. Disse skal være tilstrekkelige for de fleste prosesser og formål.

# *Flytobjekter*

Det viktigste i den grafiske fremstillingen av prosessen de ulike flyt-objektene:

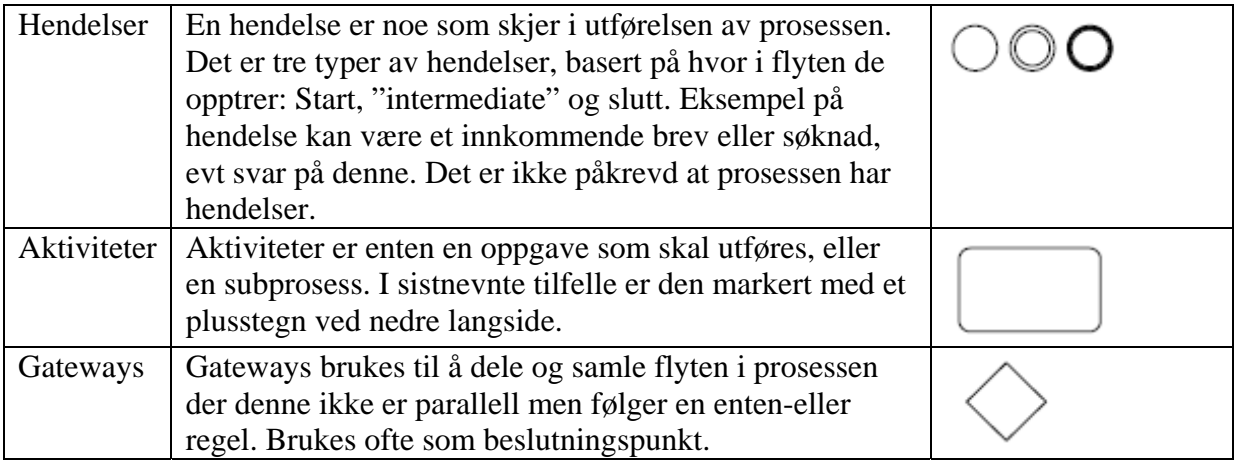

# *Piler*

Piler, eller "Connecting Objects" binder flytobjektene sammen:

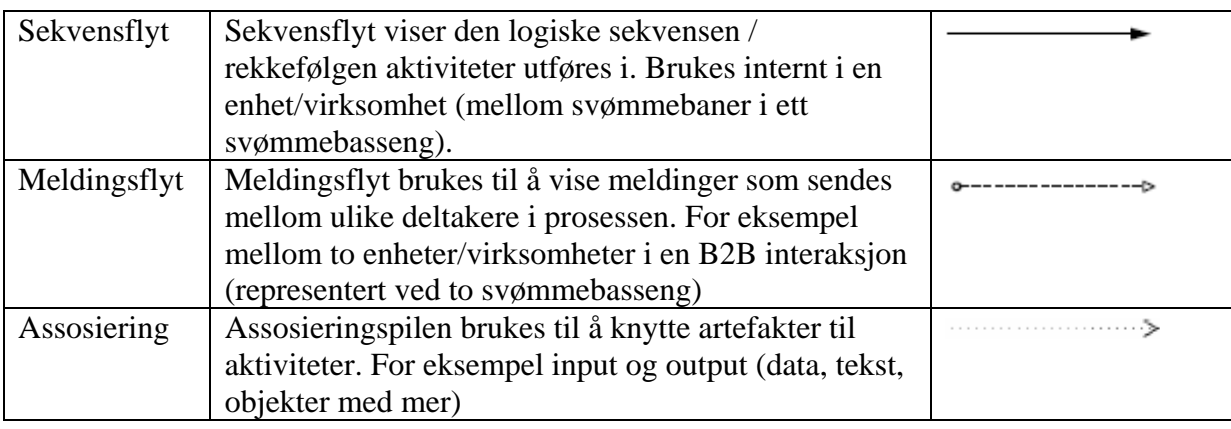

# *Roller (i svømmehallen)*

Roller og aktører i prosessen vises med henholdsvis svømmebaner og -basseng.

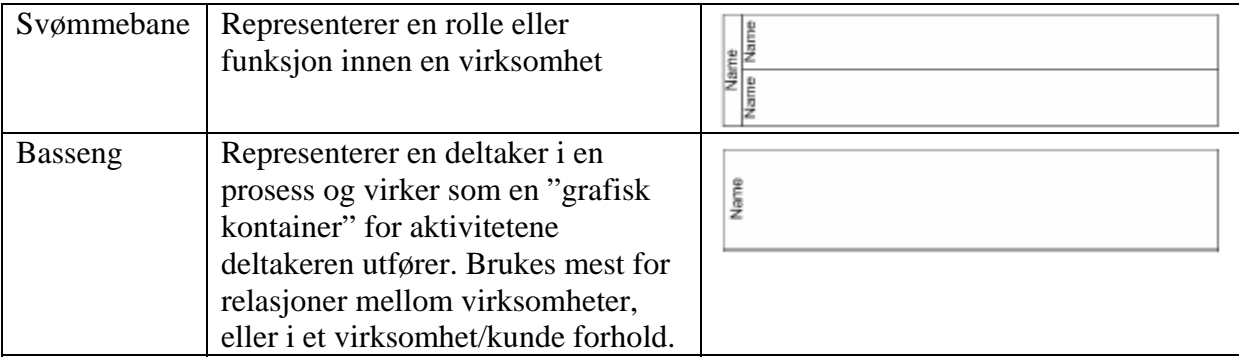

# *Artifakter*

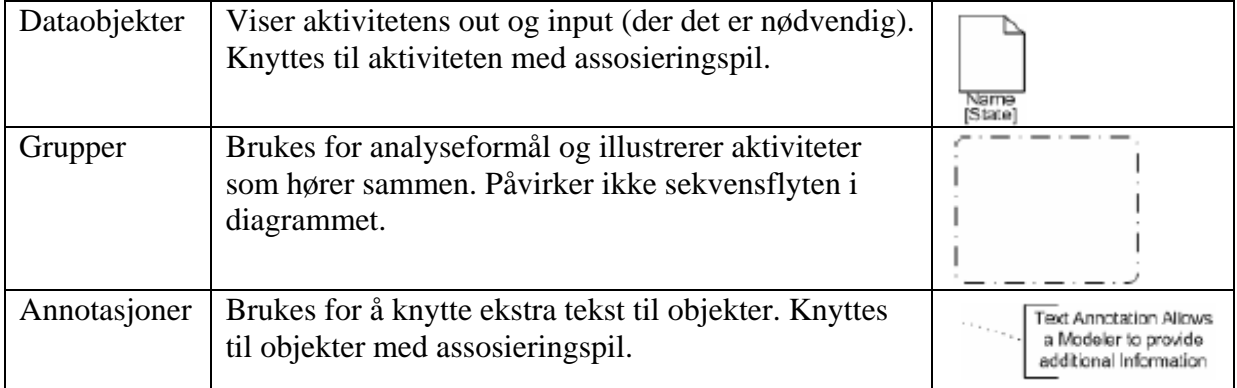

# *Eksempel*

Fra (White, 2005) For enkle prosessfremstillinger er det tilstrekkelig å bruke aktiviteter, sekvensflyt og evt annotasjoner:

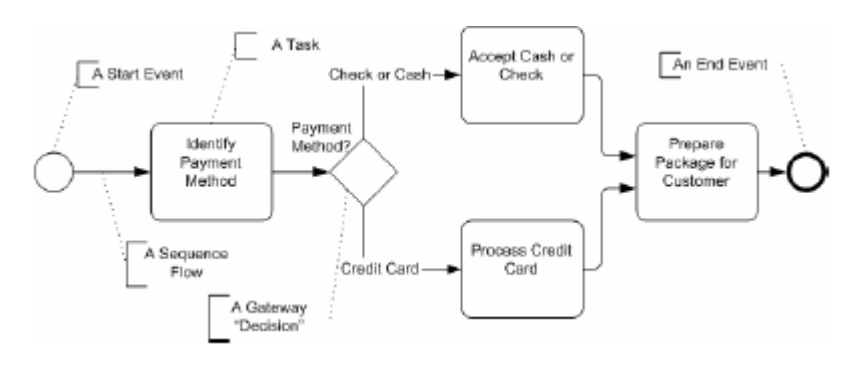

Samarbeid mellom virksomheten og kunde/bruker kan modelleres slik:

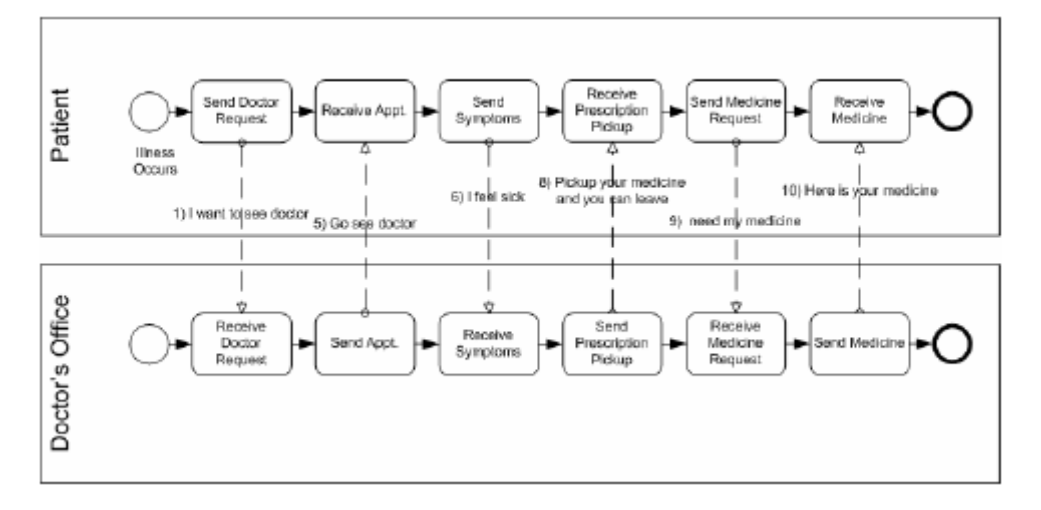

# *Les mer …*

### **Introduksjon til BPMN**

Introduction to BPMN, Stephen A. White, IBM Corporation http://www.omg.org/bpmn/Documents/Introduction%20to%20BPMN.pdf

### **Fullstendig spesifikasjon**

Business Process Modeling Notation, V1.1, OMG Available Specification, OMG Document Number: formal/2008-01-17, URL: http://www.omg.org/spec/BPMN/1.1/PDF

# **Kilder**

- Object Management Group (OMG). Business Process Modeling Notation, V1.1.
- Stephen A. White. Introduction to BPMN. IBM Corporation.2005
- http://en.wikipedia.org/wiki/BPMN
- Zachman. Enterprise Architecture: The Issue of the Century. Database programming and design magazine. 1997
- http://en.wikipedia.org/wiki/Object\_Management\_Group
- www.omg.org. 17 jan 2008
- Jean-Jacques Dubray. The Seven Fallacies of Business Process Execution. http://www.infoq.com/articles/seven-fallacies-of-bpm (Dec 04, 2007)

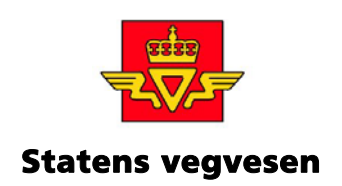

# MIME - delprosjekt arbeidsflyt Utviklerrapport 31.03.2009

Oslo 31. mars 2009

# Innhold

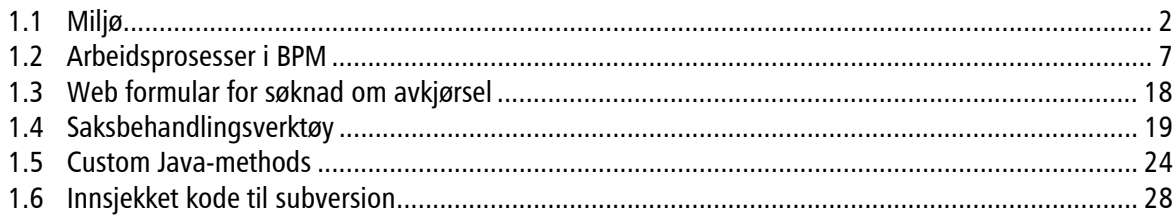

# 1.1 Miljø

# Benyttede komponenter

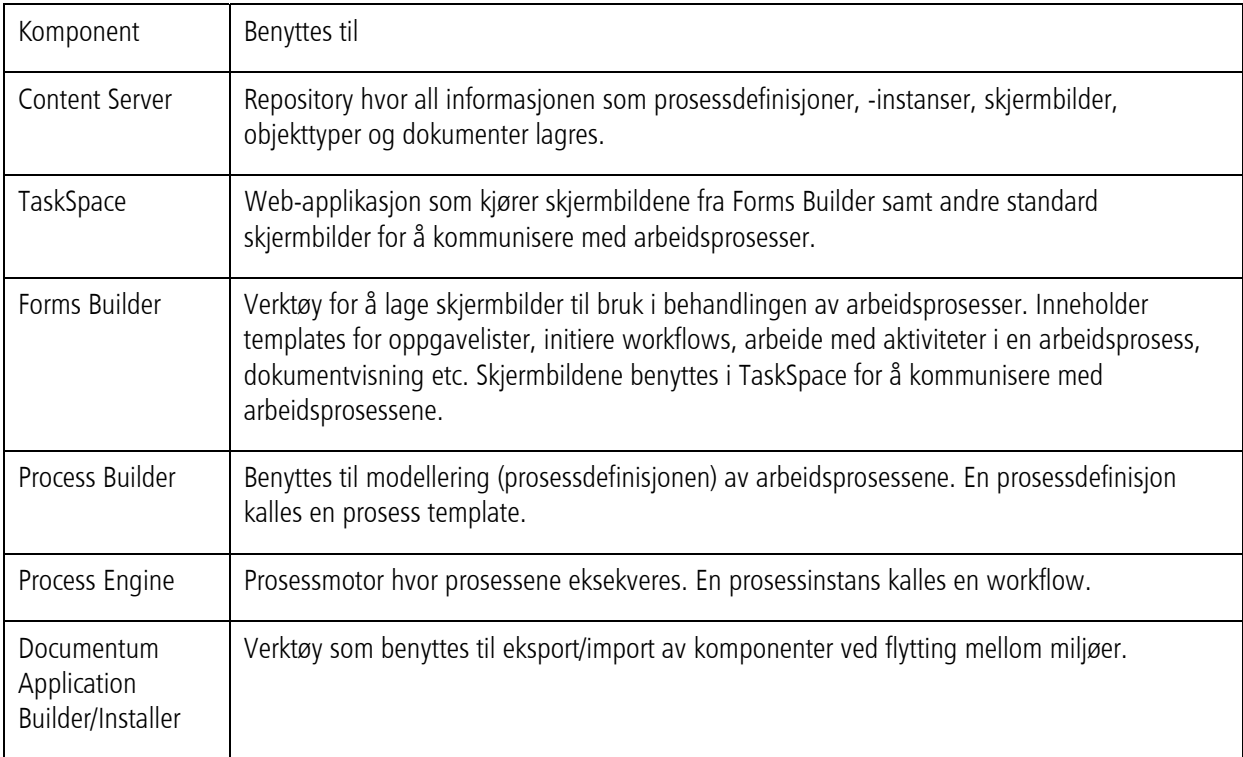

#### To virituelle servere ble benyttet :

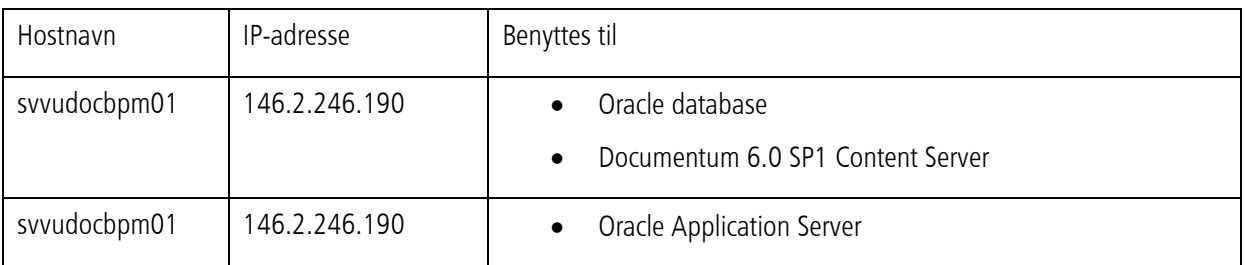

#### Ref. installasjonsguide fra EMC

https://joint.prosjekthotell.com/eRoomReq/Files/VegdirektoratetIT/MIMEArbeidsflyt/0\_9371/Process %20Builder\_1.0.3.pdf for en beskrivelse av installerte komponenter.

Arbeidet mot utviklingsmaskinene ble utført ved hjelp av remote desktop (Kjør mstsc.exe)

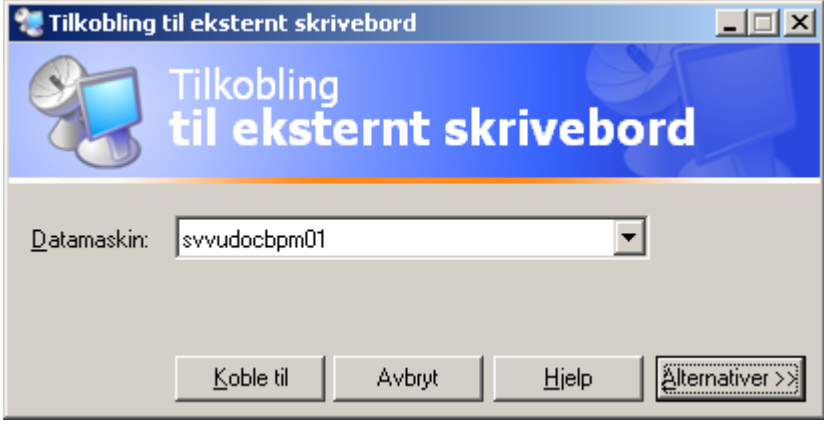

Hvis man har behov for effektivt å flytte filer mellom lokal PC og de virituelle maskinene, velg Alternativer>> i dialogboksen ovenfor og gå til arkfane for "Lokale ressurser" og kryss av for Diskstasjoner under Lokale enheter. Da blir diskene fra lokal maskin mappet opp som disker på maskinen som man kobler seg opp til.

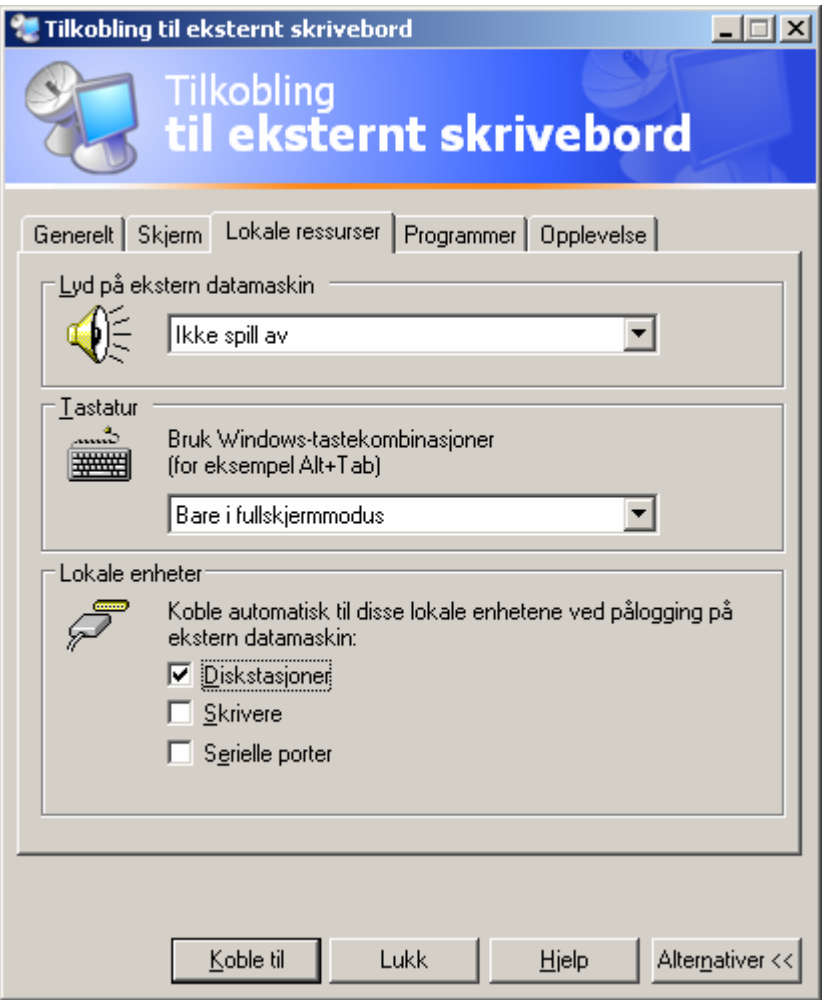

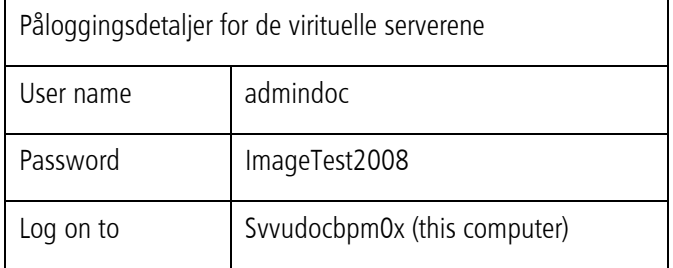

Dersom databasen er nede vil Documentum ikke kunne jobbe mot databasen og du vil heller ikke kunne koble deg til Documentum med verktøy som Process Builder, Form Builder eller TaskSpace. Databasen er installert under C:\oracle\product\10.2.0\admin\bpm og alert\_bpm.log på underkatalogen bdump vil kunne avsløre evt. problemer.

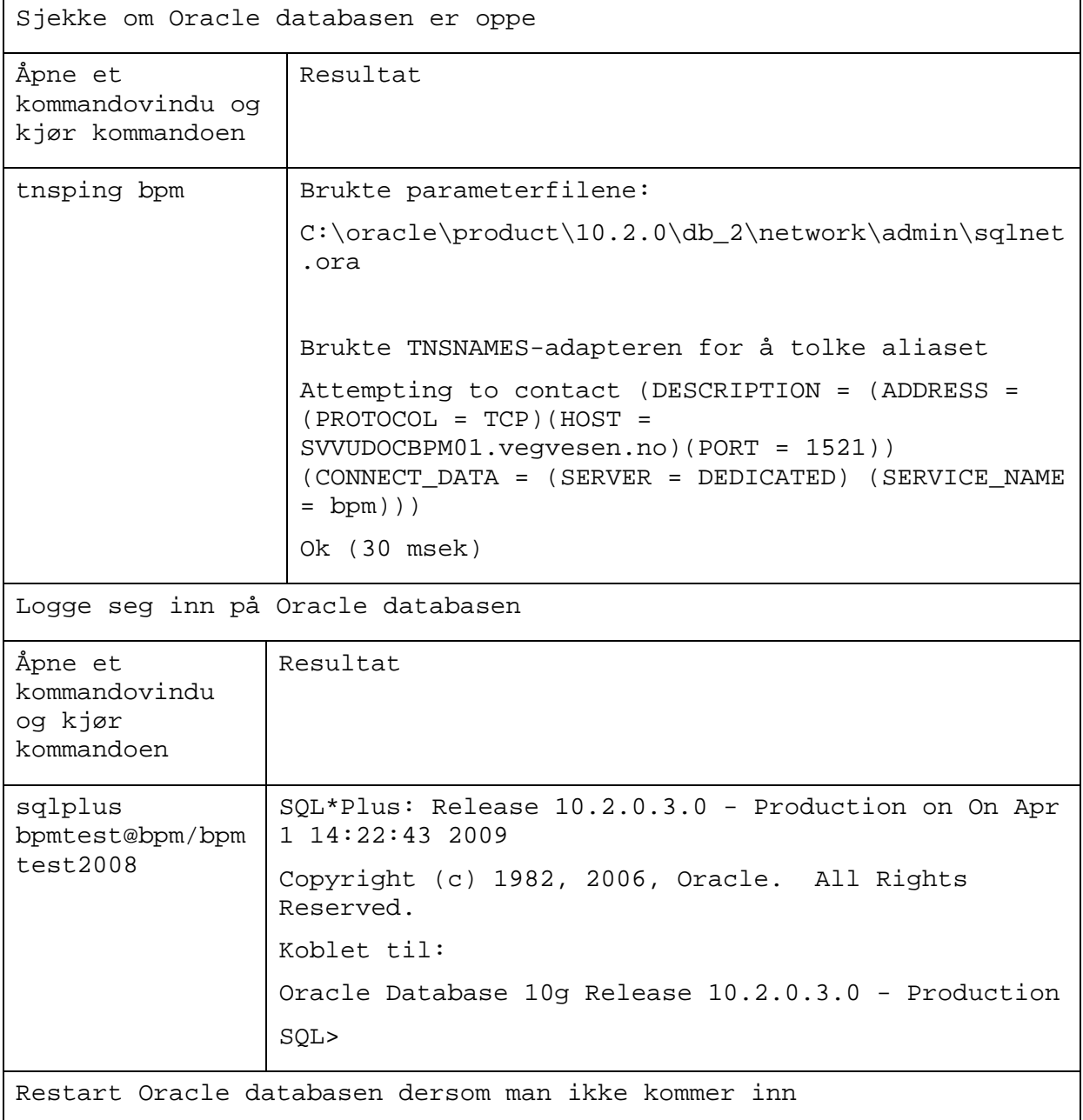

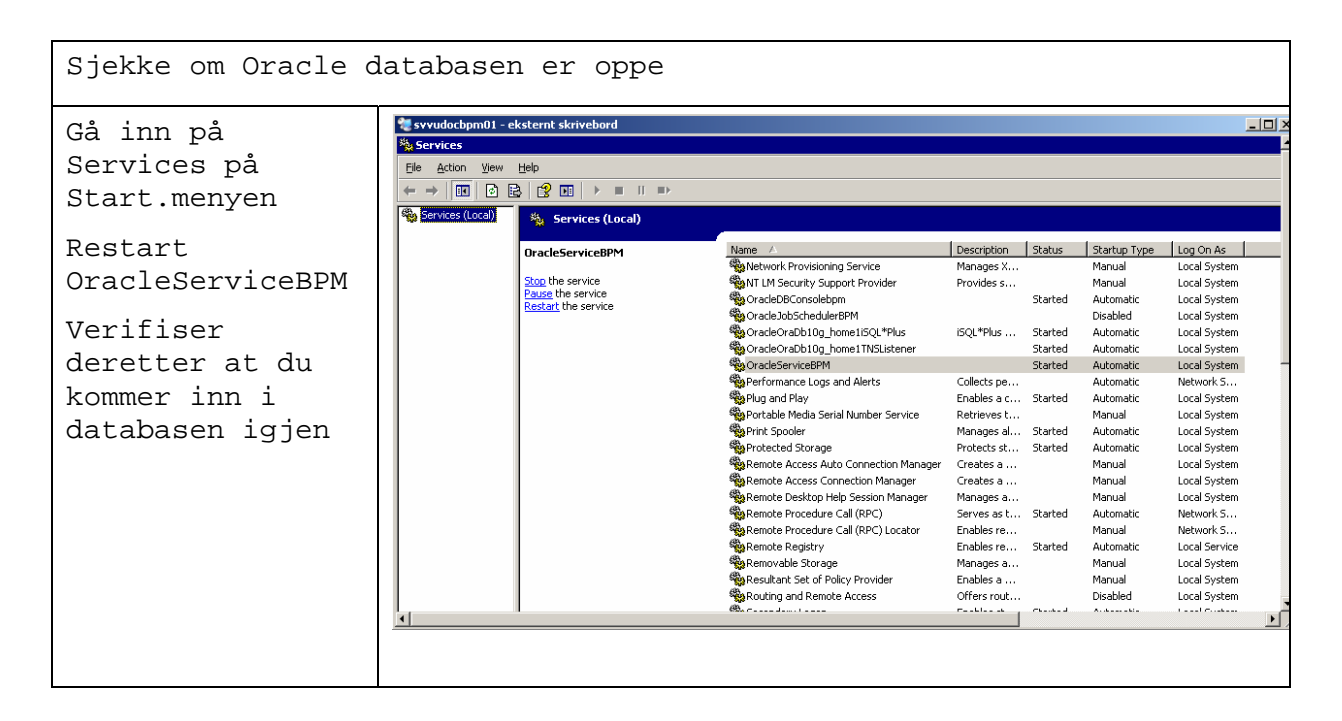

Dersom Oracle er oppe men Documentum er nede vil du heller ikke få koblet deg til Content Serveren.

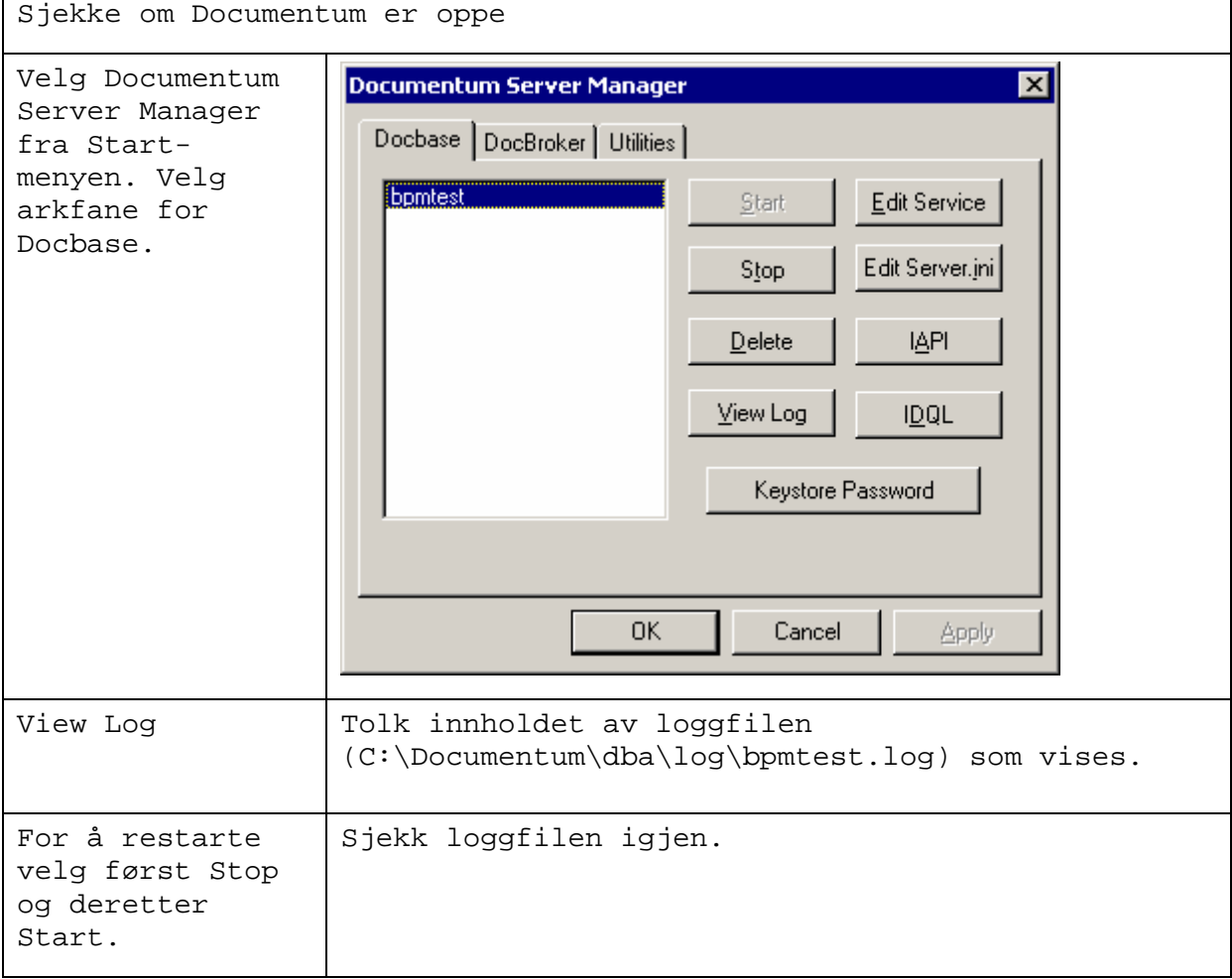

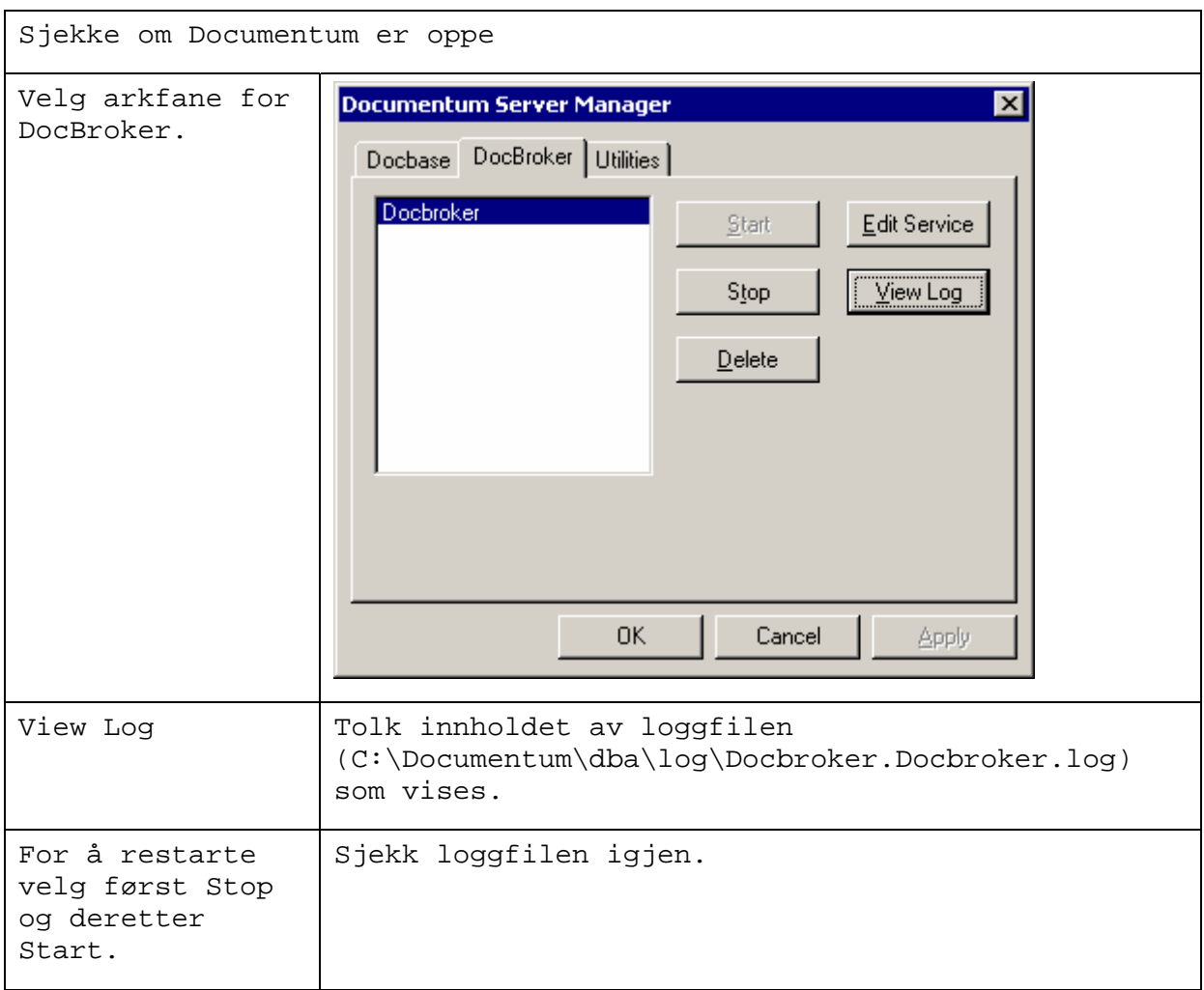

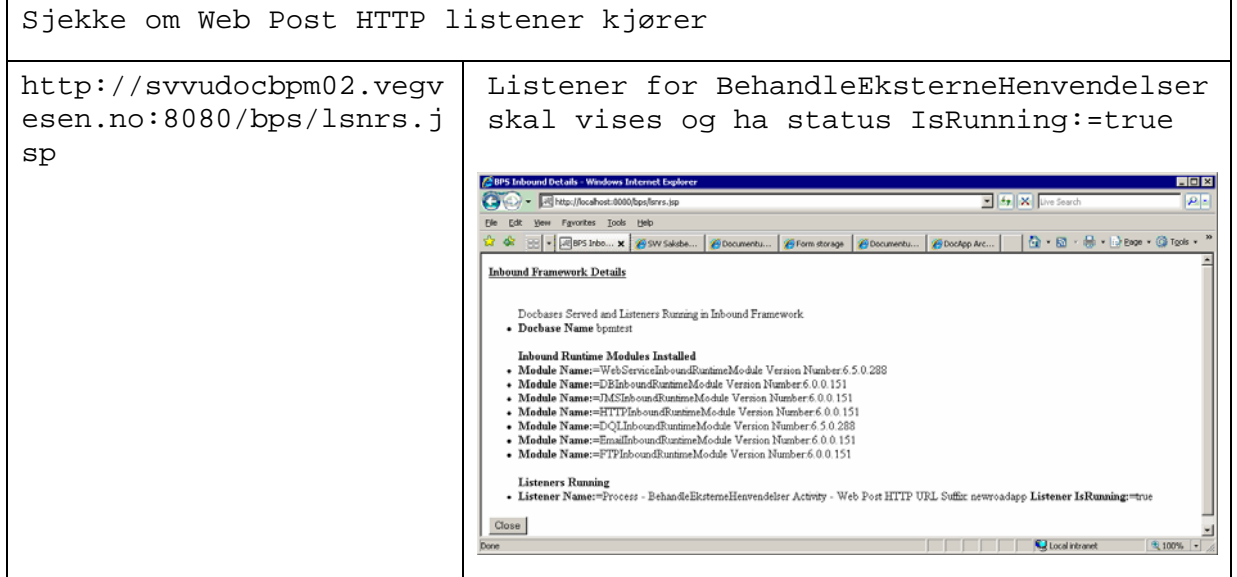

Starte Process Analyzer

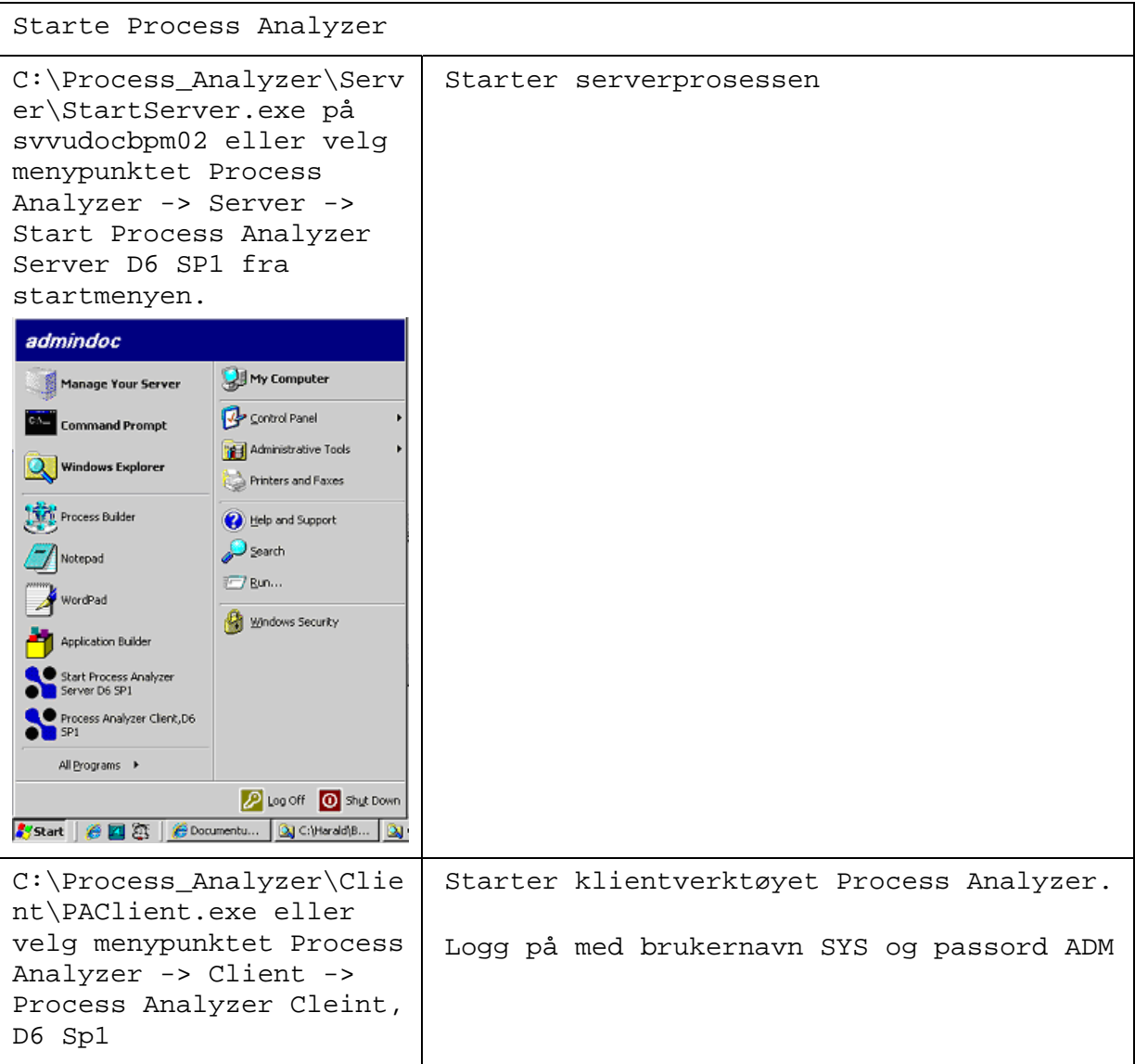

# 1.2 Arbeidsprosesser i BPM

Dette avsnittet inneholder en beskrivelse av de ulike arbeidsprosessene som er implementert i forbindelse med arbeidsprosessen "Søknad om avkjørsel". For å tenke gjenbruk av prosesser ble det utviklet prosesser på 3 nivåer:

- 1. På øverste nivå ligger en generell prosess for behandling av henvendelser til SVV. Denne prosessen kaller nivå 2 prosesser for mottak av post, saksbehandling og avslutning av sak.
- 2. På andre nivå ligger den konkrete saksbehandlingsprosessen som igjen kaller subprosesser på det tredje nivået. Tanken er at man ved å gjenbruke prosesser fra det tredje nivået kan sette sammen nye saksbehandlingsprosesser på nivå 2.
- 3. På det tredje nivået finner man subprosessene som skal inngå som byggeklosser i saksbehandlingsprosessen. Noen av prosessene på dette nivået vil være generelle og dermed kunne gjenbrukes på tvers av "nivå 2"-prosesser, mens andre subprosesser er spesifikke for en gitt sakstype.

# 1.2.1 Behandle eksterne henvendelser

Nivå 1 prosessen som representerer den generelle saksbehandlingsprosessen. Initieres i PoC'en ved at det postes en request fra en web side til http://svvudocbpm02:8080/bps/http/newroadapp. Denne posten inneholder søknadsinformasjon og vedlegg (følgebrev, oversikts- og detaljkart samt evt byggesak fra kommunen). Denne informasjonen mottas i en "HTTP Inbound – Initiate"-activity. Det opprettes en temporær saksfolder hvor mottatt informasjon og vedlegg lagres, før "Motta post"-prosessen kalles med saksmappen som parameter. Ved retur fra denne subprosessen mottas data som attributter tilknyttet saksmappen og denne informasjonen mappes tilbake til prosessvariabler etter subprosessen. Avhengig av hvilken sakstype som har blitt valgt i "Motta post"-subprosessen kalles aktuell subprosess igjen med saksmappen som parameter (bærer av informasjonen). Etter at subprosessen er avsluttet mappes data fra subprosessen igjen tilbake til prosessvariabler før saken avsluttes. Denne "Avslutte sak"-aktiviteten er ikke detaljert i en egen subprosess, men dette vil være aktuelt å gjøre på lik linje som med "Motta post".

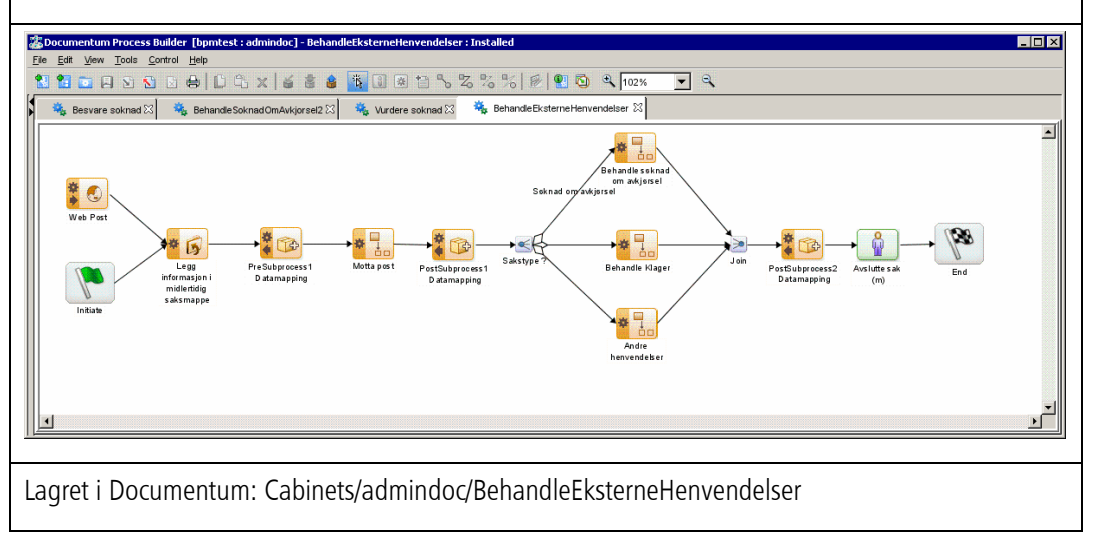

# 1.2.2 Motta post

Nivå 2 subprosess for arkivpersonell (Role = arkiv rolle) som registrerer innkommende post. Subprosessen starter med mapping av data fra attributter på saksmappen og over på prosessvariabler som vises i skjermbildene. Deretter kjøres en egenutviklet metode for automatisk gjenkjenning av filformat (se eget avsnitt ang. custom java methods) på vedleggene som kom inn sammen med saken. Når saken så vises i skjermbilde for arkivpersonellet har filformatet på vedleggene blitt oppdatert i Documentum og vedleggene kan vises med den innebygde vieweren. I skjermbildet for "Registrere inngående post" (svv\_motta\_post) påføres saksnummer samt en tittel som beskriver saken. Sakstypen settes også dersom denne ikke er satt, men i dette tilfellet er den kjent fra web siden hvor søknaden registreres. Deretter legges saken på en kø tilhørende regionen som saken tilhører.

I neste steg bytter vi til seksjonsleder (Role=seksjonsleder\_role) og finner saken igjen på aktuell regionskø. Plukk aktuell sak fra køen og foreta fordeling ved hjelp av Deleger-knappen som er tilgjengelig i det samme skjermbildet (svv\_motta\_post). Til slutt sendes en Resume-melding til hovedprosessen med beskjed om at "Motta Post" er ferdig og arbeidet i hovedprosessen kan gå videre.

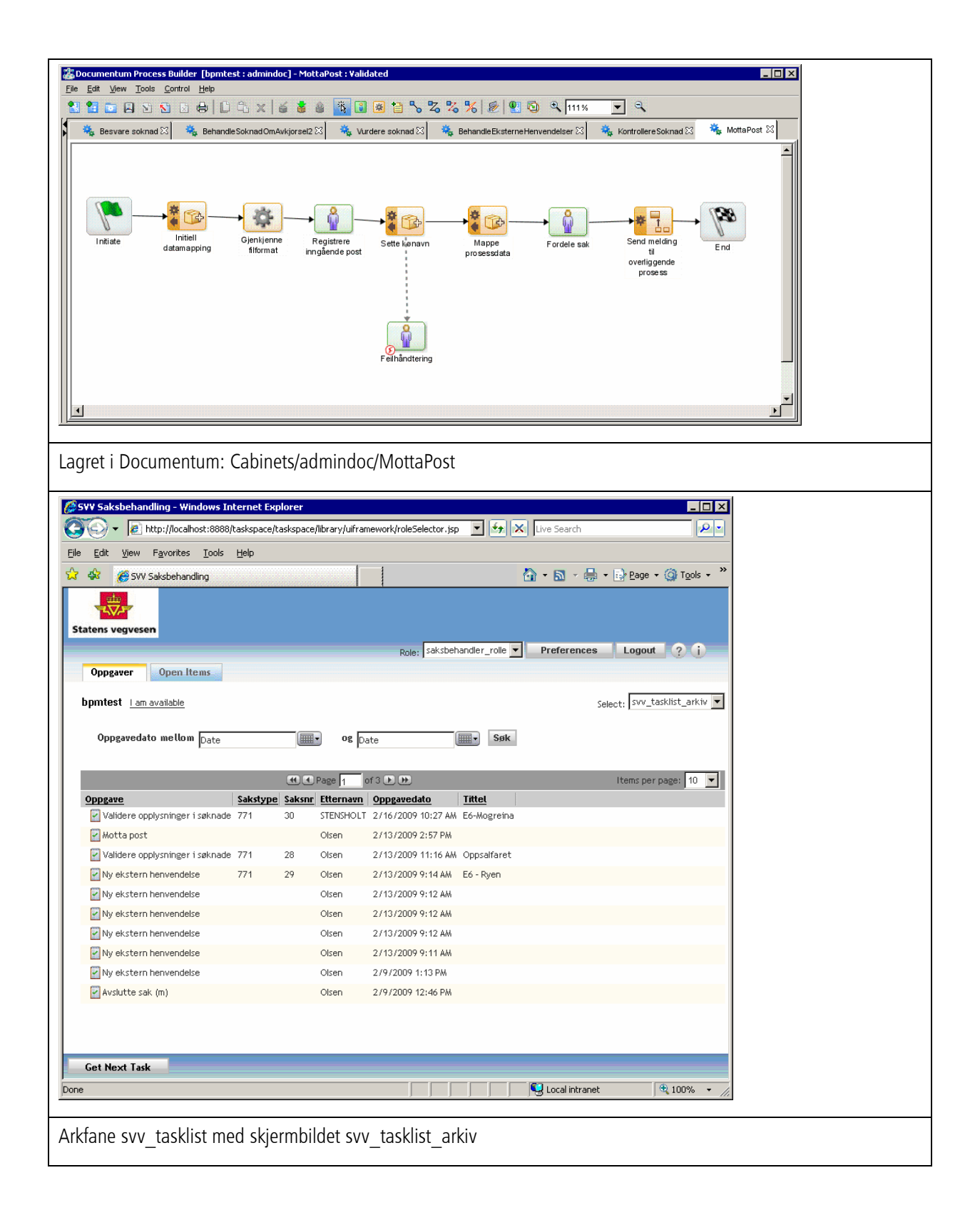

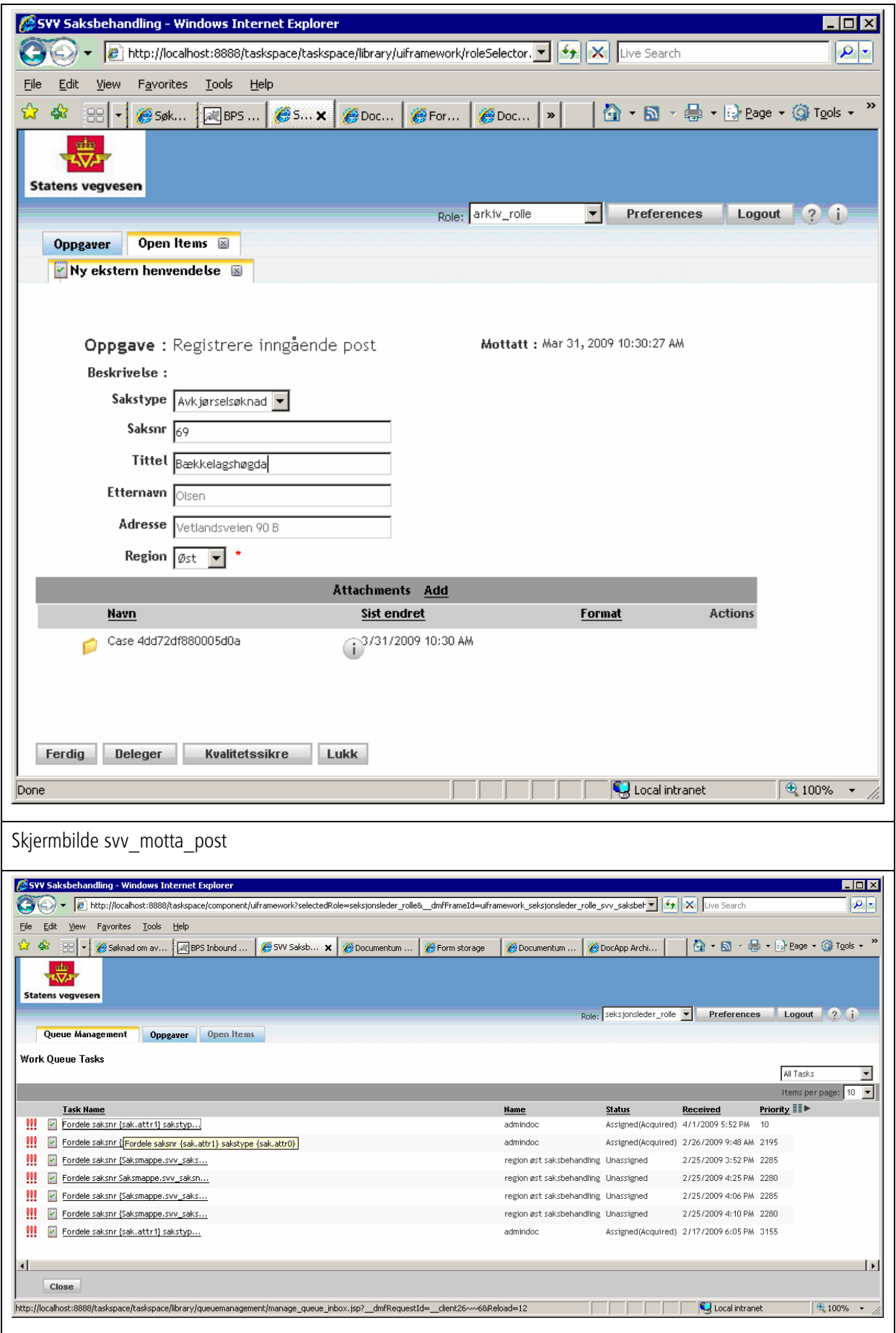

31.03.2009

Default\_queuemgmt\_tab konfigurert i TaskSpace for rollen seksjonsleder\_rolle. Her er det konfigurert at de 5 regionskøene ("region <regionsnavn> saksbehandling") mappes til de WorkQueues som seksjonsleder rolle administrerer.

### 1.2.3 Behandle søknad om avkjørsel

Nivå 2 subprosess for saksbehandlere (Role = saksbehandler rolle). Dette er subprosessen som definerer hovedtrekkene for arbeidsprosessen vedr. søknad om avkjørsel. Denne subprosessen kalles fra hovedprosessen BehandleEksterneHenvendelser med saksmappen som parameter.

- Første aktivitet i prosessen er å kalle subprosessen "Kontrollere søknad" for å kontrollere at søknaden er komplett.
- Deretter stopper prosessen i steget "Vent på avslutt subprosess" som ble modellert som en egen aktivitet som trigges av en "Resume"-melding fra subprosessen.
- Deretter gjøres et kall til subprosessen "Vurdere søknad" med saksmappen som parameter (informasjonsbærer).
- Dersom SVV er feil instans trigges "Vent på SVV feil instans" av en Reject-melding fra subprosessen og saksbehandlingensprosessen sender melding til hovedprosessen og avsluttes.
- Hvis ikke så trigges "Vent på konklusjon" av en Resume-melding og kaller deretter subprosessen "Besvare søknad" igjen med saksmappen som parameter.
- Dersom det gis en midlertidig tillatelse vil prosessen stoppe i en manuell aktivitet for å sjekke om tidsfristen for midlertidighet er utløpt.
- Når denne tidsfristen har utløpt vil "Vurdere søknad" bli kalt på nytt. I tilfelle en annen konklusjon vil subprosessen avslutte etter å ha sendt en Resume-melding til overliggende prosess.

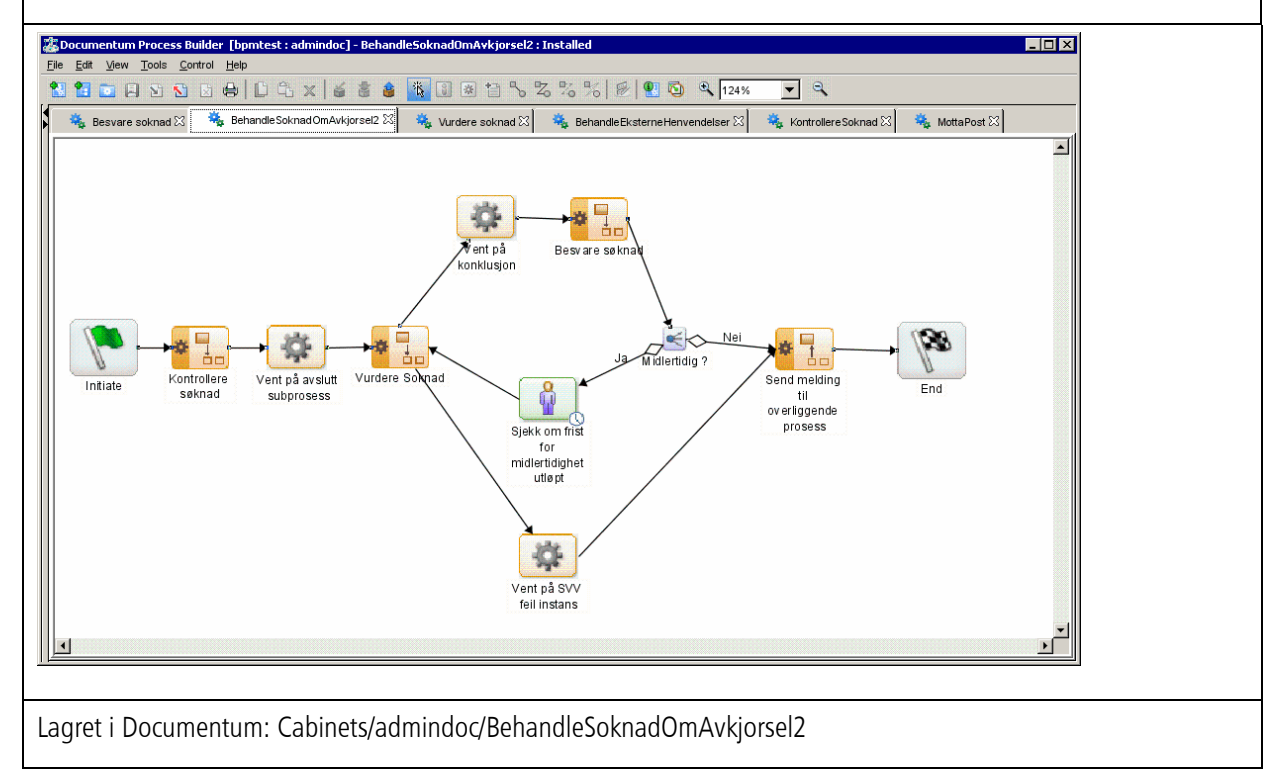

### 1.2.4 Kontrollere søknad

Nivå 3 subprosess for saksbehandlere (Role = saksbehandler rolle) hvor innholdet i søknaden kontrolleres og evt. søker eller kommune kontaktes for å framskaffe tilleggsinformasjon. Denne subprosessen kalles fra saksbehandlingsprosessen "BehandleSoknadOmAvkjorsel" med saksmappen som parameter.

- Subprosessen starter med datamapping fra saksmappen over på prosessvariabler
- Dersom søknaden er sendt inn som post vil hovedprosessen ha blitt startet manuelt, vedleggene har blitt scannet og tilknyttet saken i "Motta post". Øvrig informasjon legges inn i "Registrere informasjon fra søknadsskjema".
- Deretter stopper prosessen i "Validere opplysninger i søknaden" hvor saksbehandler tar stilling til om søknaden er komplett.
- En eller begge av de neste aktivitetene kan inntreffe dersom søknaden er ugyldig
	- o Dersom vi mangler informasjon fra søker så kontaktes denne via e-post og saksbehandler legger selv inn tilleggsinformasjonen når denne kommer fra søker.
	- o Dersom vi mangler informasjon fra kommunen så kontaktes denne av saksbehandleren selv som selv registrerer informasjonen som kommer fra kommunen.
- Det gjøres en ny vurdering av søknaden når tilleggsinformasjonen har kommet inn. Evt. så må søker/kommune kontaktes på nytt. Hvis ikke så foretas en datamapping av informasjon som har blitt registrert i prosessvariabler i denne subprosessen over på attributter på saksmappen slik at informasjonen blir synlige i den videre saksbehandlingen.
- Subprosessen avsluttes etter at det har blitt sendt en Resume-melding til den overliggende prosessen (BehandleSoknadOmAvkjorsel)

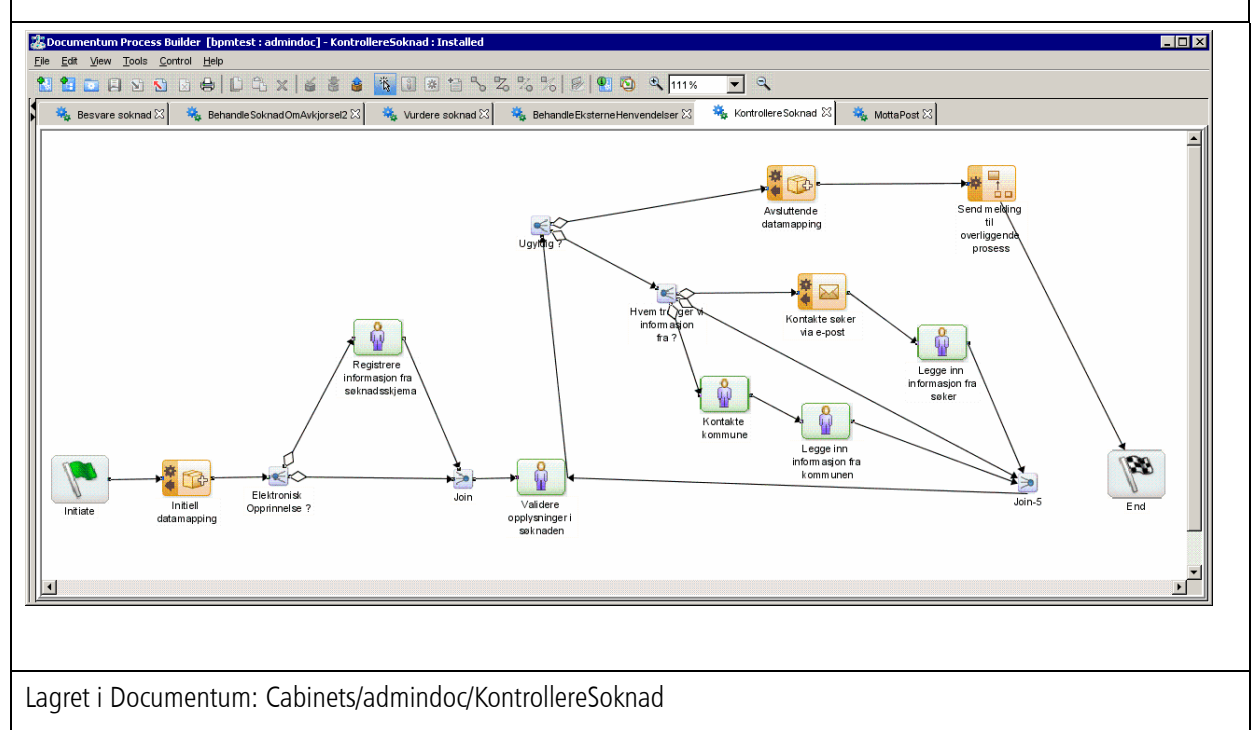

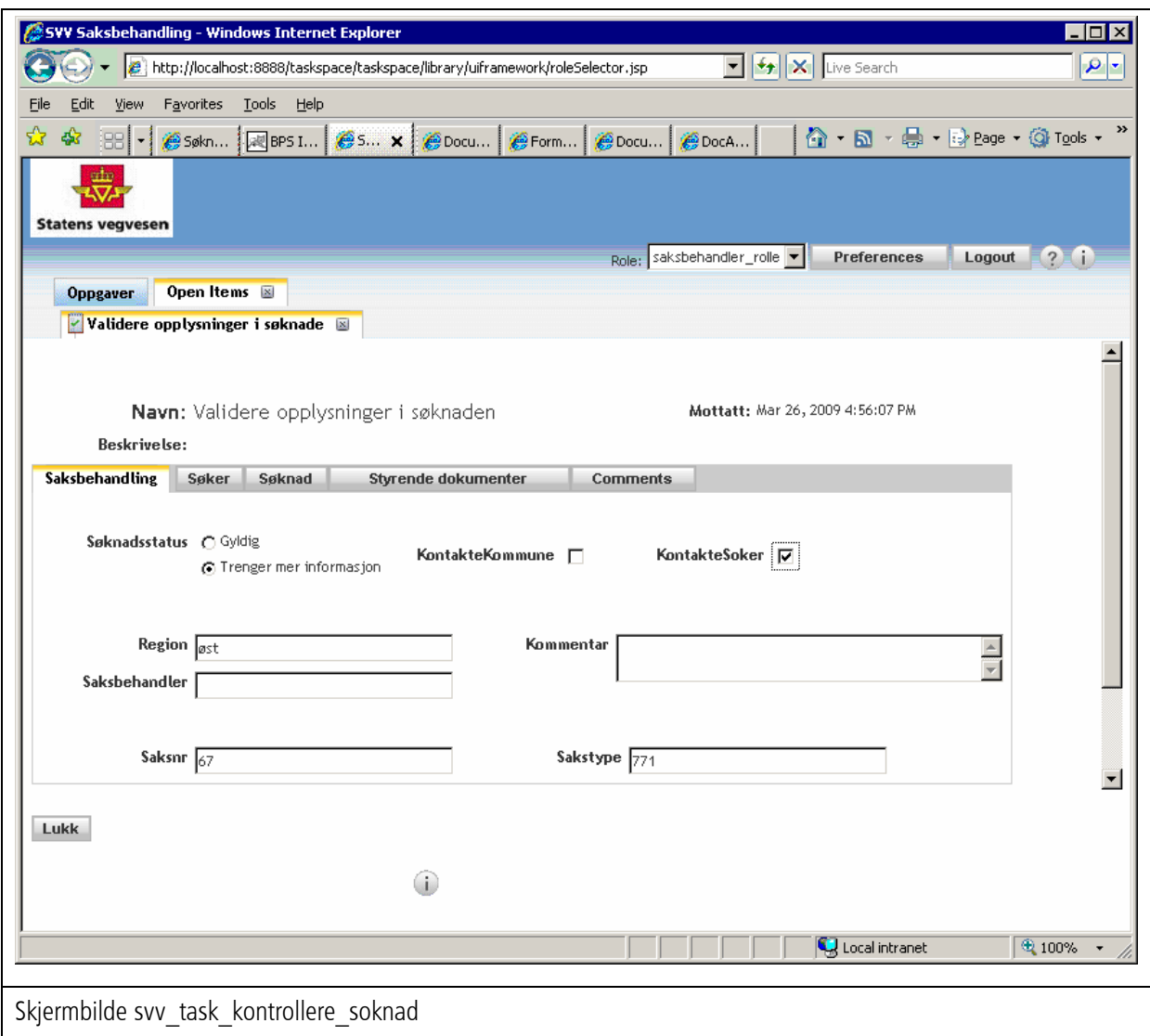

### 1.2.5 Vurdere søknad

Nivå 3 subprosess for saksbehandlere (Role = saksbehandler rolle) hvor søknaden vurderes og det fattes en anbefaling om et vedtak. Denne subprosessen kalles fra saksbehandlingsprosessen "BehandleSoknadOmAvkjorsel" med saksmappen som parameter.

- Subprosessen starter med datamapping fra saksmappen over på prosessvariabler
- Deretter vurderes det om søknaden er i henhold til kommune- og reguleringsplan. Dette gjøres i skjermbildet svv\_task\_vurdere\_soknad.
	- o Dersom så ikke er tilfelle utarbeides det en uttalelse til søkeren og det sendes en mail til vedkommende om at SVV er feil instans før det sendes en Reject-melding til den overliggende prosessen.
- Hvis SVV er rett instans går prosessen til et steg hvor det vurderes om befaring er nødvendig.
	- o I tilfelle av befaring opprettes det en egen folder under saksmappe for befaringen. Her legges en sjekkliste som beskriver punkter som skal sjekkes på befaringen. Etter at befaringen er gjennomført lastes dokumentasjonen opp til denne bafaringsfolderen.
- I Konklusjon-steget foretas en vedtaksanbefaling for saken.
- Som for de andre subprosessene foretas det en datamapping fra prosessvariabler som kun lever i subprosessen tilbake til attributter på saksmappen.
- Subprosessen avsluttes etter at det har blitt sendt en Resume-melding til den overliggende prosessen.

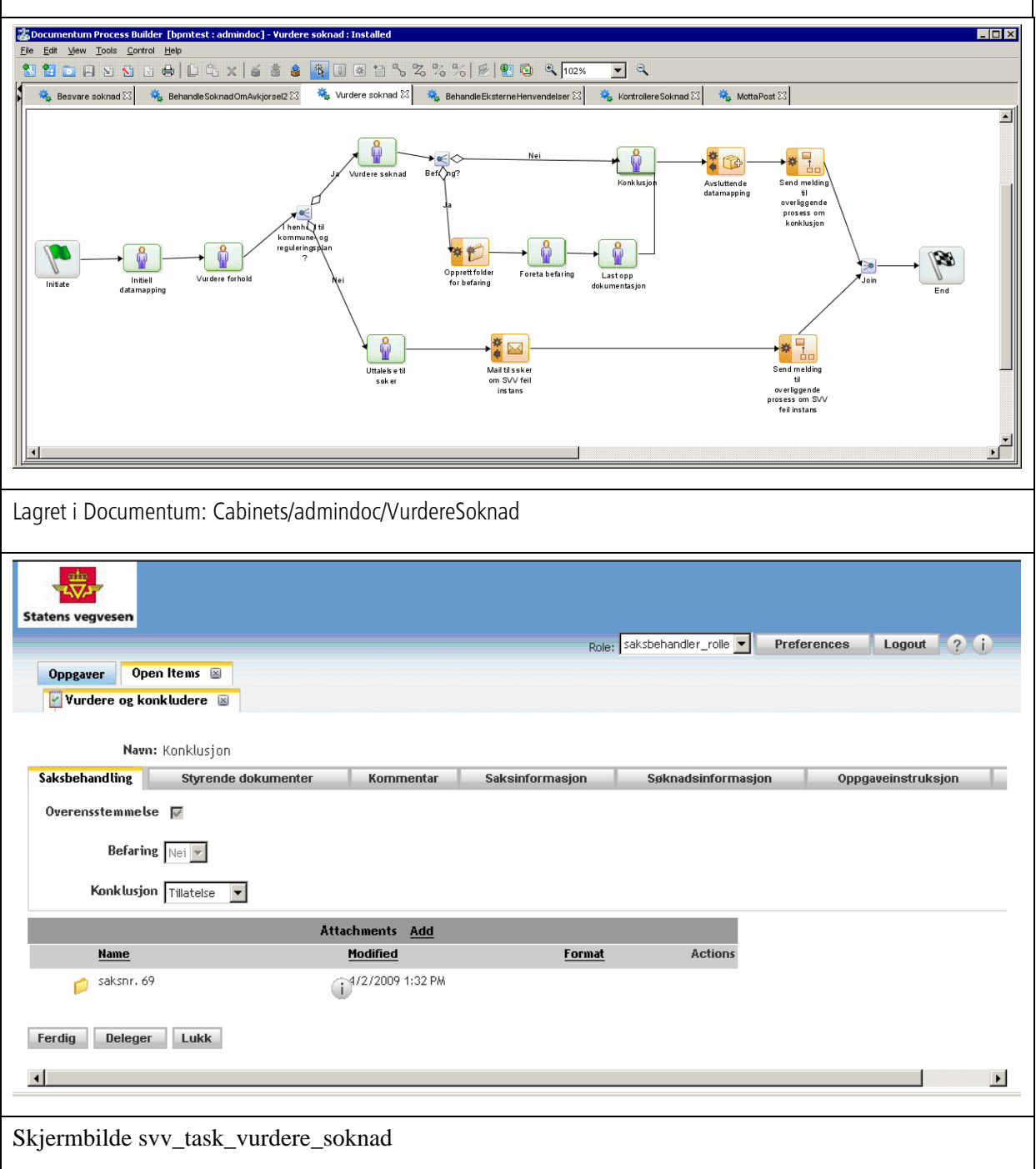

#### 1.2.6 Besvare søknad

Nivå 3 subprosess for saksbehandlere (Role = saksbehandler rolle) hvor svarbrevet til søknaden utarbeides og godkjennes. Denne subprosessen kalles også fra saksbehandlingsprosessen "BehandleSoknadOmAvkjorsel" med saksmappen som parameter.

• Subprosessen starter med datamapping fra saksmappen over på prosessvariabler

- Avhengig av hvilken konklusjon som er fattet i den foregående subprosessen "Vurdere søknad" så opprettes det nå en folder under saksmappen for hhv. en tillatelse, et tilsagn, en midlertidig tillatelse eller et avslag. I denne folderen ligger det en mal til svarbrev tilsvarende den konklusjon som er valgt.
- Deretter bearbeides svarbrevet og sendes til intern godkjenning.
- Subprosessen avsluttes med datamapping tilbake til saksmappen før det sendes en Resume-melding til den overliggende prosessen.

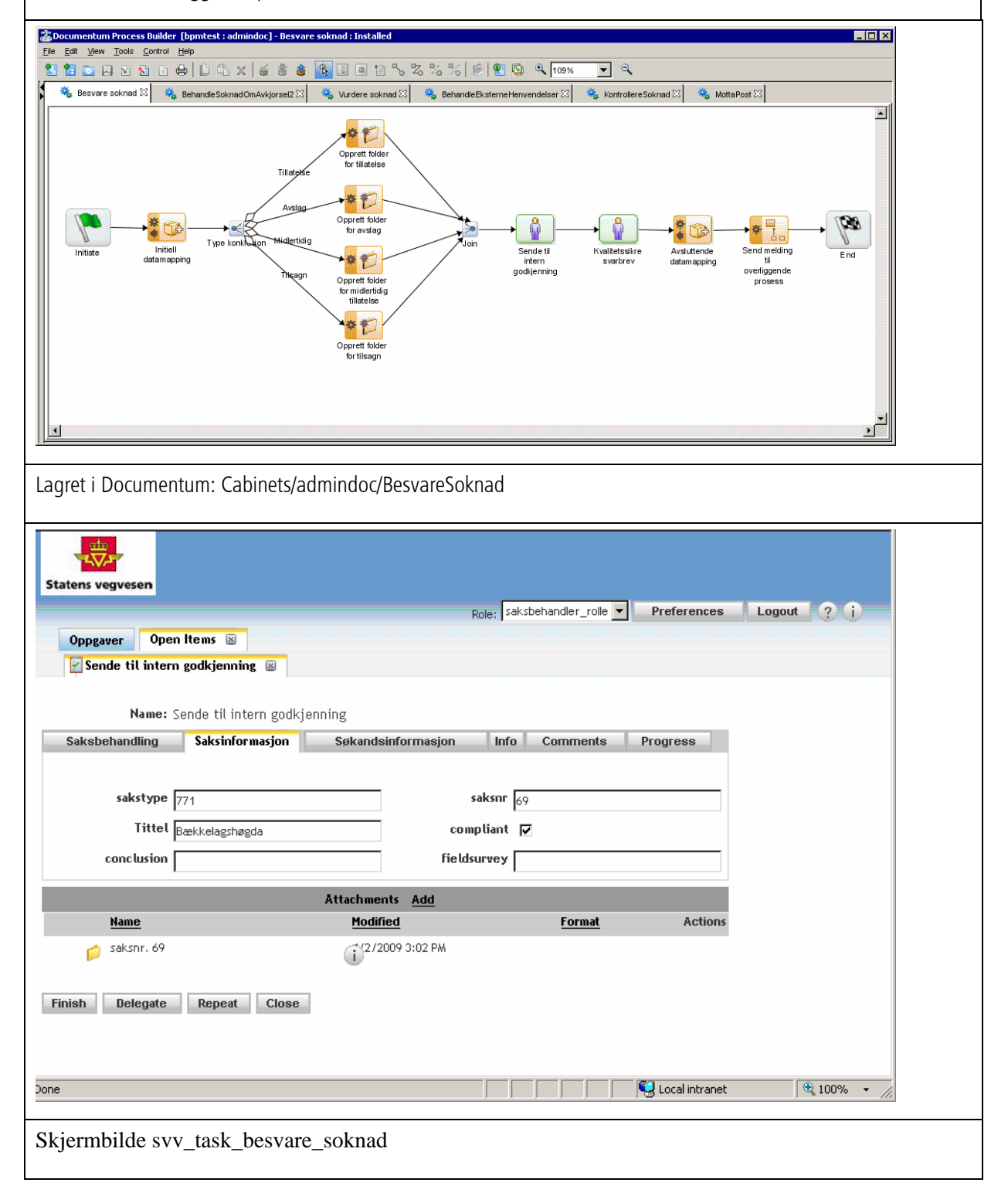

### 1.2.7 Behandle klager

Nivå 2 subprosess for saksbehandlere (Role = saksbehandler rolle) som representerer behandling av klager. Denne prosessen er verken modellert eller implementert. Denne subprosessen kalles fra hovedprosessen BehandleEksterneHenvendelser med saksmappen som parameter.

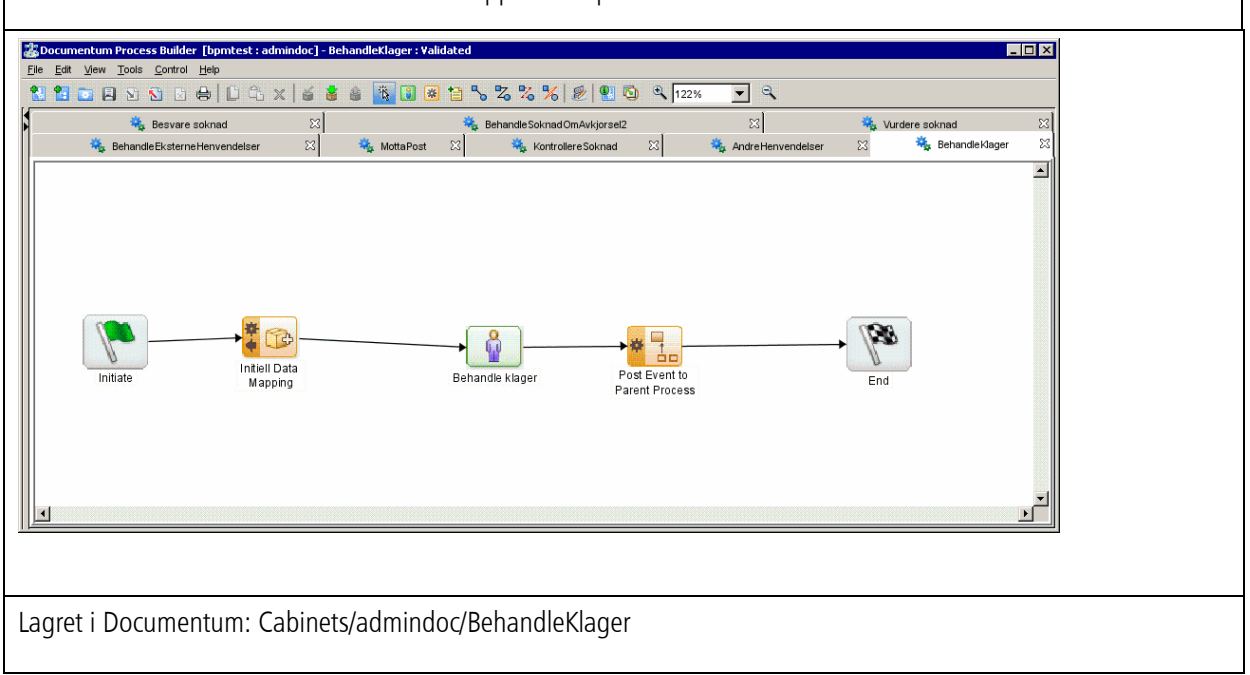

### 1.2.8 Andre henvendelser

Nivå 2 subprosess for saksbehandlere (Role = saksbehandler rolle) som representerer andre sakstyper. Denne prosessen er verken modellert eller implementert. Denne subprosessen kalles også fra hovedprosessen BehandleEksterneHenvendelser med saksmappen som parameter.

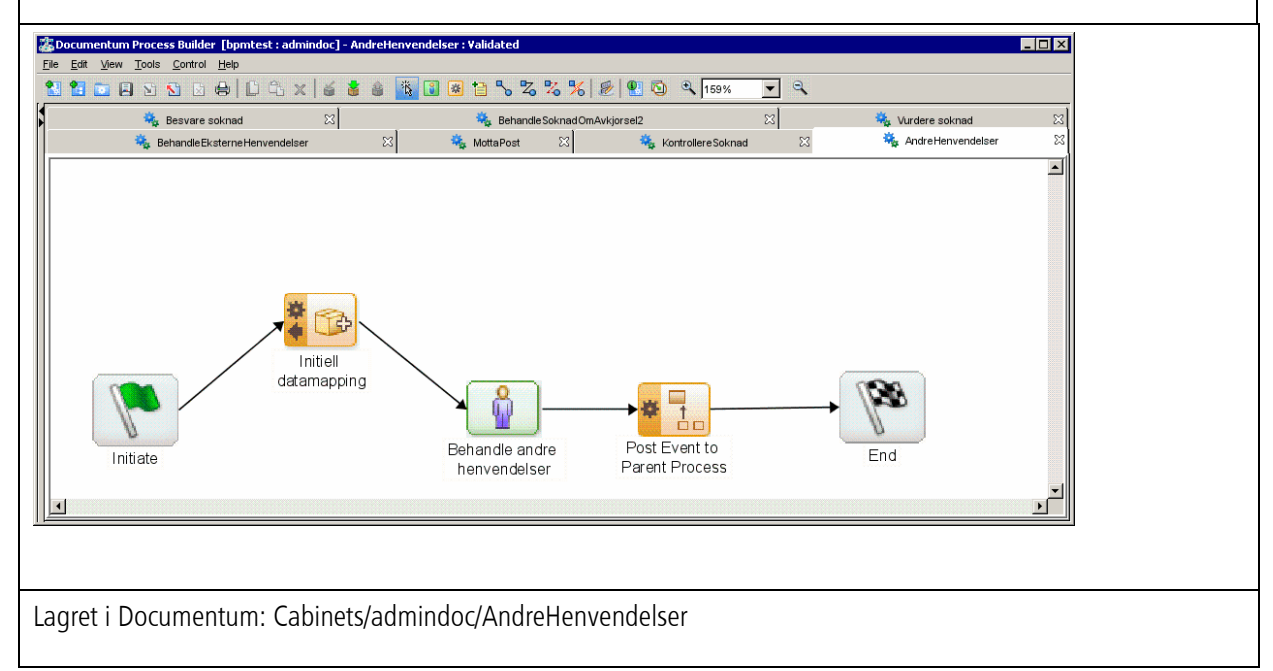

Noen "best practices" man har lært seg med BPB

- Kommunisere mellom prosessene ved hjelp av attributter på saksmappen (package)
- Starte hver subprosess med datamapping fra attributter på saksmappen og over til prosessvariabler som benyttes i skjermbildene i TaskSpace.
- Avslutte hver subprosess med datamapping fra prosessattributter som kan ha blitt endret i prosessen tilbake til attributter på saksmappen slik at disse blir synlige i neste prosess.
- Ved endringer på en datatype eksempelvis utvidelse av svv\_folder med nytt attributt, så har det vist seg at skjermbildene i Forms Builder har måttet installeres på nytt for at de skulle respondere når de ble kjørt fra TaskSpace. Åpne de i Forms Builder og lagre/installer de på nytt.
- Når toppnivåprosessen BehandleEksterneHenvendelser modifiseres og installeres på nytt, så går det noen minutter før listeneren for Web Post http activity kjører igjen. Ref. Benyttede komponenter for å sjekke at listeneren kjører og dermed er klar for mottak av post-requests.
- Eksempel på bruk av web services fra BPB

For å teste ut bruk av web service kall ut fra BPB ble MottaPost-prosessen utvidet med et kall til OppslagPerson-tjenesten hos Au2sys-Kunde med fødselsnummer som inn-parameter og uthenting av navn og kontaktinformasjon som ut-parameter. I den første versjonen av Activity Templaten Dynamic Web Service var vi kun i stand til å kalle web services som benyttet seg av inline definerte typer, vi kunne altså ikke benytte WSDLer hvor typene var definert i egne XSD-skjema som så ble importert inn i WSDLen. Dette ble tatt opp med EMC og vi mottok en hotfix på dette for Documentum 6.0 sp1 hvor dette er løst. Med hotfixen var vi i stand til å benytte xsd-imports så lenge xsd-filene ligger på samme sted som wsdl-filen, relativ adressering av xsd-imports fungerer fortsatt ikke. Dette er en begrensning som vi stort sett vil kunne leve med, vi kan nemlig laste ned wsdl og xsd-er og legge de på samme katalog og endre den relative adresseringen til å se i gjeldende katalog. Når dette var på plass fungerte web service kall fra BPB som forventet.

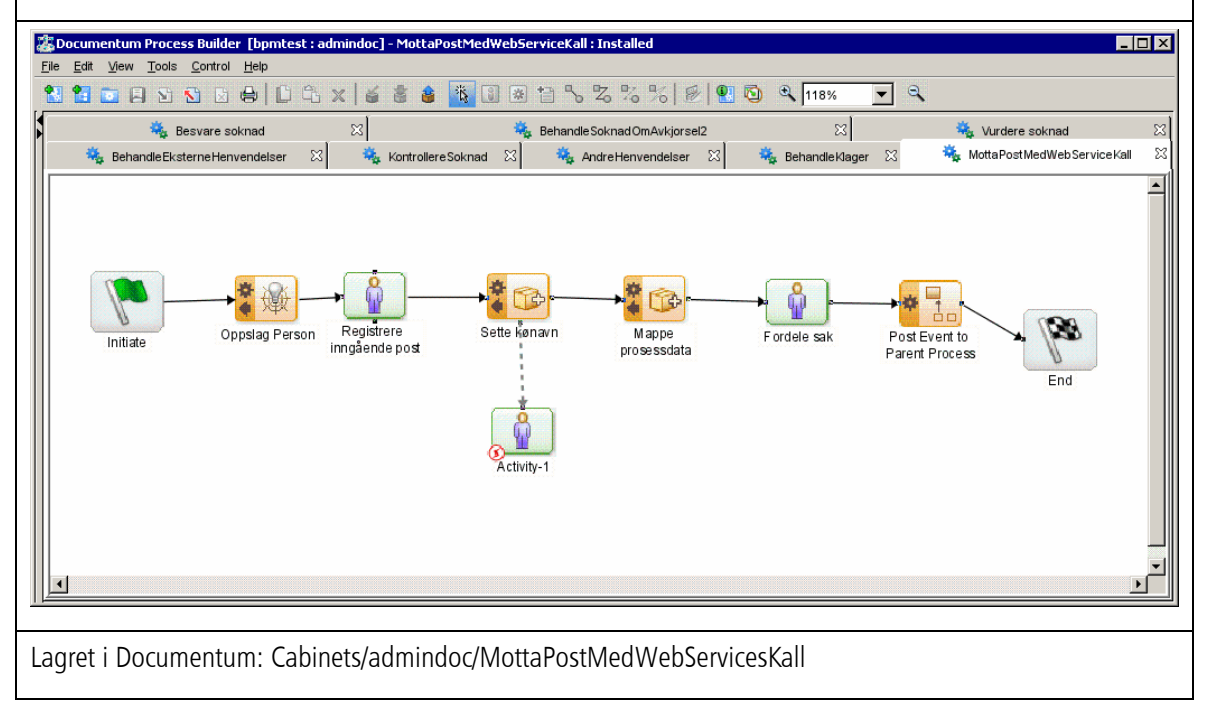

I tillegg er alle prosessene eksportert på XPDL-format og eksportert ved hjelp av Documentum Application Builder (DAB).

# 1.3 Web formular for søknad om avkjørsel

Det ble utviklet et enkelt webformular for å initiere arbeidsprosesser av typen søknad om avkjørsel. Det benyttes en header som er klippet fra internettsiden www.vegvesen.no som viser menyvalget "Nabo til veg". Dette vil være et naturlig sted å utvikle en permanent nettside hvor brukere i fremtiden skal kunne registrere denne type søknader. Feltene på skjermbildet tilsvarer informasjonen på det felles søkeformularet som har blitt utarbeidet som en del av arbeidsflytprosjektet. I tillegg er det lagt opp til at søkeren her kan laste opp inntil 4 vedlegg, hvorav det vil være naturlig å ha et følgebrev, oversikts- og detaljkart samt evt en byggesak fra kommunen.

Informasjonen fra dette skjermbildet postes til http://svvudocbpm02:8080/bps/http/newroadapp (ref. Behandle eksterne henvendelser)

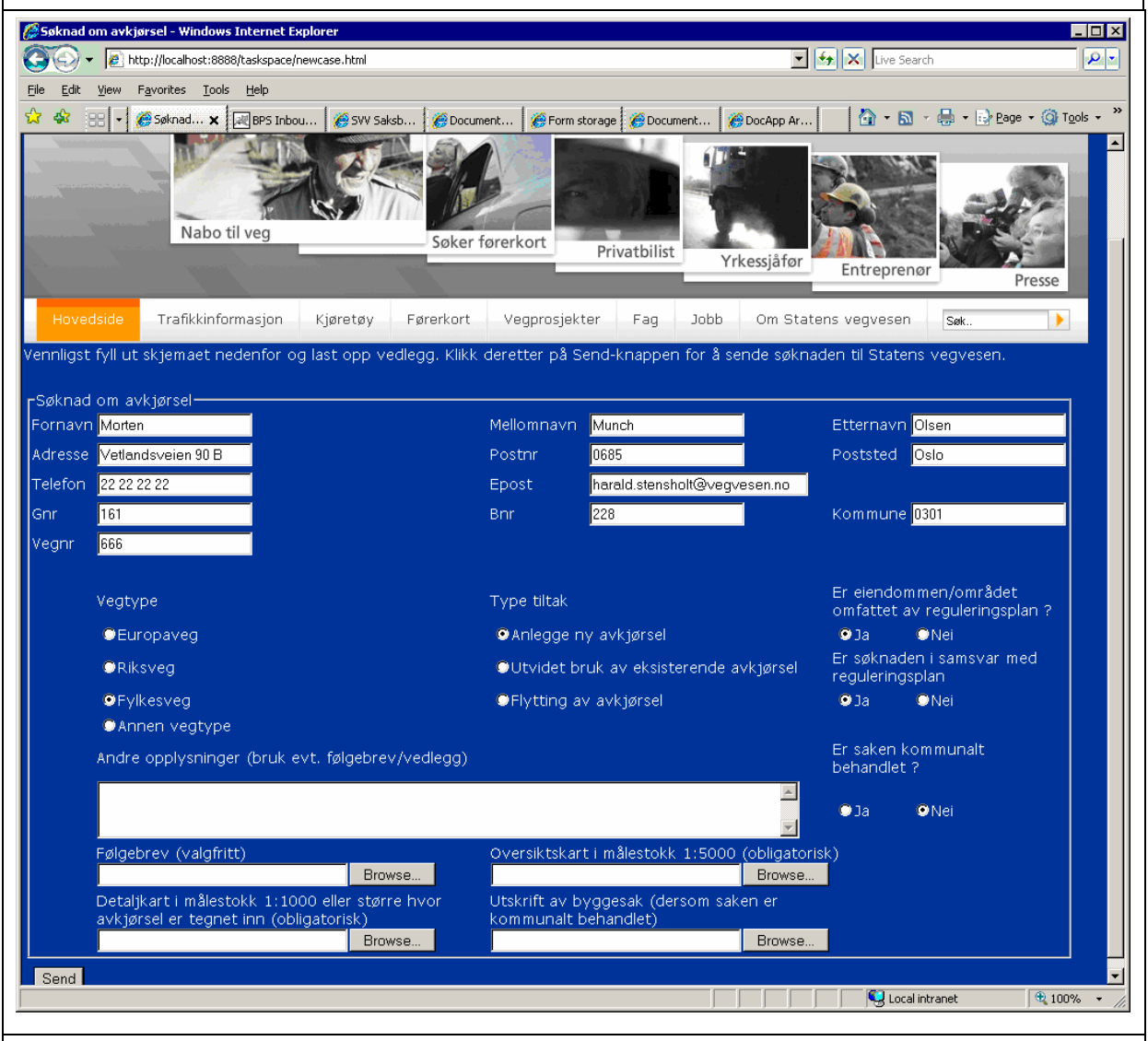

Lagret på C:\product\10.1.3.1\OracleAS\_1\j2ee\home\applications\taskspace\taskspace\newcase.html på svvudocbpm02.vegvesen.no.

Sjekket inn i subversion på gjallarhorn under mime-bpm-customizations\HTML

http://svvudocbpm02:8888/taskspace/newcase.html

# 1.4 Saksbehandlingsverktøy

Under er bilder fra saksbehandlingsverktøyet slik dette ser ut for sluttbruker. Grensensnittet som er benyttet er EMCs eget Task Space.

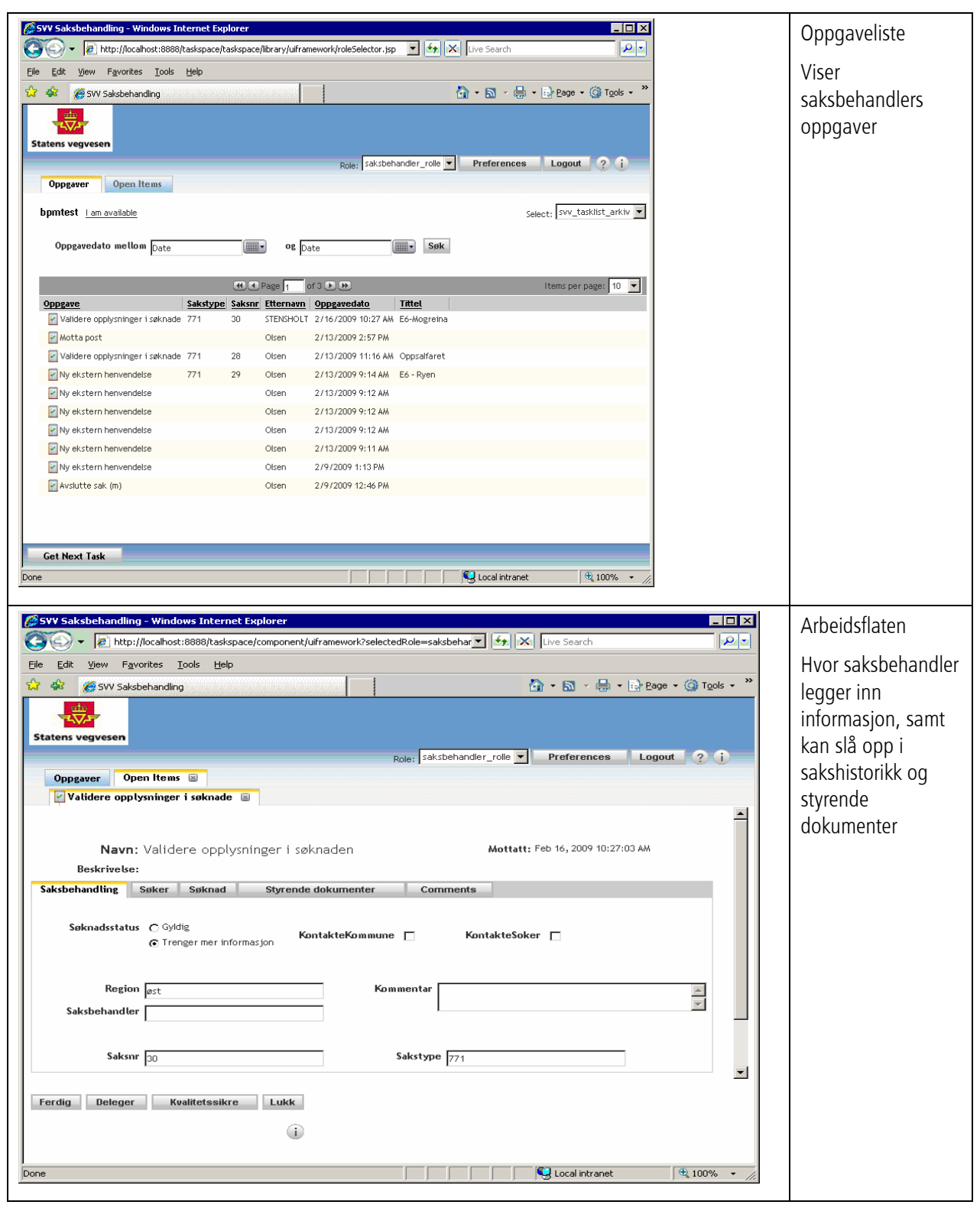

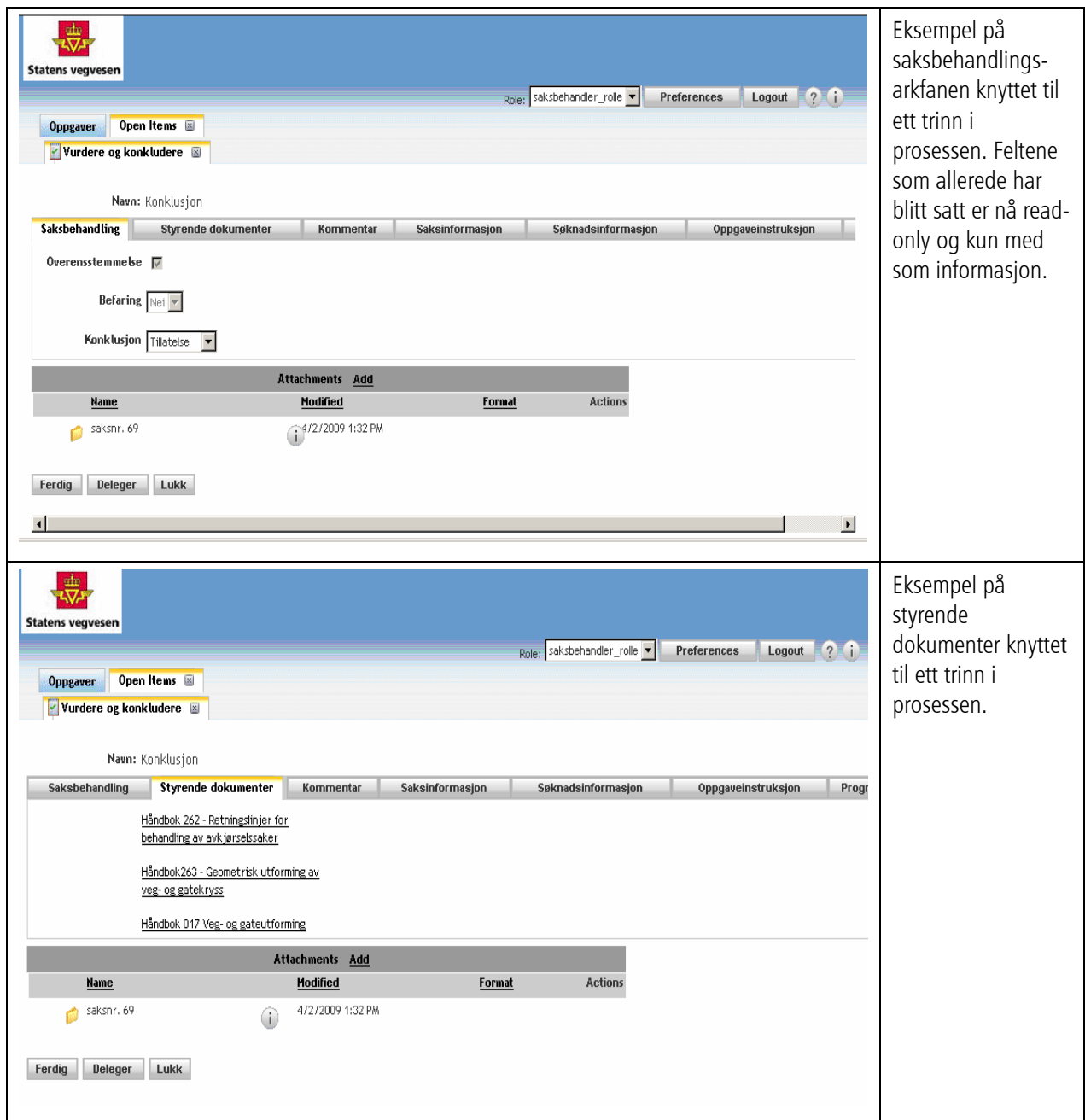

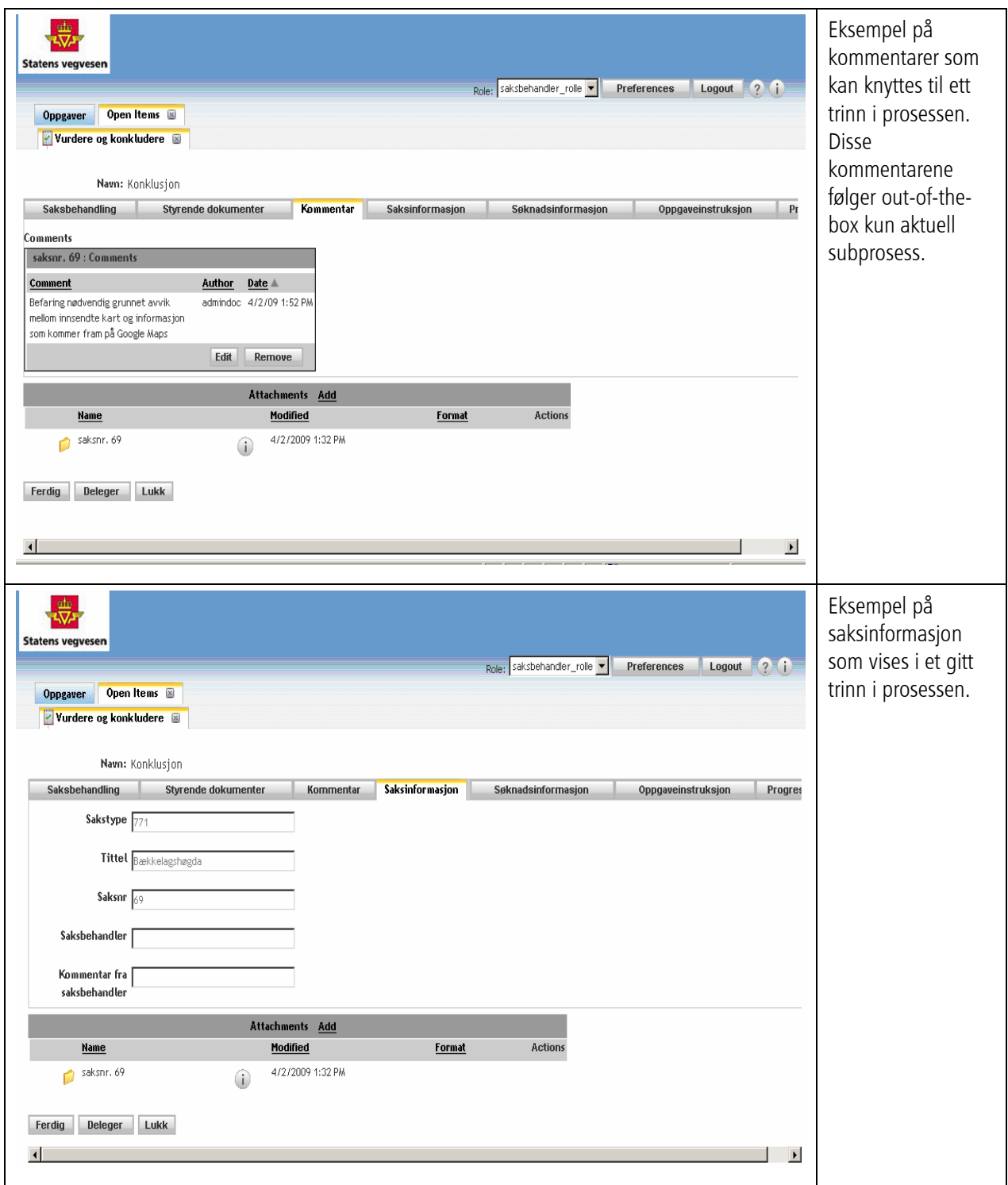

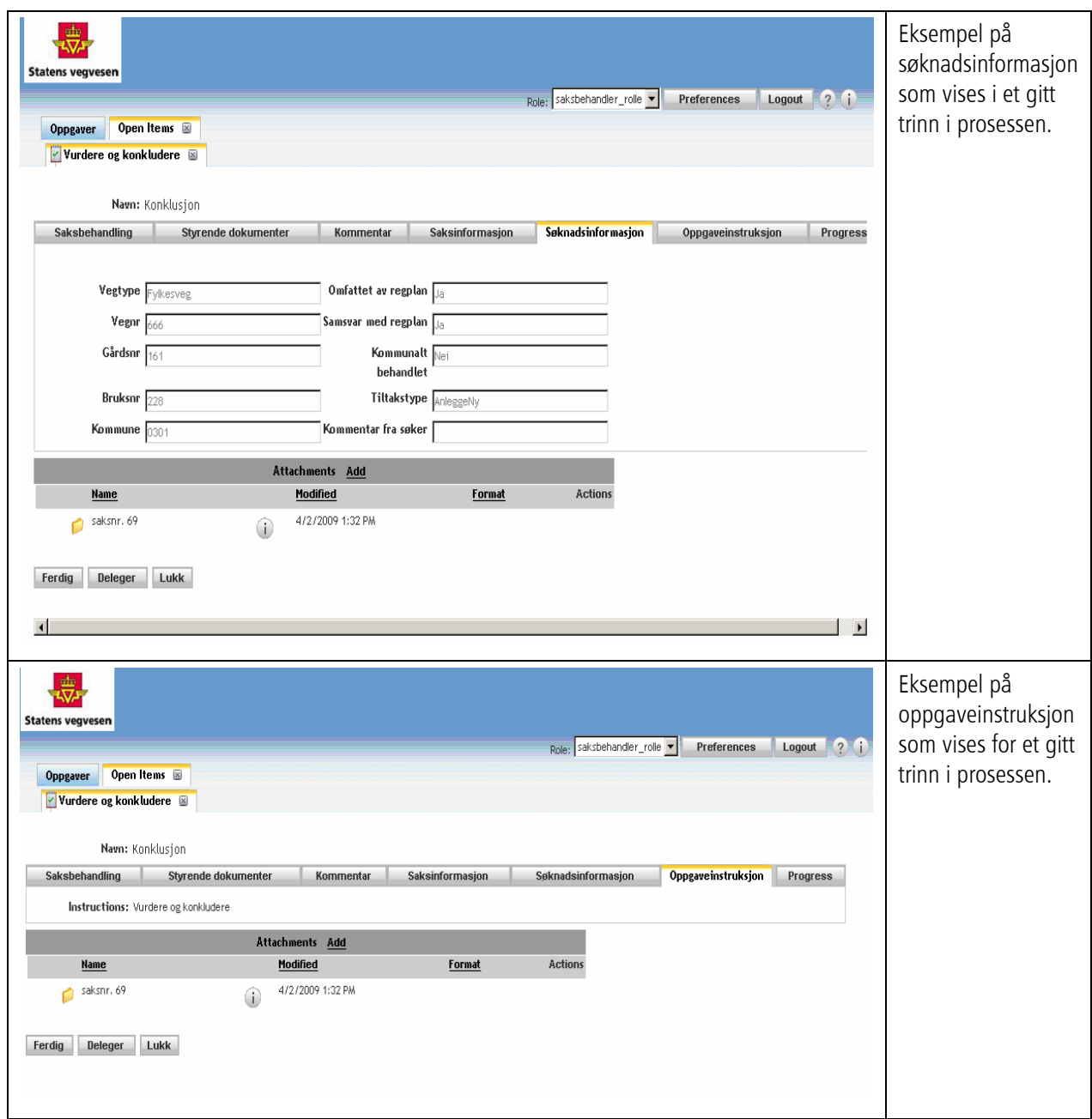

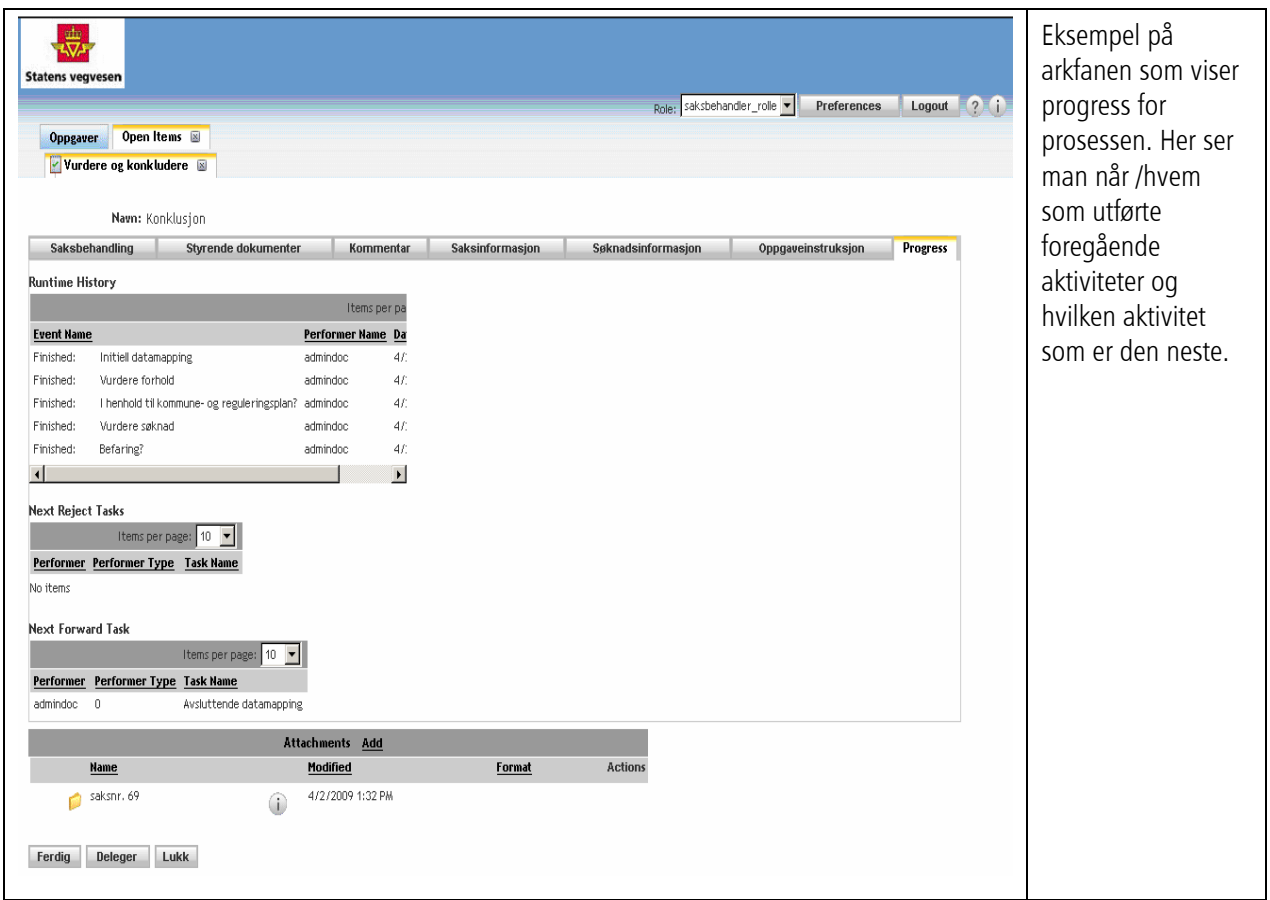

Best practices for oppbygging av skjermbilder i Forms Builder for bruk i TaskSpace:

- Default arkfane for "Saksbehandling". Det er her saksbehandler utfører arbeidet i dette steget i arbeidsprosessen.
- Arkfane for "Styrende dokumenter". Her legges linker til dokumenter som skal benyttes av saksbehandler ved saksbehandling.
- Arkfane for "Kommentar". Her kan saksbehandler legge inn kommentarer vedr. subprosessen. Disse kommentarene lever kun så lenge denne subprosessinstansen eksisterer. Dersom slike kommentarer skal flyte med over til påfølgende (sub-)prosesser, så må kommentarene legges over på saksmappen og kommuniseres sammen med den.
- Arkfane for "Saksinformasjon". Her ligger informasjon som har blitt påført tidligere i saksbehandlingsprosessen, dvs. relevant informasjon fra tidligere subprosesser. Feltene i denne arkfanen vil typisk være skrivebeskyttet da.
- Arkfane for "Søknadsinformasjon". Denne arkfanen inneholder informasjon fra søknadsskjemaet om søkeren og selve søknaden og vil typisk også være skrivebeskyttet.
- Arkfane for "Oppgaveinstruksjon". Vil inneholde den arbeidsinstruksen som er registrert for aktivieten i Process Builder mens prosessen ble implementert. Det kan eksempelvis legges inn en lenke til arbeidsinstruksen generert fra QLM til HTML.
- Arkfane for "Progress". Viser hvilket steg som var det foregående i arbeidsprosessen og hvilket steg som vil være det neste. Dette er en default arkfane som evt. kan skjules for brukeren.

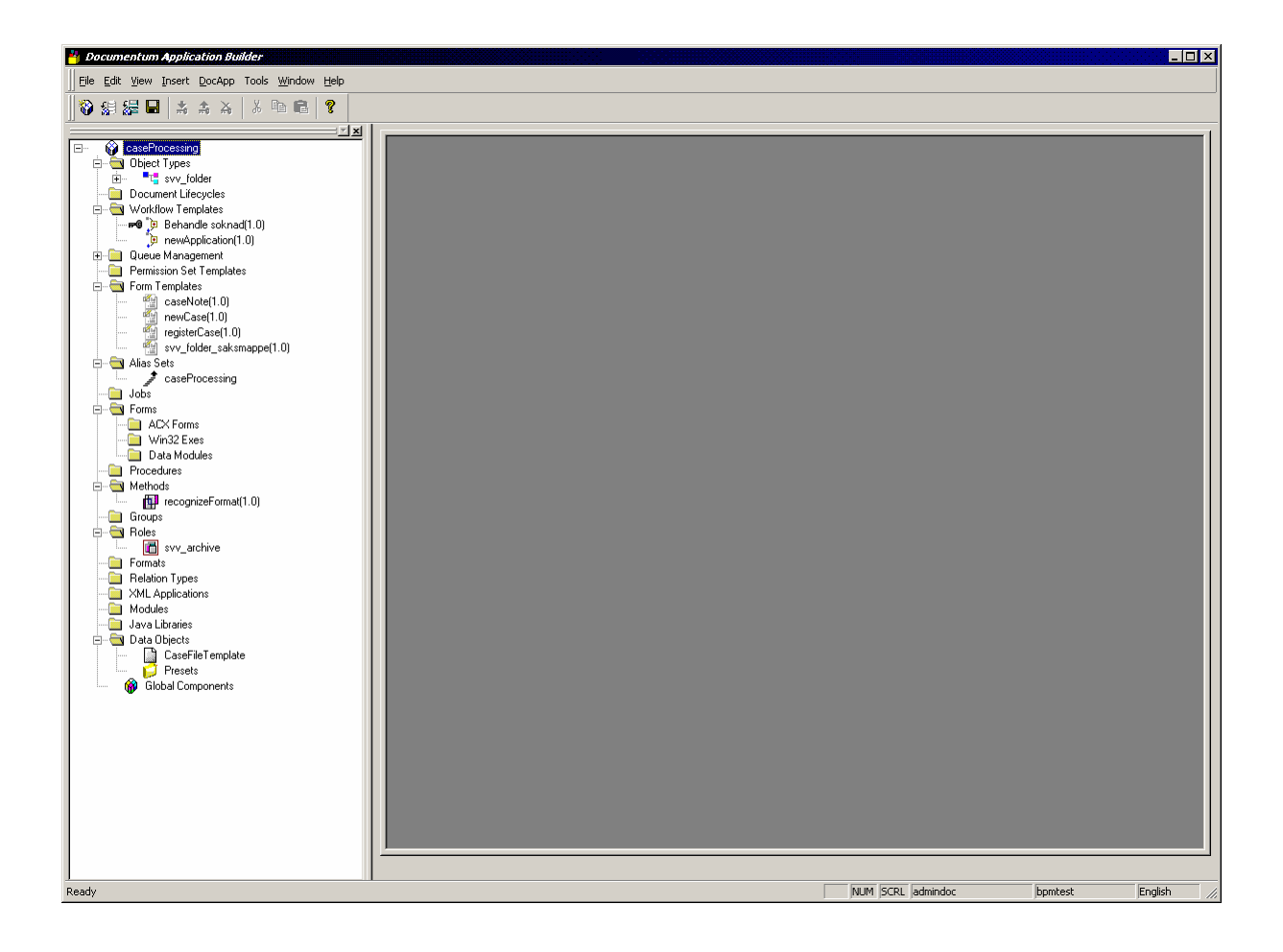

# 1.5 Custom Java-methods

Ref. [2] for en beskrivelse av hvordan custom activities kan benyttes i en BPB arbeidsprosess. Dette ble testet ut i PoCen ved å kalle en egen rutine for format gjenkjenning som også benyttes i MIME Web Services prosjektet. Dette kallet gjøres i aktiviteten "Gjenkjenne filformat" i arbeidsprosessen MottaPost.

Følgende framgangsmåte benyttes:

- Lag et java-prosjekt som heter mime-bpm-customizations
- Legg til bpmutil.jar for å få tilgang på bpm-klassene
- Skriv en klasse som ekstender den abstrakte WorkflowMethod-klassen og implementer doTask-metoden. Når denne metoden kalles fra BPB får man overført 3 parametre
	- o Work item tilsvarende den aktive (sub-)prosessen
	- o En IDfProperties-struktur som inneholder de parametre man har definert i activity templaten i BPB at skal overføres
	- o En PrintWriter som skal peke til logfilen (vi fant ikke ut hvilken logfil og hvordan lognivået her ble styrt)
- Parametre hentes ut med activityParameters.getString("<navn på parameter>")
- Packages hentes ut med activityParameters.getList("<navn på package>")
- For øvrig benyttes vanlig DFC-kode for å aksessere Documentum
- Se beskrivelsen nedenfor hvordan nye versjoner av koden deployes

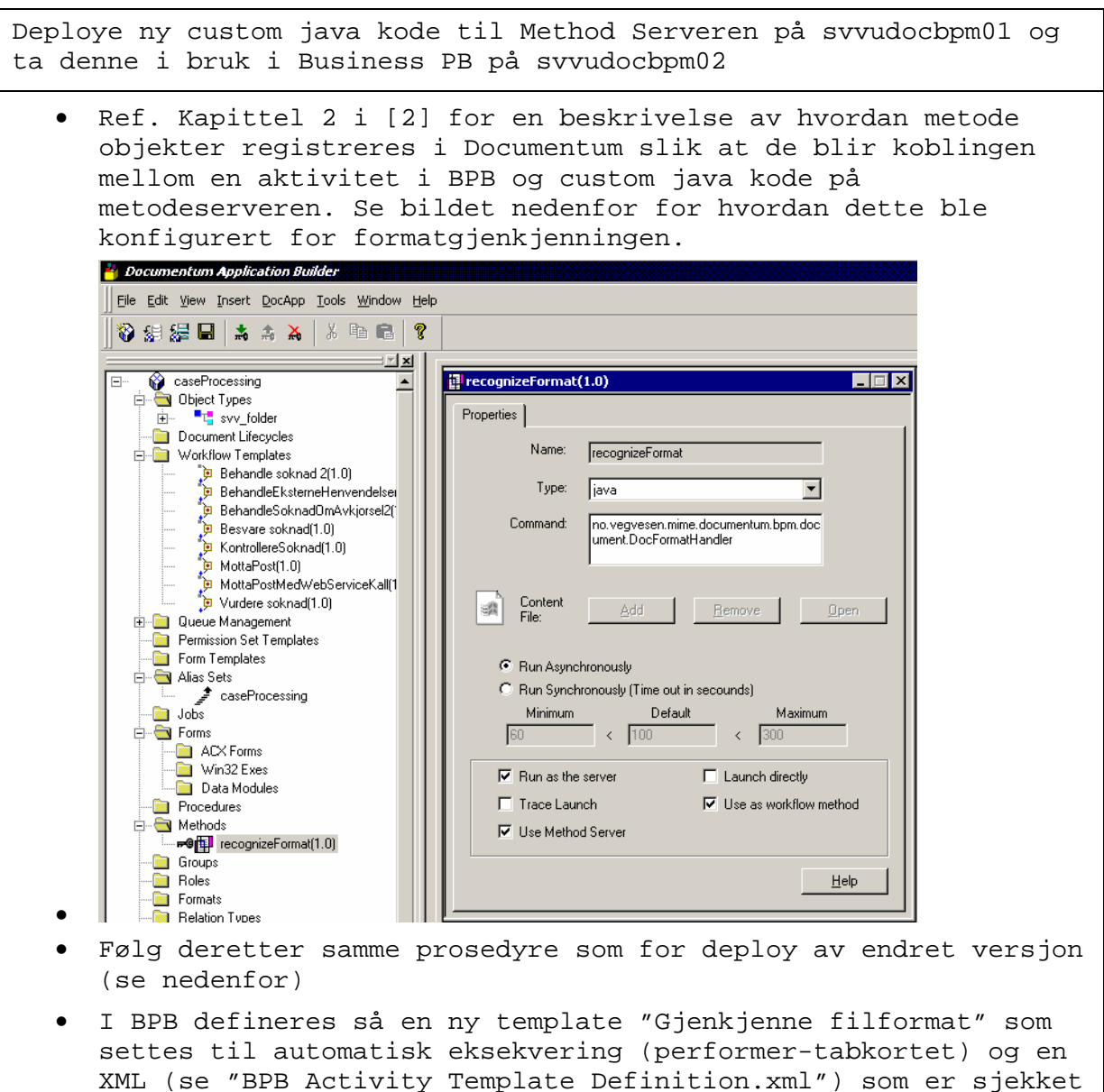

inn i Subversion) som definerer parametrene som skal overføres fra prosessen til custom koden samt utseende på tabkortet hvor disse parametrene spesifiseres. XML-filen referert i dette eksempelet gir følgende utseende tabkort i BPB for å velge parametre som skal overføres:

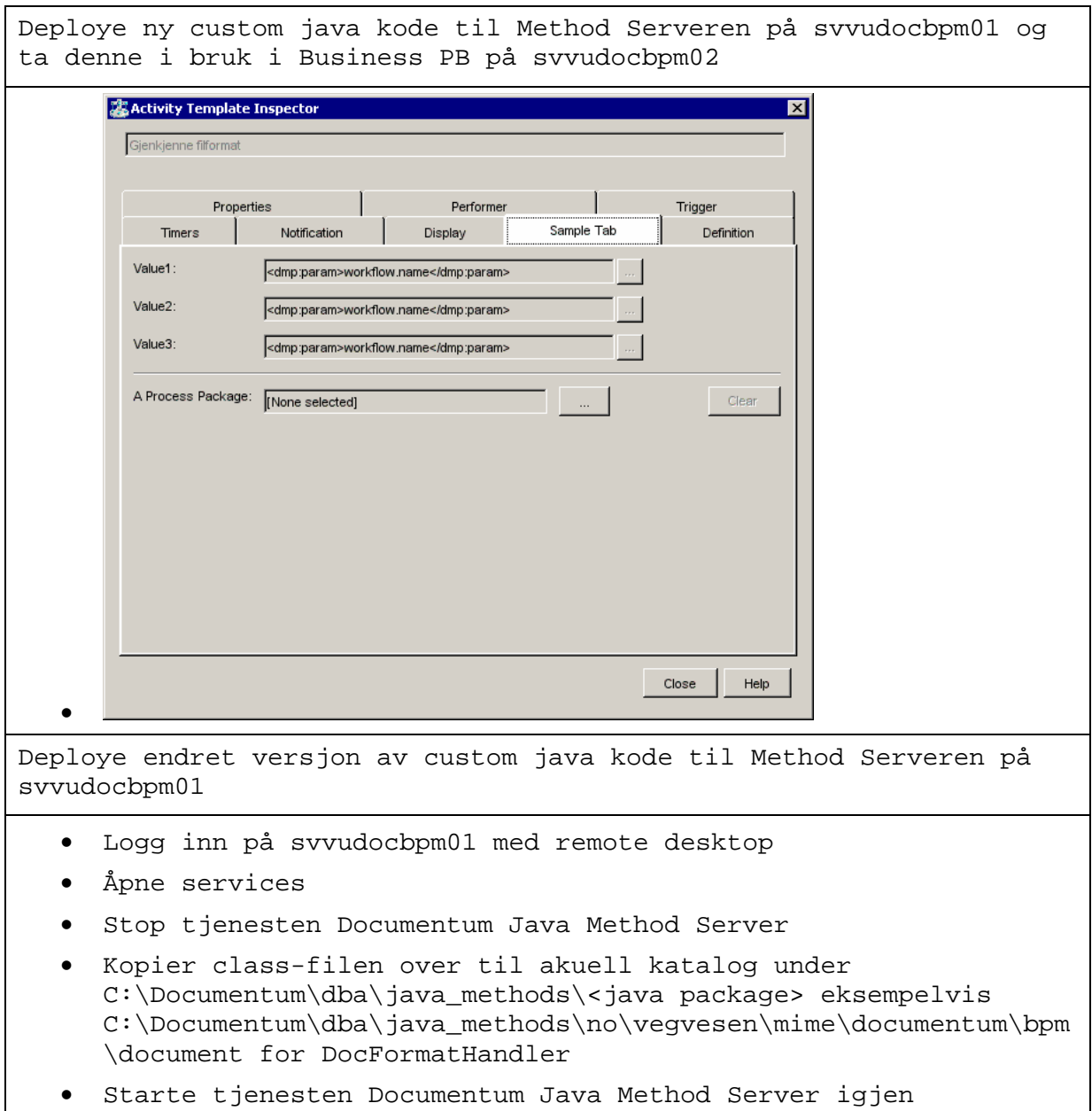

```
package no.vegvesen.mime.documentum.bpm.document; 
… 
public class DocFormatHandler extends WorkflowMethod { 
… 
protected int doTask(IDfWorkitem workitem, IDfProperties activityParameters, PrintWriter 
printWriter) throws Exception { 
        String docbase = getDocbaseName(); 
        IDfSession session = getSessionManager().getSession(docbase); 
       // Just for the exercise, list the dummy parameters that are passed over
       // from the process instance
       logInfo("Param1 " + activityParameters.getString("mySubstRuntimeVal1"));
       logInfo("Param2 " + activityParameters.getString("mySubstRuntimeVal2"));
       logInfo("Param3 " + activityParameters.getString("mySubstRuntimeVal3"));
        IDfList targetPackages = null; 
        targetPackages = activityParameters.getList("myProcessPackage"); 
       if (targetPackages == null || targetPackages.getCount() == 0) {
                logInfo("No target packages specified"); 
 } 
        IDfSysObject packageObject = null; 
       for (int k = 0; k < targetPackages.getCount(); k++) { 
               packageObject = (IDfSysObject) getComponent(targetPackages.getString(k)); 
                if (packageObject instanceof IDfFolder) { 
                       IDfFolder saksmappe = (IDfFolder) packageObject; 
                       IDfCollection mappeInnhold = saksmappe.getContents("r_object_id"); 
                       FileFormatHandler fileFormatHandler = getFileFormatHandler(); 
                       try { 
                              while (mappeInnhold.next()) { 
                              IDfSysObject sysObject = (IDfSysObject) 
session.getObject(mappeInnhold.getId("r_object_id")); 
                              byte[] data = new byte[sysObject.getContent().available()]; 
                              logInfo("Bytelength of document " + data.length); 
                              sysObject.getContent().read(data); 
                              String format = fileFormatHandler.getContentType(session, data, 
null, sysObject.getObjectName()); 
                              sysObject.setContentType(format); 
                              sysObject.save(); 
 } 
                       } finally { 
                       // Always close the collection
                       if (mappeInnhold != null) { 
                              mappeInnhold.close(); 
 } 
 } 
        } 
} 
getSessionManager().release(session); 
return 0; 
}
```
# 1.6 Analyseperspektiv på prosessene

I dette prosjektet ble prosessene modellert i QLM og implementert i BPB-verktøyet til EMC. Eksempler på prosesser sett både fra QLM og BPB vises i [3].

XPDL-utveksling av modeller mellom QLM og BPB lot seg ikke gjennomføre, da BPB ikke var i stand til å lese XPDL-filene fra QLM. Som en test på samhandling mellom forretningssiden og utviklere ble noen av modellene fra BPB tatt opp i EMC sitt modelleringsverktøy BPA (Business Process Analyzer).

Samhandlingen skjedde ved at:

- 1. Utvikler i BPB "Share process with Analyst"
- 2. Modellør i BPA "Open Process from Developer"
- 3. Modellør gjør endringer på prosessen i BPA
- 4. Modellør i BPA "Share Process with Developer"
- 5. Utvikler i BPA "Get process from Analyst" (feiler med "invalid byte 1 of 1-byte utf-8 sequence", men ved å endre tegnsettet i filen på Process Analyzer Shared Folder fra "UTF-8" til "ISO-8859-1" så lot den seg importere)

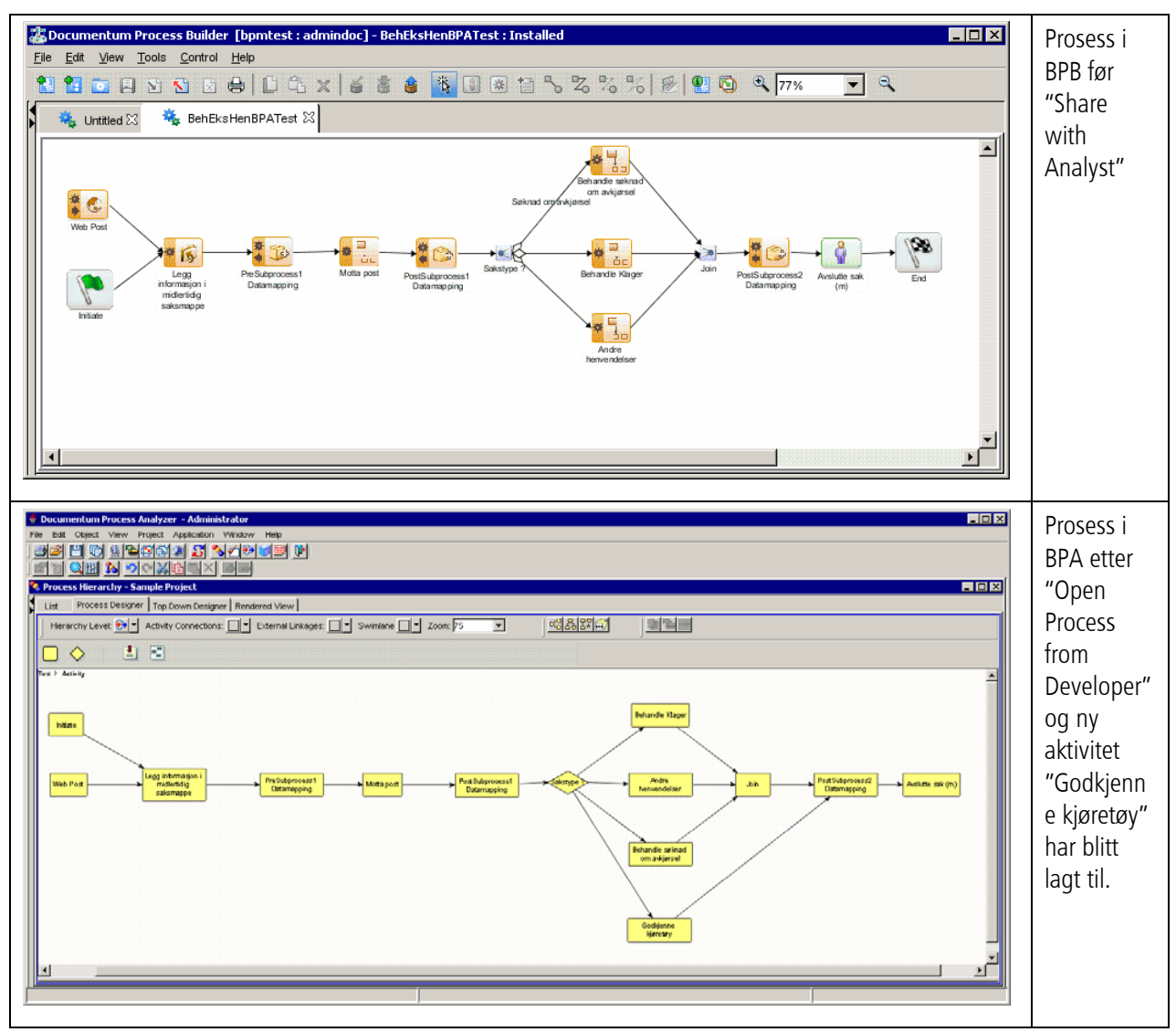

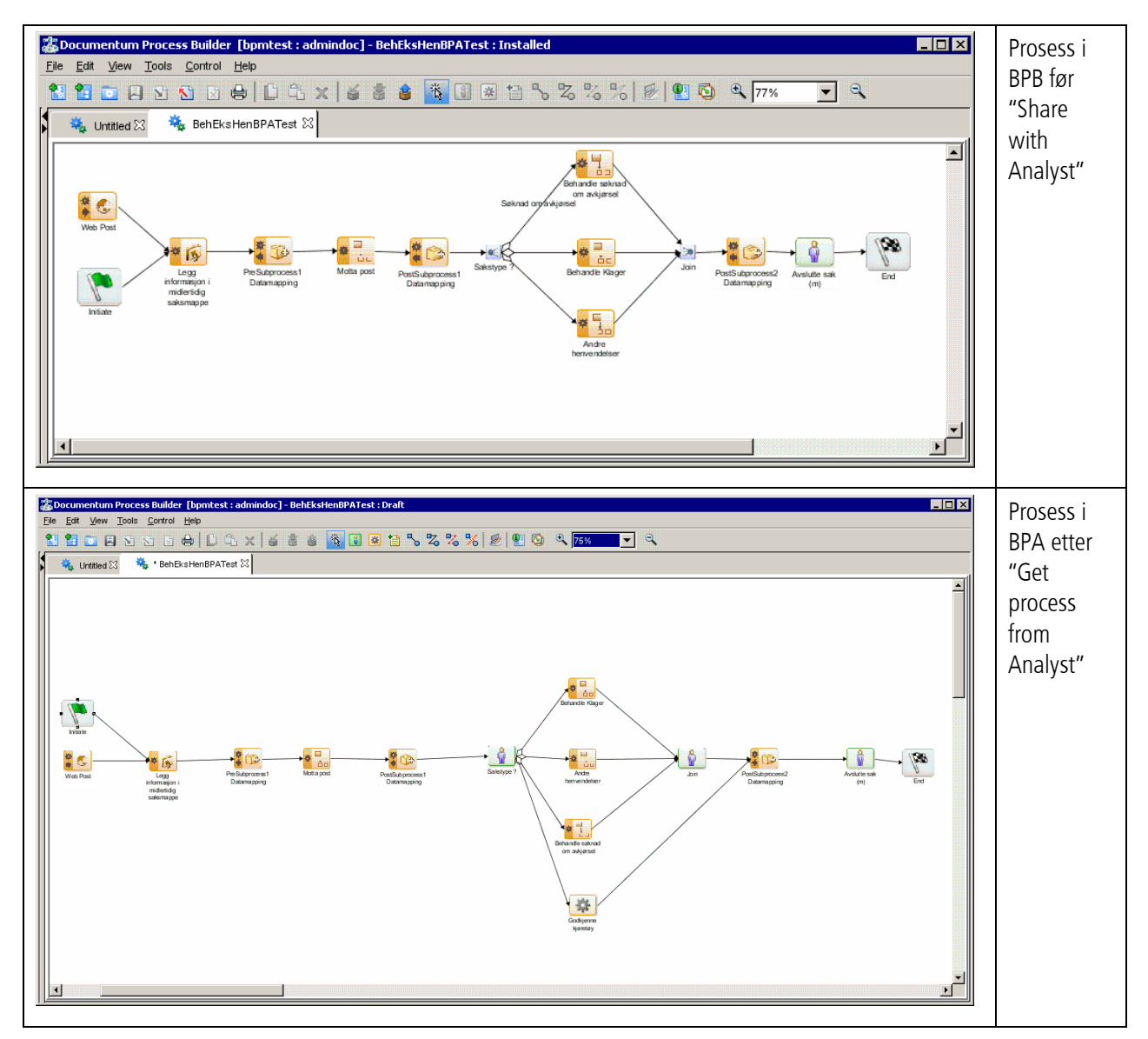

Samspillet mellom BPA og BPB ser etter denne enkle testen ut til å fungere i prinsippet. Det må foretas utvidet testing for å verifisere at andre og mer komplekse endringer lar seg samspille mellom forretningssiden og utvikleren.

# 1.7 Innsjekket kode til subversion

Eksportfiler og utviklet kode fra dette prosjektet er sjekket inn i subversion under https://gjallarhorn.vegvesen.no/svn/mime/trunk/documentum/mime-bpm-customizations

#### **Id Navn på dokument Beskrivelse Dato Publisert av Lagringssted**  1. Process Builder Version 6 sp1 User Guide Beskriver bruken av BPBverktøyet Desember2007 | EMC | eRoom 2. Process Builder Version 6 Development Guide Beskriver hvordan custom tilpasninger gjøres i BPB August 2007 EMC eRoom 3. MIME – delprosjekt arbeidsflyt Sluttrapport. Oppsummering av delprosjektet. Februar 2008 SVV eRoom

# 1.8 Relatert dokumentasjon

#### 29

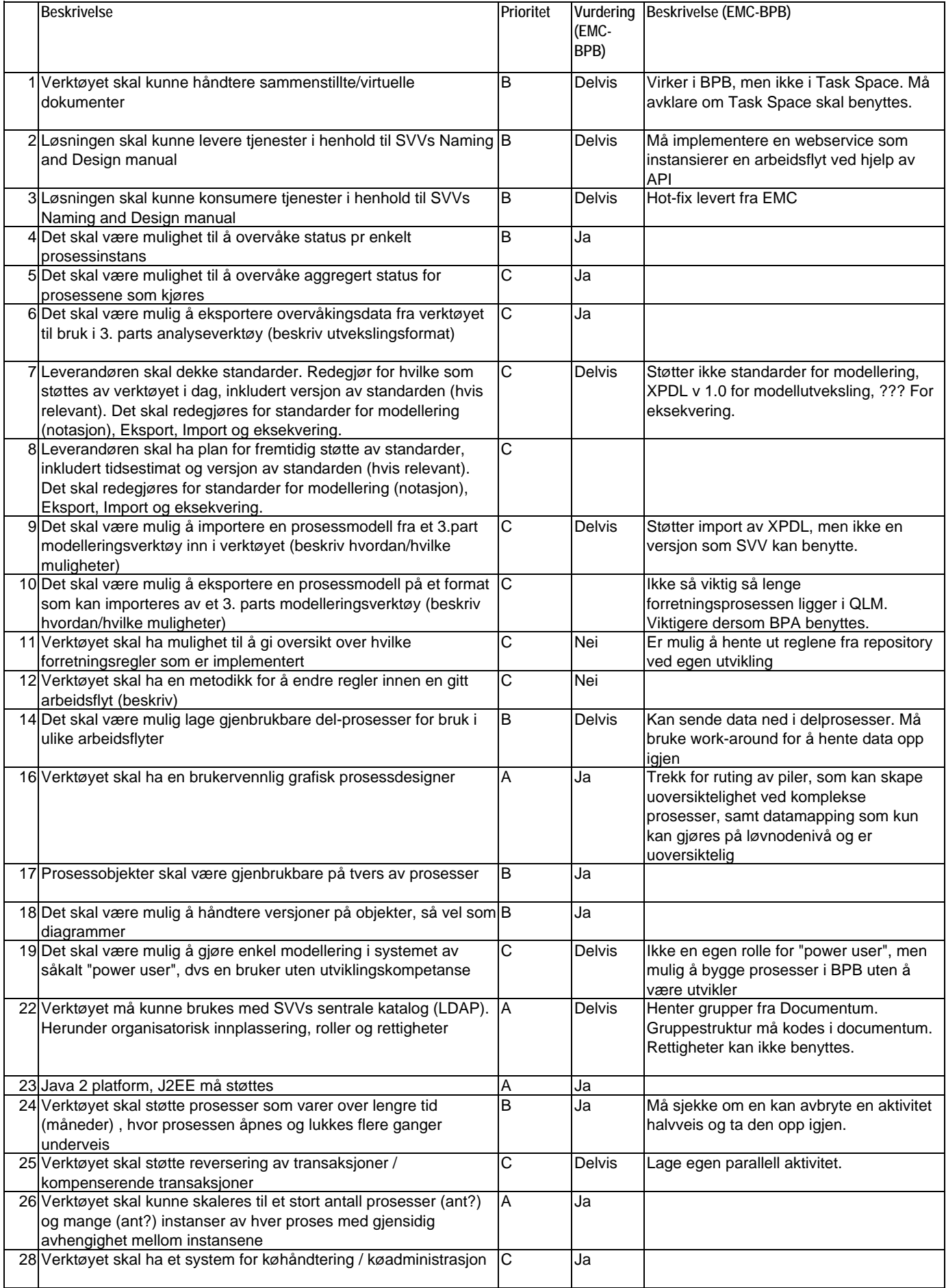

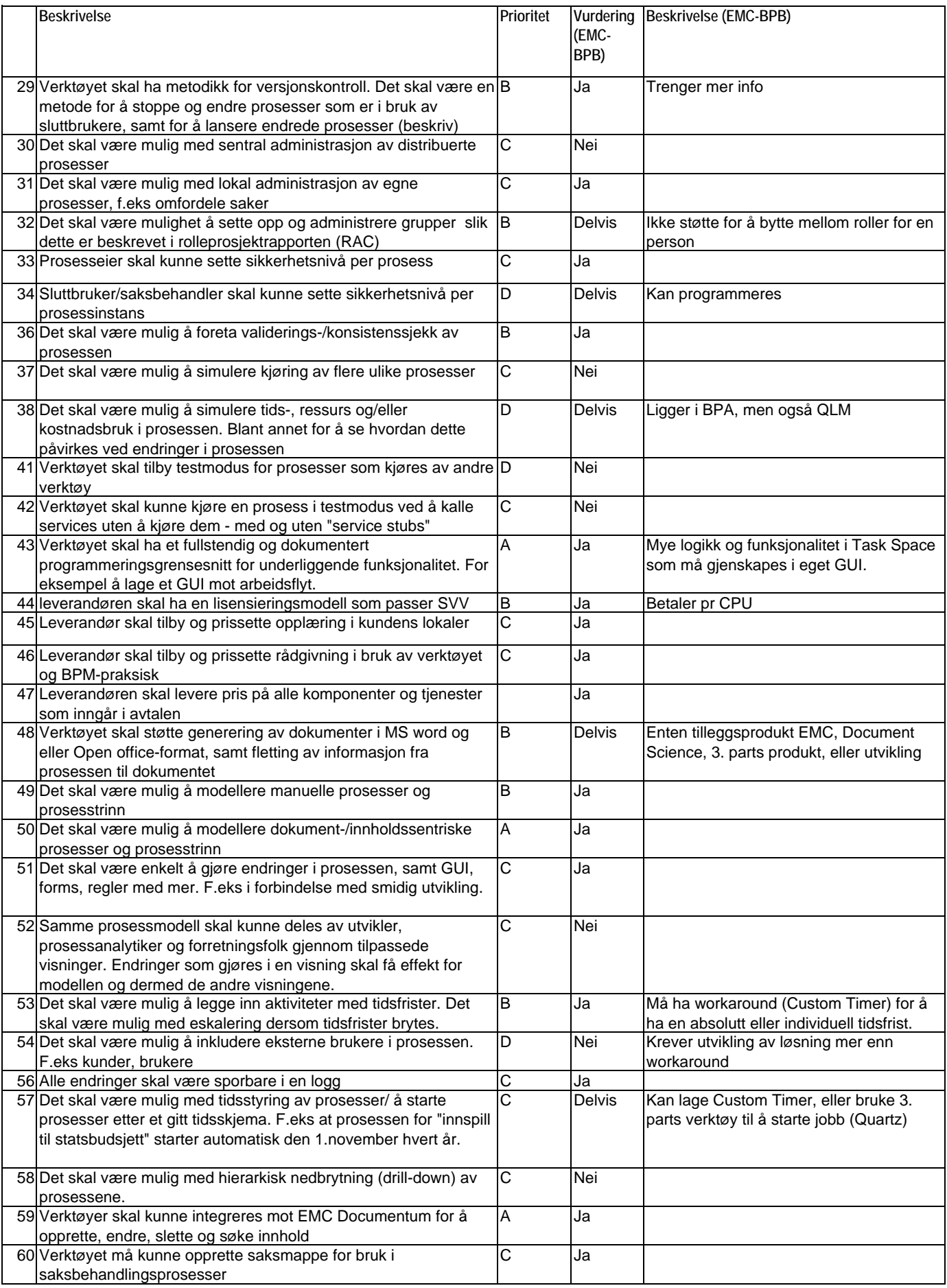

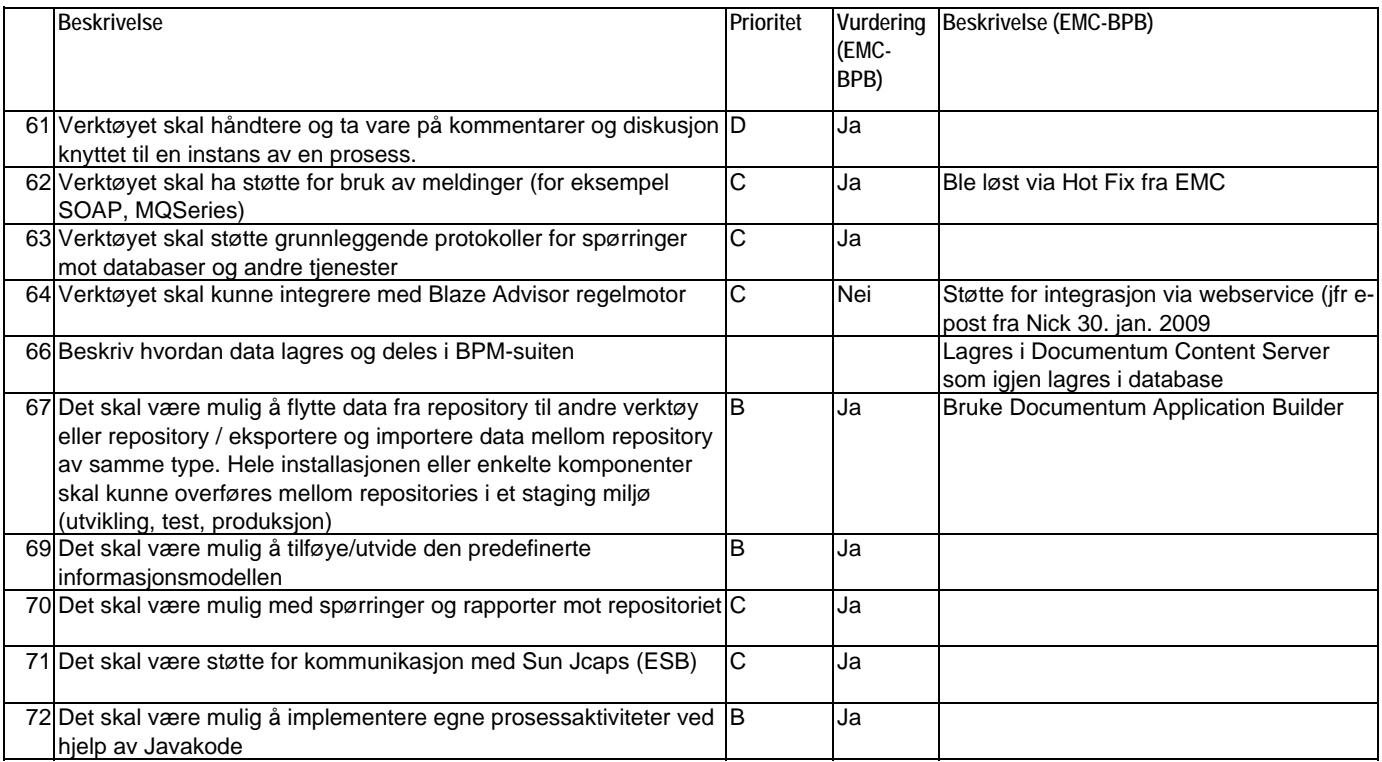
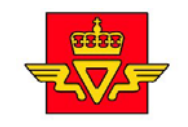

Statens vegvesen

# Søknad om avkjørsel

### **Informasjon om søker**

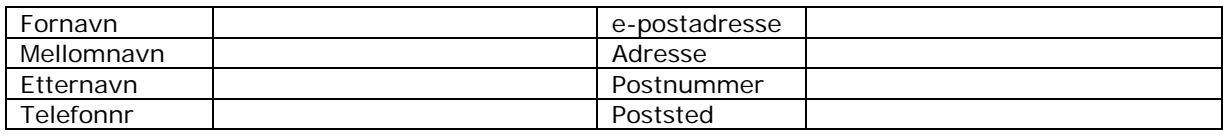

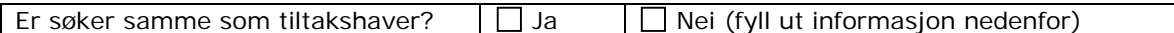

#### **Informasjon om tiltakshaver (hvis annen enn søker)**

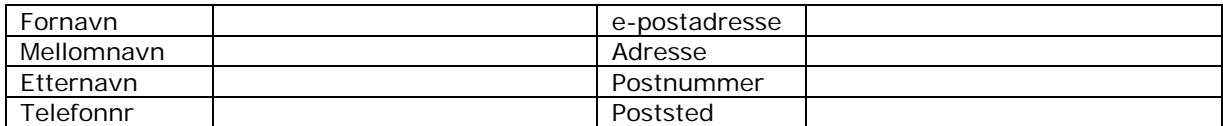

#### **Informasjon om avkjørselen**

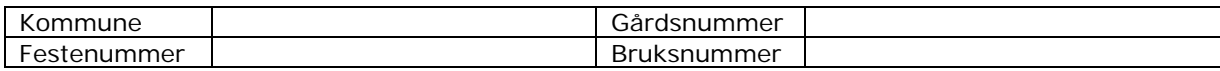

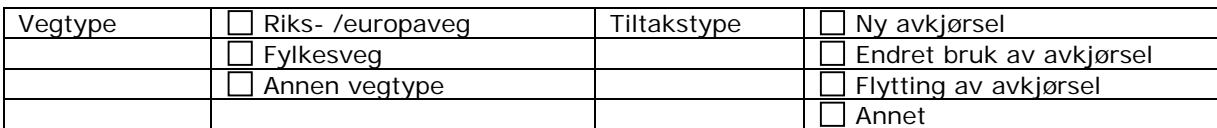

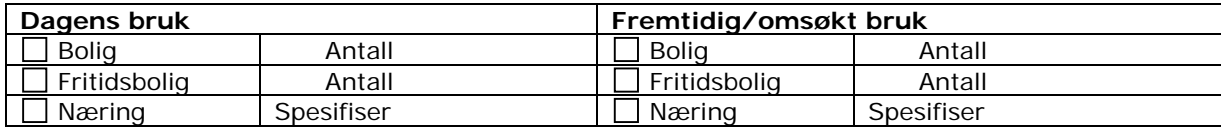

#### **Informasjon om reguleringer**

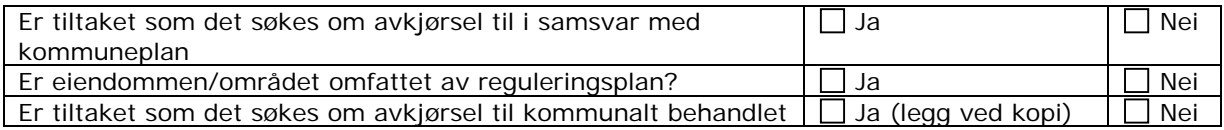

## **Andre opplysninger (bruk evt vedlegg)**

## **Vedlegg som skal følge søknaden**

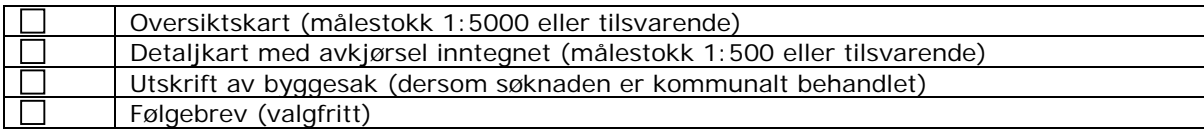

Behandlende enhet: Saksbehandler/innvalgsnr: Vår referanse: Deres referanse: Vår dato

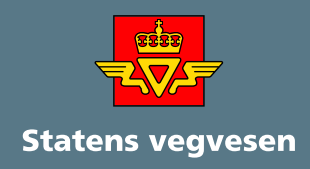

Statens vegvesen Vegdirektoratet Postboks 8142 Dep N - 0033 Oslo Tlf. (+47 915) 02030 E-post: mme.koordinering@vegvesen.no

ISSN